# **DeepRobust**

*Release 0.1.1*

**May 21, 2021**

# Installation

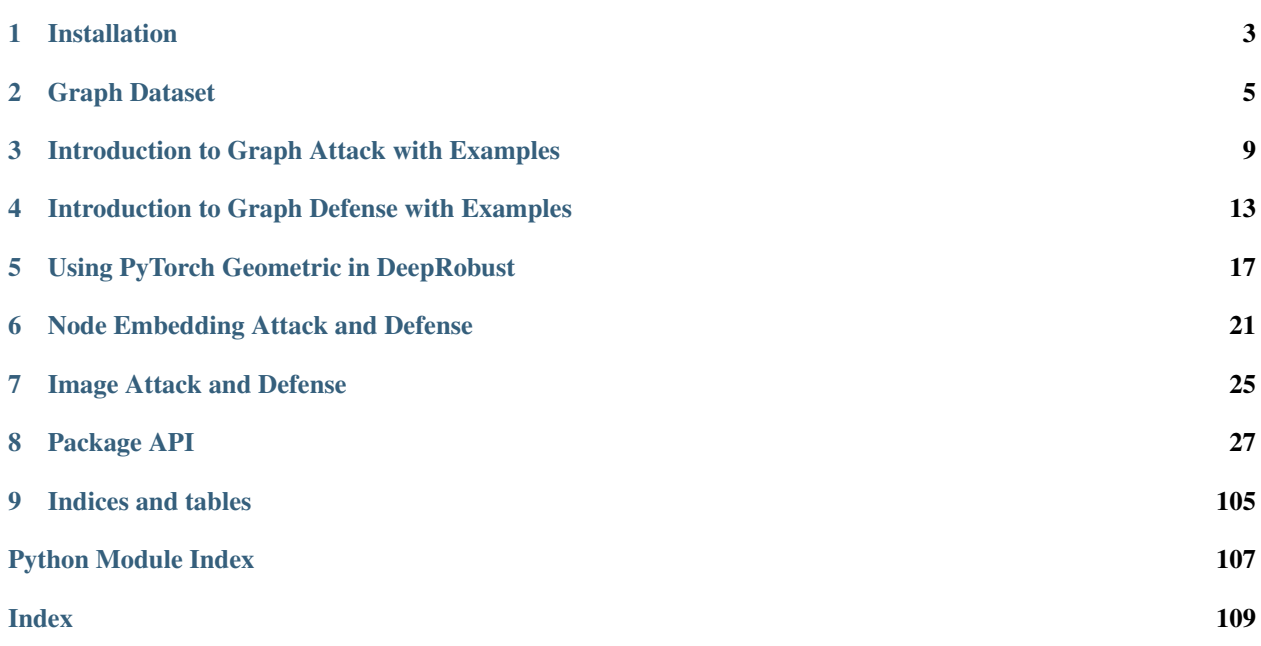

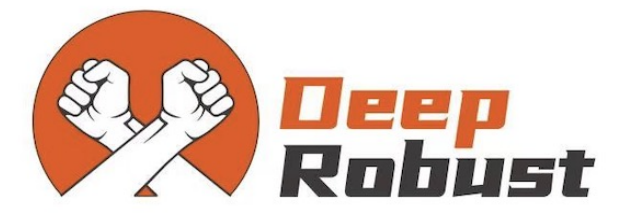

DeepRobust is a pytorch adversarial learning library, which contains most popular attack and defense algorithms in image domain and graph domain.

# Installation

- <span id="page-6-0"></span>1. Activate your virtual environment
- 2. Install package

Install the newest deeprobust:

```
git clone https://github.com/DSE-MSU/DeepRobust.git
cd DeepRobust
python setup.py install
```
Or install via pip (may not contain all the new features)

pip install deeprobust

Note: If you meet any installation problem, feel free to open an issue in the our github [page](https://github.com/DSE-MSU/DeepRobust/issues)

## Graph Dataset

<span id="page-8-0"></span>We briefly introduce the dataset format of DeepRobust through self-contained examples. In essence, DeepRobust-Graph provides the following main features:

- *[Clean \(Unattacked\) Graphs for Node Classification](#page-8-1)*
- *[Attacked Graphs for Node Classification](#page-9-0)*
- *[Converting Graph Data between DeepRobust and PyTorch Geometric](#page-10-0)*
- *[Load OGB Datasets](#page-11-0)*
- *[Load Pytorch Geometric Amazon and Coauthor Datasets](#page-11-1)*

# <span id="page-8-1"></span>**2.1 Clean (Unattacked) Graphs for Node Classification**

Graphs are ubiquitous data structures describing pairwise relations between entities. A single clean graph in DeepRobust is described by an instance of [deeprobust.graph.data.Dataset](#page-103-0), which holds the following attributes by default:

- data.adj: Graph adjacency matrix in scipy.sparse.csr\_matrix format with shape [num\_nodes, num\_nodes]
- data.features: Node feature matrix with shape [num\_nodes, num\_node\_features]
- data.labels: Target to train against (may have arbitrary shape), *e.g.*, node-level targets of shape [num\_nodes, \*]
- data.train\_idx: Array of training node indices
- data.val\_idx: Array of validation node indices
- data.test\_idx: Array of test node indices

By default, the loaded [deeprobust.graph.data.Dataset](#page-103-0) will select the largest connect component of the graph, but users specify different settings by giving different parameters.

Currently DeepRobust supports the following datasets: Cora, Cora-ML, Citeseer, Pubmed, Polblogs, ACM, BlogCatalog, Flickr, UAI. More details about the datasets can be found [here.](https://github.com/DSE-MSU/DeepRobust/tree/master/deeprobust/graph#supported-datasets)

By default, the data splits are generated by deeprobust.graph.utils.get train val test, which randomly split the data into 10%/10%/80% for training/validaiton/test. You can also generate splits by yourself by using deeprobust.graph.utils.get\_train\_val\_test or deeprobust.graph.utils. get\_train\_val\_test\_gcn. It is worth noting that there is parameter setting that can be passed into this class. It can be chosen from *["nettack", "gcn", "prognn"]*:

- setting="nettack": the data splits are 10%/10%/80% and using the largest connected component of the graph;
- setting="gcn": use the full graph and the data splits will be: 20 nodes per class for training, 500 nodes for validation and 1000 nodes for testing (randomly choosen);
- setting="prognn": use the largest connected component and the data splits are provided by [ProGNN](https://github.com/ChandlerBang/Pro-GNN) (10%/10%/80%);

Note: The 'netack' and 'gcn' setting do not provide fixed split, i.e., different random seed would return different data splits.

Note: If you hope to use the full graph, please use the 'gcn' setting.

The following example shows how to load DeepRobust datasets

```
from deeprobust.graph.data import Dataset
# loading cora dataset
data = Dataset(root='/tmp/', name='cora', seed=15)
adj, features, labels = data.adj, data.features, data.labels
idx_train, idx_val, idx_test = data.idx_train, data.idx_val, data.idx_test
# you can also split the data by yourself
idx_train, idx_val, idx_test = get_train_val_test(adj.shape[0], val_size=0.1, test_
\rightarrowsize=0.8)
# loading acm dataset
data = Dataset(root='/tmp/', name='acm', seed=15)
```
DeepRobust also provides access to Amazon and Coauthor datasets loaded from Pytorch Geometric: Amazon-Computers, Amazon-Photo, Coauthor-CS, Coauthor-Physics.

Users can also easily create their own datasets by creating a class with the following attributes: data.adj, data. features, data.labels, data.train\_idx, data.val\_idx, data.test\_idx.

## <span id="page-9-0"></span>**2.2 Attacked Graphs for Node Classification**

DeepRobust provides the attacked graphs perturbed by [metattack](https://openreview.net/pdf?id=Bylnx209YX) and [nettack.](https://arxiv.org/abs/1805.07984) The graphs are attacked using authors' Tensorflow implementation, on random split using seed 15. The download link can be found in [ProGNN code](https://github.com/ChandlerBang/Pro-GNN) and the performance of various GNNs can be found in [ProGNN paper.](https://arxiv.org/abs/2005.10203) They are instances of [deeprobust.graph.data.](#page-105-0) [PrePtbDataset](#page-105-0) with only one attribute adj. Hence, [deeprobust.graph.data.PrePtbDataset](#page-105-0) is often used together with [deeprobust.graph.data.Dataset](#page-103-0) to obtain node features and labels.

For metattack, DeepRobust provides attacked graphs for Cora, Citeseer, Polblogs and Pubmed, and the perturbation rate can be chosen from [0.05, 0.1, 0.15, 0.2, 0.25].

```
from deeprobust.graph.data import Dataset, PrePtbDataset
# You can either use setting='prognn' or seed=15 to get the prognn splits
data = Dataset(root='/tmp/', name='cora', setting='prognn')
data = Dataset(root='/tmp/', name='cora', seed=15) # since the attacked graph are
˓→generated under seed 15
adj, features, labels = data.adj, data.features, data.labels
idx_train, idx_val, idx_test = data.idx_train, data.idx_val, data.idx_test
# Load meta attacked data
perturbed_data = PrePtbDataset(root='/tmp/',
                                        name='cora',
                                        attack_method='meta',
                                        ptb_rate=0.05)
perturbed_adj = perturbed_data.adj
```
For nettack, DeepRobust provides attacked graphs for Cora, Citeseer, Polblogs and Pubmed, and ptb\_rate indicates the number of perturbations made on each node. It can be chosen from [1.0, 2.0, 3.0, 4.0, 5.0].

```
from deeprobust.graph.data import Dataset, PrePtbDataset
# data = Dataset(root='/tmp/', name='cora', seed=15) # since the attacked graph are,
˓→generated under seed 15
data = Dataset(root='/tmp/', name='cora', setting='prognn')
adj, features, labels = data.adj, data.features, data.labels
idx_train, idx_val, idx_test = data.idx_train, data.idx_val, data.idx_test
# Load nettack attacked data
perturbed_data = PrePtbDataset(root='/tmp/', name='cora',
                                        attack_method='nettack',
                                        ptb_rate=3.0) # here ptb_rate means number of
˓→perturbation per nodes
perturbed_adj = perturbed_data.adj
idx_test = perturbed_data.target_nodes
```
## <span id="page-10-0"></span>**2.3 Converting Graph Data between DeepRobust and PyTorch Geometric**

Given the popularity of PyTorch Geometric in the graph representation learning community, we also provide tools for converting data between DeepRobust and PyTorch Geometric. We can use [deeprobust.graph.data.Dpr2Pyg](#page-106-0) to convert DeepRobust data to PyTorch Geometric and use  $deeprobust$ .  $graph$ .  $data$ .  $Pyq2Dpr$  to convert Pytorch Geometric data to DeepRobust. For example, we can first create an instance of the Dataset class and convert it to pytorch geometric data format.

```
from deeprobust.graph.data import Dataset, Dpr2Pyg, Pyg2Dpr
data = Dataset(root='/tmp/', name='cora') # load clean graph
pyg_data = Dpr2Pyg(data) # convert dpr to pyg
print(pyg_data)
print(pyg_data[0])
dpr\_data = Pyg2Dpr(pyg_data) # convert pyg to dpr
print(dpr_data.adj)
```
# <span id="page-11-0"></span>**2.4 Load OGB Datasets**

[Open Graph Benchmark \(OGB\)](https://ogb.stanford.edu/) has provided various benchmark datasets. DeepRobsut now provides interface to convert OGB dataset format (Pyg data format) to DeepRobust format.

```
from ogb.nodeproppred import PygNodePropPredDataset
from deeprobust.graph.data import Pyg2Dpr
pyg_data = PygNodePropPredDataset(name = 'ogbn-arxiv')
dpr_data = Pyg2Dpr(pyg_data) # convert pyg to dpr
```
# <span id="page-11-1"></span>**2.5 Load Pytorch Geometric Amazon and Coauthor Datasets**

DeepRobust also provides access to the Amazon datasets and Coauthor datasets, i.e., *Amazon-Computers*, *Amazon-Photo*, *Coauthor-CS*, *Coauthor-Physics*, from Pytorch Geometric. Specifically, users can access them through [deeprobust.graph.data.AmazonPyg](#page-106-1) and [deeprobust.graph.data.CoauthorPyg](#page-107-0). For example, we can directly load Amazon dataset from deeprobust in the format of pyg as follows,

```
from deeprobust.graph.data import AmazonPyg
computers = AmazonPyg(root='/tmp', name='computers')
print(computers)
print(computers[0])
photo = AmazonPyg(root='/tmp', name='photo')
print(photo)
print(photo[0])
```
Similarly, we can also load Coauthor dataset,

```
from deeprobust.graph.data import CoauthorPyg
cs = CoauthorPyg(root='/tmp', name='cs')
print(cs)
print(cs[0])
physics = CoauthorPyg(root='/tmp', name='physics')
print(physics)
print(physics[0])
```
# <span id="page-12-0"></span>Introduction to Graph Attack with Examples

In this section, we introduce the graph attack algorithms provided in DeepRobust. Speficailly, they can be divied into two types: (1) targeted attack [deeprobust.graph.targeted\\_attack](#page-73-0) and (2) global attack [deeprobust.](#page-55-0) [graph.global\\_attack](#page-55-0).

- *[Global \(Untargeted\) Attack for Node Classification](#page-12-1)*
- *[Targeted Attack for Node Classification](#page-13-0)*
- *[More Examples](#page-14-0)*

# <span id="page-12-1"></span>**3.1 Global (Untargeted) Attack for Node Classification**

Global (untargeted) attack aims to fool GNNs into giving wrong predictions on all given nodes. Specifically, DeepRobust provides the following targeted attack algorithms:

- [deeprobust.graph.global\\_attack.Metattack](#page-58-0)
- [deeprobust.graph.global\\_attack.MetaApprox](#page-57-0)
- [deeprobust.graph.global\\_attack.DICE](#page-56-0)
- [deeprobust.graph.global\\_attack.MinMax](#page-60-0)
- [deeprobust.graph.global\\_attack.PGDAttack](#page-61-0)
- deeprobust.graph.global attack.NIPA
- [deeprobust.graph.global\\_attack.Random](#page-59-0)
- [deeprobust.graph.global\\_attack.NodeEmbeddingAttack](#page-63-0)
- [deeprobust.graph.global\\_attack.OtherNodeEmbeddingAttack](#page-64-0)

All the above attacks except *NodeEmbeddingAttack* and *OtherNodeEmbeddingAttack* (see details [here](https://deeprobust.readthedocs.io/en/latest/graph/node_embedding.html) ) take the adjacency matrix, node feature matrix and labels as input. Usually, the adjacency matrix is in the format of scipy. sparse.csr\_matrix and feature matrix can either be scipy.sparse.csr\_matrix or numpy.array. The attack algorithm will then transfer them into torch.tensor inside the class. It is also fine if you provide torch. tensor as input, since the algorithm can automatically deal with it. Now let's take a look at an example:

```
import numpy as np
from deeprobust.graph.data import Dataset
from deeprobust.graph.defense import GCN
from deeprobust.graph.global_attack import Metattack
data = Dataset(root='/tmp/', name='cora')
adj, features, labels = data.adj, data.features, data.labels
idx_train, idx_val, idx_test = data.idx_train, data.idx_val, data.idx_test
idx_unlabeled = np.union1d(idx_val, idx_test)
idx_unlabeled = np.union1d(idx_val, idx_test)
# Setup Surrogate model
surrogate = GCN(nfeat=features.shape[1], nclass=labels.max().item() +1,nhid=16, dropout=0, with_relu=False, with_bias=False, device='cpu').
˓→to('cpu')
surrogate.fit(features, adj, labels, idx_train, idx_val, patience=30)
# Setup Attack Model
model = Metattack(surrogate, nnodes=adj.shape[0], feature_shape=features.shape,
        attack_structure=True, attack_features=False, device='cpu', lambda_=0).to('cpu
˓→')
# Attack
model.attack(features, adj, labels, idx_train, idx_unlabeled, n_perturbations=10, ll_
˓→constraint=False)
modified_adj = model.modified_adj # modified_adj is a torch.tensor
```
## <span id="page-13-0"></span>**3.2 Targeted Attack for Node Classification**

Targeted attack aims to fool GNNs into give wrong predictions on a subset of nodes. Specifically, DeepRobust provides the following targeted attack algorithms:

- deeprobust.graph.targeted attack.Nettack
- [deeprobust.graph.targeted\\_attack.RLS2V](#page-79-0)
- [deeprobust.graph.targeted\\_attack.FGA](#page-74-0)
- [deeprobust.graph.targeted\\_attack.RND](#page-75-0)
- [deeprobust.graph.targeted\\_attack.IGAttack](#page-78-0)

All the above attacks take the adjacency matrix, node feature matrix and labels as input. Usually, the adjacency matrix is in the format of scipy.sparse.csr\_matrix and feature matrix can either be scipy.sparse. csr\_matrix or numpy.array. Now let's take a look at an example:

```
from deeprobust.graph.data import Dataset
from deeprobust.graph.defense import GCN
from deeprobust.graph.targeted_attack import Nettack
data = Dataset(root='/tmp/', name='cora')
adj, features, labels = data.adj, data.features, data.labels
idx_train, idx_val, idx_test = data.idx_train, data.idx_val, data.idx_test
# Setup Surrogate model
surrogate = GCN(nfeat=features.shape[1], nclass=labels.max().item()+1,
              nhid=16, dropout=0, with_relu=False, with_bias=False, device='cpu').
  ˓→to('cpu') (continues on next page)
```

```
surrogate.fit(features, adj, labels, idx_train, idx_val, patience=30)
# Setup Attack Model
target_node = 0
model = Nettack(surrogate, nnodes=adj.shape[0], attack_structure=True, attack_
˓→features=True, device='cpu').to('cpu')
# Attack
model.attack(features, adj, labels, target_node, n_perturbations=5)
modified\_adj = model.modified\_adj # scipy sparse matrixmodified_features = model.modified_features # scipy sparse matrix
```
Note that we also provide scripts in test\_[nettack](https://arxiv.org/abs/1805.07984).py for selecting nodes as reported in the nettack paper: (1) the 10 nodes with highest margin of classification, i.e. they are clearly correctly classified, (2) the 10 nodes with lowest margin (but still correctly classified) and (3) 20 more nodes randomly.

# <span id="page-14-0"></span>**3.3 More Examples**

More examples can be found in [deeprobust.graph.targeted\\_attack](#page-73-0) and [deeprobust.graph.](#page-55-0) [global\\_attack](#page-55-0). You can also find examples in [github code examples](https://github.com/DSE-MSU/DeepRobust/tree/master/examples/graph) and more details in [attacks table.](https://github.com/DSE-MSU/DeepRobust/tree/master/deeprobust/graph#attack-methods)

# <span id="page-16-0"></span>Introduction to Graph Defense with Examples

In this section, we introduce the graph attack algorithms provided in DeepRobust.

- *[Test your model's robustness on poisoned graph](#page-16-1)*
- *[More Examples](#page-18-0)*

# <span id="page-16-1"></span>**4.1 Test your model's robustness on poisoned graph**

DeepRobust provides a series of defense methods that aim to enhance the robustness of GNNs.

Victim Models:

- [deeprobust.graph.defense.GCN](#page-88-0)
- [deeprobust.graph.defense.GAT](#page-94-0)
- [deeprobust.graph.defense.ChebNet](#page-95-0)
- [deeprobust.graph.defense.SGC](#page-97-0)

Node Embedding Victim Models: (see more details [here\)](https://deeprobust.readthedocs.io/en/latest/graph/node_embedding.html)

- [deeprobust.graph.defense.DeepWalk](#page-100-0)
- [deeprobust.graph.defense.Node2Vec](#page-99-0)

### Defense Methods:

- [deeprobust.graph.defense.GCNJaccard](#page-91-0)
- [deeprobust.graph.defense.GCNSVD](#page-89-0)
- [deeprobust.graph.defense.ProGNN](#page-94-1)
- [deeprobust.graph.defense.RGCN](#page-92-0)
- [deeprobust.graph.defense.SimPGCN](#page-98-0)
- deeprobust.graph.defense.AdvTraining
- 1. Load pre-attacked graph data

```
from deeprobust.graph.data import Dataset, PrePtbDataset
# load the prognn splits by using setting='prognn'
# because the attacked graphs are generated under prognn splits
data = Database(root='/tmp/', name='cora', setting='program')adj, features, labels = data.adj, data.features, data.labels
idx train, idx val, idx test = data.idx train, data.idx val, data.idx test
# Load meta attacked data
perturbed_data = PrePtbDataset(root='/tmp/',
                   name='cora',
                    attack_method='meta',
                    ptb_rate=0.05)
perturbed_adj = perturbed_data.adj
```
2. You can also choose to load graphs attacked by nettack. See details [here](https://deeprobust.readthedocs.io/en/latest/graph/data.html#attacked-graphs-for-node-classification)

```
# Load nettack attacked data
perturbed data = PrePtbDataset(root='/tmp/', name='cora',
        attack_method='nettack',
        ptb_rate=3.0) # here ptb_rate means number of perturbation per
\rightarrownodes
perturbed_adj = perturbed_data.adj
idx_test = perturbed_data.target_nodes
```
3. Train a victim model (GCN) on clearn/poinsed graph

```
from deeprobust.graph.defense import GCN
gcn = GCN(nfeat=features.shape[1],
   nhid=16,
   nclass=labels.max().item() + 1,
   dropout=0.5, device='cpu')
gcn = gcn.to('cpu')
gcn.fit(features, adj, labels, idx_train, idx_val) # train on clean graph.
˓→with earlystopping
gcn.test(idx_test)
gcn.fit(features, perturbed_adj, labels, idx_train, idx_val) # train on
˓→poisoned graph
gcn.test(idx_test)
```
4. Train defense models (GCN-Jaccard, RGCN, ProGNN) poinsed graph

```
from deeprobust.graph.defense import GCNJaccard
model = GCNJaccard(nfeat=features, shape[1],nhid=16,
          nclass=labels.max().item() + 1,
          dropout=0.5, device='cpu').to('cpu')
model.fit(features, perturbed_adj, labels, idx_train, idx_val,
˓→threshold=0.03)
model.test(idx_test)
```

```
from deeprobust.graph.defense import GCNJaccard
model = RGCN(nnodes=perturbed_adj.shape[0], nfeat=features.shape[1],
            nclass=labels.max()+1, nhid=32, device='cpu')
model.fit(features, perturbed_adj, labels, idx_train, idx_val,
          train_iters=200, verbose=True)
model.test(idx_test)
```
For details in training ProGNN, please refer to [this page.](https://github.com/ChandlerBang/Pro-GNN/blob/master/train.py)

# <span id="page-18-0"></span>**4.2 More Examples**

More examples can be found in [deeprobust.graph.defense](#page-88-1). You can also find examples in [github code](https://github.com/DSE-MSU/DeepRobust/tree/master/examples/graph) [examples](https://github.com/DSE-MSU/DeepRobust/tree/master/examples/graph) and more details in [defense table.](https://github.com/DSE-MSU/DeepRobust/tree/master/deeprobust/graph#defense-methods)

# Using PyTorch Geometric in DeepRobust

<span id="page-20-0"></span>DeepRobust now provides interface to convert the data between PyTorch Geometric and DeepRobust.

Note: Before we start, make sure you have successfully installed [torch\\_geometric.](https://pytorch-geometric.readthedocs.io/en/latest/notes/installation.html) After you install torch\_geometric, please reinstall DeepRobust to activate the following functions.

- *[Converting Graph Data between DeepRobust and PyTorch Geometric](#page-20-1)*
- *[Load OGB Datasets](#page-21-0)*
- *[Load Pytorch Geometric Amazon and Coauthor Datasets](#page-21-1)*
- *[Working on PyTorch Geometric Models](#page-22-0)*
- *[More Details](#page-23-0)*

# <span id="page-20-1"></span>**5.1 Converting Graph Data between DeepRobust and PyTorch Geometric**

Given the popularity of PyTorch Geometric in the graph representation learning community, we also provide tools for converting data between DeepRobust and PyTorch Geometric. We can use  $deeprobust$ .graph.data.Dpr2Pyq to convert DeepRobust data to PyTorch Geometric and use  $deeprobust$ .  $graph$ .  $data$ .  $Pyq2Dpr$  to convert Pytorch Geometric data to DeepRobust. For example, we can first create an instance of the Dataset class and convert it to pytorch geometric data format.

```
from deeprobust.graph.data import Dataset, Dpr2Pyg, Pyg2Dpr
data = Dataset(root='/tmp/', name='cora') # load clean graph
pyg_data = Dpr2Pyg(data) # convert dpr to pyg
print(pyg_data)
```
(continues on next page)

```
print(pyg_data[0])
dpr_data = Pyg2Dpr(pyg_data) # convert pyg to dpr
print(dpr_data.adj)
```
For the attacked graph deeprobust.graph.PrePtbDataset, it only has the attribute adj. To convert it to PyTorch Geometric data format, we can first convert the clean graph to Pyg and then update its edge index:

```
from deeprobust.graph.data import Dataset, PrePtbDataset, Dpr2Pyg
data = Dataset(root='/tmp/', name='cora') # load clean graph
pyg_data = Dpr2Pyg(data) # convert dpr to pyg
# load perturbed graph
perturbed_data = PrePtbDataset(root='/tmp/',
       name='cora',
        attack_method='meta',
       ptb_rate=0.05)
perturbed_adj = perturbed_data.adj
pyg_data.update_edge_index(perturbed_adj) # inplace operation
```
Now pyg\_data becomes the perturbed data in the format of PyTorch Geometric. We can then use it as the input for various Pytorch Geometric models!

# <span id="page-21-0"></span>**5.2 Load OGB Datasets**

[Open Graph Benchmark \(OGB\)](https://ogb.stanford.edu/) has provided various benchmark datasets. DeepRobsut now provides interface to convert OGB dataset format (Pyg data format) to DeepRobust format.

```
from ogb.nodeproppred import PygNodePropPredDataset
from deeprobust.graph.data import Pyg2Dpr
pyg_data = PygNodePropPredDataset(name = 'ogbn-arxiv')
dpr_data = Pyg2Dpr(pyg_data) # convert pyg to dpr
```
## <span id="page-21-1"></span>**5.3 Load Pytorch Geometric Amazon and Coauthor Datasets**

DeepRobust also provides access to the Amazon datasets and Coauthor datasets, i.e., *Amazon-Computers*, *Amazon-Photo*, *Coauthor-CS*, *Coauthor-Physics*, from Pytorch Geometric. Specifically, users can access them through [deeprobust.graph.data.AmazonPyg](#page-106-1) and [deeprobust.graph.data.CoauthorPyg](#page-107-0). For example, we can directly load Amazon dataset from deeprobust in the format of pyg as follows,

```
from deeprobust.graph.data import AmazonPyg
computers = AmazonPyg(root='/tmp', name='computers')
print(computers)
print(computers[0])
photo = AmazonPyg(root='/tmp', name='photo')
print(photo)
print(photo[0])
```
Similarly, we can also load Coauthor dataset,

```
from deeprobust.graph.data import CoauthorPyg
cs = CoauthorPyg(root='/tmp', name='cs')
print(cs)
```
(continues on next page)

```
print(cs[0])
physics = CoauthorPyg(root='/tmp', name='physics')
print(physics)
print(physics[0])
```
# <span id="page-22-0"></span>**5.4 Working on PyTorch Geometric Models**

In this subsection, we provide examples for using GNNs based on PyTorch Geometric. Spefically, we use GAT [deeprobust.graph.defense.GAT](#page-94-0) and ChebNet [deeprobust.graph.defense.ChebNet](#page-95-0) to further illustrate (while  $deeprobust.graph.definee.SGC$  is also available in this library). Basically, we can first convert the DeepRobust data to PyTorch Geometric data and then train Pyg models.

```
from deeprobust.graph.data import Dataset, Dpr2Pyg, PrePtbDataset
from deeprobust.graph.defense import GAT
data = Dataset(root='/tmp/', name='cora', seed=15)
adj, features, labels = data.adj, data.features, data.labels
idx_train, idx_val, idx_test = data.idx_train, data.idx_val, data.idx_test
qat = GAT(nfeat=features.shape[1],nhid=8, heads=8,
          nclass=labels.max().item() + 1,
          dropout=0.5, device='cpu')
gat = gat.to('cpu')
pyg_data = Dpr2Pyg(data) # convert deeprobust dataset to pyg dataset
gat.fit(pyg_data, patience=100, verbose=True) # train with earlystopping
gat.test() # test performance on clean graph
# load perturbed graph
perturbed_data = PrePtbDataset(root='/tmp/',
       name='cora',
       attack_method='meta',
       ptb_rate=0.05)
perturbed_adj = perturbed_data.adj
pyg_data.update_edge_index(perturbed_adj) # inplace operation
gat.fit(pyg_data, patience=100, verbose=True) # train with earlystopping
gat.test() # test performance on perturbed graph
```

```
from deeprobust.graph.data import Dataset, Dpr2Pyg
from deeprobust.graph.defense import ChebNet
data = Dataset(root='/tmp/', name='cora')
adj, features, labels = data.adj, data.features, data.labels
idx_train, idx_val, idx_test = data.idx_train, data.idx_val, data.idx_test
cheby = ChebNet(nfeat=features.shape[1],
         nhid=16, num_hops=3,
         nclass=labels.max().item() + 1,
         dropout=0.5, device='cpu')
cheby = cheby.to('cpu')
pyg_data = Dpr2Pyg(data) # convert deeprobust dataset to pyg dataset
cheby.fit(pyg_data, patience=10, verbose=True) # train with earlystopping
cheby.test()
```
# <span id="page-23-0"></span>**5.5 More Details**

More details can be found in [test\\_gat.py,](https://github.com/DSE-MSU/DeepRobust/tree/master/examples/graph/test_gat.py) [test\\_chebnet.py](https://github.com/DSE-MSU/DeepRobust/tree/master/examples/graph/test_chebnet.py) and [test\\_sgc.py.](https://github.com/DSE-MSU/DeepRobust/tree/master/examples/graph/test_sgc.py)

# Node Embedding Attack and Defense

<span id="page-24-0"></span>In this section, we introduce the node embedding attack algorithms and corresponding victim models provided in DeepRobust.

- *[Node Embedding Attack](#page-24-1)*
- *[Node Embedding Victim Models](#page-25-0)*

## <span id="page-24-1"></span>**6.1 Node Embedding Attack**

Node embedding attack aims to fool node embedding models produce bad-quality embeddings. Specifically, DeepRobust provides the following node attack algorithms:

- [deeprobust.graph.global\\_attack.NodeEmbeddingAttack](#page-63-0)
- [deeprobust.graph.global\\_attack.OtherNodeEmbeddingAttack](#page-64-0)

They only take the adjacency matrix as input and the adjacency matrix is in the format of scipy.sparse. csr\_matrix. You can specify the attack\_type to either add edges or remove edges. Let's take a look at an example:

```
from deeprobust.graph.data import Dataset
from deeprobust.graph.global_attack import NodeEmbeddingAttack
data = Dataset(root='/tmp/', name='cora_ml', seed=15)
adj, features, labels = data.adj, data.features, data.labels
model = NodeEmbeddingAttrack()model.attack(adj, attack_type="remove")
modified_adj = model.modified_adj
model.attack(adj, attack_type="remove", min_span_tree=True)
modified_adj = model.modified_adj
model.attack(adj, attack_type="add", n_candidates=10000)
modified_adj = model.modified_adj
```
(continues on next page)

```
model.attack(adj, attack_type="add_by_remove", n_candidates=10000)
modified_adj = model.modified_adj
```
The OtherNodeEmbeddingAttack contains the baseline methods reported in the paper Adversarial Attacks on Node Embeddings via Graph Poisoning. Aleksandar Bojchevski and Stephan Günnemann, ICML 2019. We can specify the type (chosen from *["degree", "eigencentrality", "random"]*) to generate corresponding attacks.

```
from deeprobust.graph.data import Dataset
from deeprobust.graph.global_attack import OtherNodeEmbeddingAttack
data = Dataset(root='/tmp/', name='cora_ml', seed=15)
adj, features, labels = data.adj, data.features, data.labels
model = OtherNodeEmbeddingAttack(type='degree')
model.attack(adj, attack_type="remove")
modified_adj = model.modified_adj
#
model = OtherNodeEmbeddingAttack(type='eigencentrality')
model.attack(adj, attack_type="remove")
modified_adj = model.modified_adj
#
model = OtherNodeEmbeddingAttack(type='random')
model.attack(adj, attack_type="add", n_candidates=10000)
modified_adj = model.modified_adj
```
## <span id="page-25-0"></span>**6.2 Node Embedding Victim Models**

DeepRobust provides two node embedding victim models, DeepWalk and Node2Vec:

- [deeprobust.graph.defense.DeepWalk](#page-100-0)
- [deeprobust.graph.defense.Node2Vec](#page-99-0)

There are three major functions in the two classes: fit(), evaluate\_node\_classification() and evaluate\_link\_prediction. The function fit() will train the node embdding models and store the embedding in self.embedding. For example,

```
from deeprobust.graph.data import Dataset
from deeprobust.graph.defense import DeepWalk
from deeprobust.graph.global_attack import NodeEmbeddingAttack
import numpy as np
dataset_str = 'cora_ml'
data = Dataset(root='/tmp/', name=dataset_str, seed=15)
adj, features, labels = data.adj, data.features, data.labels
idx_train, idx_val, idx_test = data.idx_train, data.idx_val, data.idx_test
print("Test DeepWalk on clean graph")
model = DeepWalk(type="skipgram")
model.fit(adj)
print(model.embedding)
```
After we trained the model, we can then test its performance on node classification and link prediction:

```
print("Test DeepWalk on node classification...")
# model.evaluate_node_classification(labels, idx_train, idx_test, lr_params={"max_iter
ightharpoonup": 1000})
```
(continues on next page)

```
model.evaluate_node_classification(labels, idx_train, idx_test)
print("Test DeepWalk on link prediciton...")
model.evaluate_link_prediction(adj, np.array(adj.nonzero()).T)
```
We can then test its performance on the attacked graph:

```
# set up the attack model
attacker = NodeEmbeddingAttack()
attacker.attack(adj, attack_type="remove", n_perturbations=1000)
modified_adj = attacker.modified_adj
print("Test DeepWalk on attacked graph")
model.fit(modified_adj)
model.evaluate_node_classification(labels, idx_train, idx_test)
```
## Image Attack and Defense

<span id="page-28-0"></span>We introduce the usage of attacks and defense API in image package.

- *[Attack Example](#page-28-1)*
- *[Defense Example](#page-29-0)*

## <span id="page-28-1"></span>**7.1 Attack Example**

```
from deeprobust.image.attack.pgd import PGD
from deeprobust.image.config import attack_params
from deeprobust.image.utils import download_model
import torch
import deeprobust.image.netmodels.resnet as resnet
URL = "https://github.com/I-am-Bot/deeprobust_model/raw/master/CIFAR10_
˓→ResNet18_epoch_50.pt"
download_model(URL, "$MODEL_PATH$")
model = resnet.ResNet18().to('cuda')
model.load_state_dict(torch.load("$MODEL_PATH$"))
model.eval()
transform_val = transforms.Compose([transforms.ToTensor()])
test_loader = torch.utils.data.DataLoader(
             datasets.CIFAR10('deeprobust/image/data', train = False,
˓→download=True,
            transform = transform_val),
            batch_size = 10, shuffle=True)
x, y = next(iter(test\_loader))
```
(continues on next page)

```
x = x.to('cuda').float()adversary = PGD(model, device)
Adv_img = adversary.generate(x, y, **attack_params['PGD_CIFAR10'])
```
# <span id="page-29-0"></span>**7.2 Defense Example**

```
model = Net()train_loader = torch.utils.data.DataLoader(
                datasets.MNIST('deeprobust/image/defense/data', train=True,
˓→download=True,
                transform=transforms.Compose([transforms.ToTensor()])),
                batch_size=100, shuffle=True)
test_loader = torch.utils.data.DataLoader(
               datasets.MNIST('deeprobust/image/defense/data', train=False,
               transform=transforms.Compose([transforms.ToTensor()])),
               batch_size=1000,shuffle=True)
defense = PGDtraining(model, 'cuda')
defense.generate(train_loader, test_loader, **defense_params["PGDtraining_
\rightarrowMNIST"])
```
# CHAPTER<sup>8</sup>

## Package API

## <span id="page-30-0"></span>**8.1 deeprobust.image.attack package**

## **8.1.1 Submodules**

## **8.1.2 deeprobust.image.attack.BPDA module**

<https://github.com/lordwarlock/Pytorch-BPDA/blob/master/bpda.py>

## **8.1.3 deeprobust.image.attack.Nattack module**

## **class NATTACK**(*model*, *device='cuda'*) Nattack is a black box attack algorithm.

**generate**(*\*\*kwargs*)

Call this function to generate adversarial examples.

Parameters **kwargs** – user defined paremeters

**parse\_params**(*dataloader*, *classnum*, *target\_or\_not=False*, *clip\_max=1*, *clip\_min=0*, *epsilon=0.2*, *population=300*, *max\_iterations=400*, *learning\_rate=2*, *sigma=0.1*) parse\_params.

- **dataloader** dataloader
- **classnum** classnum
- **target\_or\_not** target\_or\_not
- **clip\_max** maximum pixel value
- **clip\_min** minimum pixel value
- **epsilon** perturb constraint
- **population** population
- **max\_iterations** maximum number of iterations
- **learning\_rate** learning rate
- **sigma** sigma

## **8.1.4 deeprobust.image.attack.Universal module**

[https://github.com/ferjad/Universal\\_Adversarial\\_Perturbation\\_pytorch](https://github.com/ferjad/Universal_Adversarial_Perturbation_pytorch) Copyright (C) 2007 Free Software Foundation, Inc. [<https://fsf.org/>](https://fsf.org/)

**universal\_adversarial\_perturbation**(*dataloader*, *model*, *device*, *xi=10*, *delta=0.2*, *max\_iter\_uni=10*, *p=inf*, *num\_classes=10*, *over-*

*shoot=0.02*, *max\_iter\_df=10*, *t\_p=0.2*)

universal\_adversarial\_perturbation.

### **Parameters**

- **dataloader** dataloader
- **model** target model
- **device** device
- **xi** controls the l\_p magnitude of the perturbation
- **delta** controls the desired fooling rate (default = 80% fooling rate)
- **max\_iter\_uni** maximum number of iteration (default =  $10*$ num\_images)
- $\mathbf{p}$  norm to be used (default = np.inf)
- **num\_classes** num\_classes (default = 10)
- **overshoot** to prevent vanishing updates (default  $= 0.02$ )
- **max\_iter\_df** maximum number of iterations for deepfool (default = 10)
- $t_p$  truth percentage, for how many flipped labels in a batch. (default = 0.2)

#### Returns

Return type the universal perturbation matrix.

## **8.1.5 deeprobust.image.attack.YOPOpgd module**

**class FASTPGD**(*eps=0.023529411764705882*, *sigma=0.011764705882352941*, *nb\_iter=20*, *norm=inf*, *DEVICE=<sphinx.ext.autodoc.importer.\_MockObject object>*, *mean=<sphinx.ext.autodoc.importer.\_MockObject object>*, *std=<sphinx.ext.autodoc.importer.\_MockObject object>*, *random\_start=True*) This module is the adversarial example gererated algorithm in YOPO.

## **References**

Original code: <https://github.com/a1600012888/YOPO-You-Only-Propagate-Once>

#### **single\_attack**(*net*, *inp*, *label*, *eta*, *target=None*)

Given the original image and the perturbation computed so far, computes a new perturbation. :param net: :param inp: original image :param label: :param eta: perturbation computed so far :return: a new perturbation

## **8.1.6 deeprobust.image.attack.base\_attack module**

#### **class BaseAttack**(*model*, *device='cuda'*)

Attack base class.

```
check_type_device(image, label)
     Check device, match variable type to device type.
```
#### Parameters

- **image** image
- **label** label

```
generate(image, label, **kwargs)
```
Overide this function for the main body of attack algorithm.

#### Parameters

- **image** original image
- **label** original label
- **kwargs** user defined parameters

### **parse\_params**(*\*\*kwargs*)

Parse user defined parameters.

## **8.1.7 deeprobust.image.attack.cw module**

### **class CarliniWagner**(*model*, *device='cuda'*)

C&W attack is an effective method to calcuate high-confidence adversarial examples.

### **References**

This reimplementation is based on <https://github.com/kkew3/pytorch-cw2> Copyright 2018 Kaiwen Wu

## **Examples**

```
>>> from deeprobust.image.attack.cw import CarliniWagner
>>> from deeprobust.image.netmodels.CNN import Net
>>> from deeprobust.image.config import attack_params
```

```
\Rightarrow \Rightarrow \text{model} = \text{Net}()>>> model.load_state_dict(torch.load("./trained_models/MNIST_CNN_epoch_20.pt",,
˓→map_location = torch.device('cuda')))
>>> model.eval()
```

```
>>> x,y = datasets.MNIST()
>>> attack = CarliniWagner(model, device='cuda')
>>> AdvExArray = attack.generate(x, y, target label = 1, classnum = 10, **attack
˓→params['CW_MNIST])
```
**generate**(*image*, *label*, *target\_label*, *\*\*kwargs*)

Call this function to generate adversarial examples.

Parameters

- **image** original image
- **label** target label
- **kwargs** user defined paremeters

```
loss_function(x_p, const, target, reconstructed_original, confidence, min_, max_)
     Returns the loss and the gradient of the loss w.r.t. x, assuming that logits = model(x).
```
**parse\_params**(*classnum=10*, *confidence=0.0001*, *clip\_max=1*, *clip\_min=0*, *max\_iterations=1000*, *initial\_const=0.01*, *binary\_search\_steps=5*, *learning\_rate=1e-05*, *abort\_early=True*) Parse the user defined parameters.

### Parameters

- **classnum** number of class
- **confidence** confidence
- **clip\_max** maximum pixel value
- **clip\_min** minimum pixel value
- **max\_iterations** maximum number of iterations
- **initial\_const** initialization of binary search
- **binary\_search\_steps** step number of binary search
- **learning\_rate** learning rate
- **abort\_early** Set abort\_early = True to allow early stop

#### **pending\_f**(*x\_p*)

Pending is the loss function is less than 0

#### **to\_model\_space**(*x*)

Transforms an input from the attack space to the model space. This transformation and the returned gradient are elementwise.

## **8.1.8 deeprobust.image.attack.deepfool module**

**class DeepFool**(*model*, *device='cuda'*) DeepFool attack.

> **generate**(*image*, *label*, *\*\*kwargs*) Call this function to generate adversarial examples.

- **image**  $(1 \star H \star W \star 3)$  original image
- **label** (int) target label

• **kwargs** – user defined paremeters

Returns adversarial examples

Return type adv\_img

**parse\_params**(*num\_classes=10*, *overshoot=0.02*, *max\_iteration=50*) Parse the user defined parameters

### Parameters

- **num\_classes**  $(int)$  limits the number of classes to test against. (default = 10)
- **overshoot** (float) used as a termination criterion to prevent vanishing updates (default =  $0.02$ ).
- **max\_iteration** (*int*) maximum number of iteration for deepfool (default = 50)

## **8.1.9 deeprobust.image.attack.fgsm module**

### **class FGSM**(*model*, *device='cuda'*)

FGSM attack is an one step gradient descent method.

#### **generate**(*image*, *label*, *\*\*kwargs*)

" Call this function to generate FGSM adversarial examples.

## Parameters

- **image** original image
- **label** target label
- **kwargs** user defined paremeters

#### **parse\_params**(*epsilon=0.2*, *order=inf*, *clip\_max=None*, *clip\_min=None*)

Parse the user defined parameters. :param model: victim model :param image: original attack images :param label: target labels :param epsilon: perturbation constraint :param order: constraint type :param clip\_min: minimum pixel value :param clip\_max: maximum pixel value :param device: device type, cpu or gpu

Returns perturbed images

Return type [N\*C\*H\*W], floatTensor

## **8.1.10 deeprobust.image.attack.l2\_attack module**

## **8.1.11 deeprobust.image.attack.lbfgs module**

#### **class LBFGS**(*model*, *device='cuda'*)

LBFGS is the first adversarial generating algorithm.

**generate**(*image*, *label*, *target\_label*, *\*\*kwargs*) Call this function to generate adversarial examples.

- **image** original image
- **label** target label
- **kwargs** user defined paremeters

**parse\_params**(*clip\_max=1*, *clip\_min=0*, *class\_num=10*, *epsilon=1e-05*, *maxiter=20*) Parse the user defined parameters.

### Parameters

- **clip\_max** maximum pixel value
- **clip\_min** minimum pixel value
- **class\_num** total number of class
- **epsilon** step length for binary seach
- **maxiter** maximum number of iterations

## **8.1.12 deeprobust.image.attack.onepixel module**

#### **class Onepixel**(*model*, *device='cuda'*)

Onepixel attack is an algorithm that allow attacker to only manipulate one (or a few) pixel to mislead classifier. This is a re-implementation of One pixel attack. Copyright (c) 2018 Debang Li

### **References**

Akhtar, N., & Mian, A. (2018).Threat of Adversarial Attacks on Deep Learning in Computer Vision: A Survey: A Survey. IEEE Access, 6, 14410-14430.

Reference code: <https://github.com/DebangLi/one-pixel-attack-pytorch>

## **generate**(*image*, *label*, *\*\*kwargs*)

Call this function to generate Onepixel adversarial examples.

#### Parameters

- **image**  $(1 \times 3 \times W \times H)$  original image
- **label** target label
- **kwargs** user defined paremeters

**parse\_params**(*pixels=1*, *maxiter=100*, *popsize=400*, *samples=100*, *targeted\_attack=False*, *print\_log=True*, *target=0*)

Parse the user-defined params.

- **pixels** maximum number of manipulated pixels
- **maxiter** maximum number of iteration
- **popsize** population size
- **samples** samples
- **targeted\_attack** targeted attack or not
- **print**  $\log \text{Set}$  print  $\log = \text{True}$  to print out details in the searching algorithm
- **target** target label (if targeted attack is set to be True)
# **8.1.13 deeprobust.image.attack.pgd module**

### **class PGD**(*model*, *device='cuda'*)

This is the multi-step version of FGSM attack.

**generate**(*image*, *label*, *\*\*kwargs*) Call this function to generate PGD adversarial examples.

### Parameters

- **image** original image
- **label** target label
- **kwargs** user defined paremeters

**parse\_params**(*epsilon=0.03*, *num\_steps=40*, *step\_size=0.01*, *clip\_max=1.0*, *clip\_min=0.0*, *mean=(0*, *0*, *0)*, *std=(1.0*, *1.0*, *1*, *0)*, *print\_process=False*) parse\_params.

### Parameters

- **epsilon** perturbation constraint
- **num\_steps** iteration step
- **step\_size** step size
- **clip\_max** maximum pixel value
- **clip\_min** minimum pixel value
- **print\_process** whether to print out the log during optimization process, True or False print out the log during optimization process, True or False.

# **8.1.14 Module contents**

# **8.2 deeprobust.image.defense package**

# **8.2.1 Submodules**

# **8.2.2 deeprobust.image.defense.LIDclassifier module**

This is an implementation of LID detector. Currently this implementation is under testing.

# **References**

Copyright (c) 2018 Xingjun Ma

**get\_lid**(*model*, *X\_test*, *X\_test\_noisy*, *X\_test\_adv*, *k*, *batch\_size*) get\_lid.

- **model** model
- **X\_test** clean data
- **X\_test\_noisy** noisy data
- **X\_test\_adv** adversarial data
- **k** k
- **batch\_size** batch\_size

**train**(*self*, *device*, *train\_loader*, *optimizer*, *epoch*) train process.

Parameters

- **device** device(option:'cpu', 'cuda')
- **train\_loader** train data loader
- **optimizer** optimizer
- **epoch** epoch

# **8.2.3 deeprobust.image.defense.TherEncoding module**

This is an implementation of Thermometer Encoding.

### **References**

```
Thermometer(x, levels, flattened=False)
     Thermometer Encoding of the input.
```
**one\_hot**(*x*, *levels*) One hot Encoding of the input.

**one\_hot\_to\_thermometer**(*x*, *levels*, *flattened=False*) Convert One hot Encoding to Thermometer Encoding.

```
train(model, device, train_loader, optimizer, epoch)
      training process.
```
### Parameters

- **model** model
- **device** device
- **train\_loader** training data loader
- **optimizer** optimizer
- **epoch** epoch

# **8.2.4 deeprobust.image.defense.YOPO module**

This is an implementation of adversarial training variant: YOPO. .. rubric:: References

You only propagate once: Painless adversarial training using maximal principle. arXiv preprint arXiv:1905.00877.

### **class CrossEntropyWithWeightPenlty**(*module*, *DEVICE*, *reg\_cof=0.0001*)

```
class Hamiltonian(layer, reg_cof=0.0001)
```

```
torch_accuracy (output, target, topk=(1, )) \rightarrow List[<sphinx.ext.autodoc.importer._MockObject object at
                      0x7f2786a68e90>]
```
param output, target: should be torch Variable

**train\_one\_epoch**(*net*, *batch\_generator*, *optimizer*, *eps*, *criterion*, *LayerOneTrainner*, *K*, *DE-VICE=<sphinx.ext.autodoc.importer.\_MockObject object>*, *descrip\_str='Training'*)

### **Parameters**

- **attack\_freq** Frequencies of training with adversarial examples. -1 indicates natural training
- **AttackMethod** the attack method, None represents natural training

Returns None #(clean\_acc, adv\_acc)

# **8.2.5 deeprobust.image.defense.base\_defense module**

### **class BaseDefense**(*model*, *device*)

Defense base class.

**adv\_data**(*model*, *data*, *target*, *\*\*kwargs*)

Generate adversarial examples for adversarial training. Overide this function to generate customize adv examples.

### Parameters

- **model** victim model
- **data** original data
- **target** target labels
- **kwargs** parameters

### **loss**(*output*, *target*)

Calculate training loss. Overide this function to customize loss.

#### Parameters

- **output** model outputs
- **target** true labels

### **parse\_params**(*\*\*kwargs*) Parse user defined parameters

## save model()

Save model.

```
test(test_loader)
```
test.

### Parameters **test\_loader** – testing data

**train**(*train\_loader*, *optimizer*, *epoch*) train.

- **train\_loader** training data
- **optimizer** training optimizer
- **epoch** training epoch

# **8.2.6 deeprobust.image.defense.fast module**

This is an implementation of adversarial training variant: fast

### **References**

```
class Fast(model, device)
```

```
adv_data(data, output, ep=0.3, num_steps=40)
```
Generate adversarial examples for adversarial training. Overide this function to generate customize adv examples.

### **Parameters**

- **model** victim model
- **data** original data
- **target** target labels
- **kwargs** parameters

```
calculate_loss(output, target, redmode='mean')
     Calculate loss for training.
```
- **generate**(*train\_loader*, *test\_loader*, *\*\*kwargs*) FGSM defense process:
- **parse\_params**(*save\_dir='defense\_models'*, *save\_model=True*, *save\_name='fast\_mnist\_fgsmtraining\_0.2.pt'*, *epsilon=0.2*, *epoch\_num=30*, *lr\_train=0.005*, *momentum=0.1*) Parse user defined parameters
- **test**(*model*, *device*, *test\_loader*) Testing process.
- **train**(*device*, *train\_loader*, *optimizer*, *epoch*) Training process.

# **8.2.7 deeprobust.image.defense.fgsmtraining module**

This is the implementation of fgsm training.

### References

..[1]Szegedy, C., Zaremba, W., Sutskever, I., Estrach, J. B., Erhan, D., Goodfellow, I., & Fergus, R. (2014, January). Intriguing properties of neural networks.

### **class FGSMtraining**(*model*, *device*) FGSM adversarial training.

**adv\_data**(*data*, *output*, *ep=0.3*, *num\_steps=40*) Generate adversarial data for training.

- **data** data
- **output** output
- **ep** epsilon, perturbation budget.
- **num\_steps** iteration steps
- **calculate\_loss**(*output*, *target*, *redmode='mean'*) Calculate loss for training.
- **generate**(*train\_loader*, *test\_loader*, *\*\*kwargs*) FGSM adversarial training process.

#### Parameters

- **train\_loader** training data loader
- **test\_loader** testing data loader
- **kwargs** kwargs

**parse\_params**(*save\_dir='defense\_models'*, *save\_model=True*, *save\_name='mnist\_fgsmtraining\_0.2.pt'*, *epsilon=0.2*, *epoch\_num=50*, *lr\_train=0.005*, *momentum=0.1*) parse\_params.

Parameters

- **save\_dir** dir
- **save\_model** Whether to save model
- **save\_name** model name
- **epsilon** attack perturbation constraint
- **epoch\_num** number of training epoch
- **lr\_train** training learning rate
- **momentum** momentum for optimizor

**test**(*model*, *device*, *test\_loader*) testing process.

### Parameters

- **model** model
- **device** device
- **test\_loader** testing dataloder
- **train**(*device*, *train\_loader*, *optimizer*, *epoch*) training process.

#### Parameters

- **device** device
- **train\_loader** training data loader
- **optimizer** optimizer
- **epoch** training epoch

# **8.2.8 deeprobust.image.defense.pgdtraining module**

This is an implementation of pgd adversarial training. .. rubric:: References

..[1]M ˛adry, A., Makelov, A., Schmidt, L., Tsipras, D., & Vladu, A. (2017). Towards Deep Learning Models Resistant to Adversarial Attacks. stat, 1050, 9.

**class PGDtraining**(*model*, *device*) PGD adversarial training.

- **adv\_data**(*data*, *output*, *ep=0.3*, *num\_steps=10*, *perturb\_step\_size=0.01*) Generate input(adversarial) data for training.
- **calculate\_loss**(*output*, *target*, *redmode='mean'*) Calculate loss for training.

**generate**(*train\_loader*, *test\_loader*, *\*\*kwargs*) Call this function to generate robust model.

### Parameters

- **train\_loader** training data loader
- **test\_loader** testing data loader
- **kwargs** kwargs

**parse\_params**(*epoch\_num=100*, *save\_dir='./defense\_models'*, *save\_name='mnist\_pgdtraining\_0.3'*, *save\_model=True*, *epsilon=0.03137254901960784*, *num\_steps=10*, *perturb\_step\_size=0.01*, *lr=0.1*, *momentum=0.1*, *save\_per\_epoch=10*)

Parameter parser.

#### Parameters

- **epoch\_num** (int) epoch
- **save\_dir** (str) model dir
- **save\_name** (str) model name
- **save** model (bool) Whether to save model
- **epsilon** (float) attack constraint
- **num\_steps** (int) PGD attack iteration time
- **perturb\_step\_size** (float) perturb step size
- **lr** (*float*) learning rate for adversary training process
- **momentum**  $(fload)$  momentum for optimizor

### **test**(*model*, *device*, *test\_loader*)

testing process.

#### Parameters

- **model** model
- **device** device
- **test\_loader** testing dataloder

### **train**(*device*, *train\_loader*, *optimizer*, *epoch*) training process.

- **device** device
- **train\_loader** training data loader
- **optimizer** optimizer
- **epoch** training epoch

# **8.2.9 deeprobust.image.defense.trades module**

This is an implementation of [1] .. rubric:: References

Theoretically Principled Trade-off between Robustness and Accuracy. In International Conference on Machine Learning (pp. 7472-7482).

This implementation is based on their code: <https://github.com/yaodongyu/TRADES> Copyright (c) 2019 Hongyang Zhang, Yaodong Yu

### **class TRADES**(*model*, *device='cuda'*) TRADES.

**generate**(*train\_loader*, *test\_loader*, *\*\*kwargs*) generate robust model.

Parameters

- **train\_loader** train\_loader
- **test\_loader** test\_loader
- **kwargs** kwargs

**parse\_params**(*epochs=100*, *lr=0.01*, *momentum=0.9*, *epsilon=0.3*, *num\_steps=40*, *step\_size=0.01*, *beta=1.0*, *seed=1*, *log\_interval=100*, *save\_dir='./defense\_model'*, *save\_freq=10*)

:param epoch [int]

• pgd training epoch

:param save\_dir [str]

- directory path to save model
- : param epsilon [float]
	- perturb constraint of pgd adversary example used to train defense model
- :param num\_steps [int]
	- the perturb

#### :param perturb\_step\_size [float]

- step size
- :**param lr** [float]
	- learning rate for adversary training process
- :param momentum [float]
	- parameter for optimizer in training process

**test**(*model*, *device*, *test\_loader*)

test.

#### Parameters **test\_loader** – testing data

**train**(*device*, *train\_loader*, *optimizer*, *epoch*) train.

- **train\_loader** training data
- **optimizer** training optimizer

• **epoch** – training epoch

# **8.2.10 Module contents**

# **8.3 deeprobust.image.netmodels package**

# **8.3.1 Submodules**

# **8.3.2 deeprobust.image.netmodels.CNN module**

This is an implementatio of a Convolution Neural Network with 2 Convolutional layer.

```
class Net(in_channel1=1, out_channel1=32, out_channel2=64, H=28, W=28)
     Model counterparts.
```
**test**(*model*, *device*, *test\_loader*) test network.

### **Parameters**

- **model** model
- **device** device(option:'cpu', 'cuda')
- **test\_loader** testing data loader

**train**(*model*, *device*, *train\_loader*, *optimizer*, *epoch*) train network.

#### **Parameters**

- **model** model
- **device** device(option:'cpu','cuda')
- **train\_loader** training data loader
- **optimizer** optimizer
- **epoch** epoch

# **8.3.3 deeprobust.image.netmodels.CNN\_multilayer module**

This is an implementation of Convolution Neural Network with multi conv layer.

**class Net**(*in\_channel1=1*, *out\_channel1=32*, *out\_channel2=64*, *H=28*, *W=28*)

**test**(*model*, *device*, *test\_loader*)

test.

- **model** model
- **device** device
- **test\_loader** test\_loader

```
train(model, device, train_loader, optimizer, epoch)
      train.
```
### **Parameters**

- **model** model
- **device** device
- **train\_loader** train\_loader
- **optimizer** optimizer
- **epoch** epoch

# **8.3.4 deeprobust.image.netmodels.YOPOCNN module**

Model for YOPO.

## **Reference**

..[1]https://github.com/a1600012888/YOPO-You-Only-Propagate-Once

```
class Net(drop=0.5)
```
# **8.3.5 deeprobust.image.netmodels.densenet module**

This is an implementation of DenseNet model.

### **Reference**

..[1]Huang, Gao, Zhuang Liu, Laurens Van Der Maaten, and Kilian Q. Weinberger. "Densely connected convolutional networks." In Proceedings of the IEEE conference on computer vision and pattern recognition, pp. 4700-4708. 2017. ..[2]Original implementation: <https://github.com/kuangliu/pytorch-cifar>

```
class Bottleneck(in_planes, growth_rate)
```

```
class DenseNet(block, nblocks, growth_rate=12, reduction=0.5, num_classes=10)
     DenseNet.
```

```
DenseNet121()
    DenseNet121.
DenseNet161()
```
DenseNet161.

**DenseNet169**() DenseNet169.

**DenseNet201**() DenseNet201.

**class Transition**(*in\_planes*, *out\_planes*)

```
densenet_cifar()
     densenet_cifar.
```

```
test(model, device, test_loader)
      test.
```
- **model** model
- **device** device
- **test\_loader** test\_loader

**train**(*model*, *device*, *train\_loader*, *optimizer*, *epoch*) train.

**Parameters** 

- **model** model
- **device** device
- **train\_loader** train\_loader
- **optimizer** optimizer
- **epoch** epoch

# **8.3.6 deeprobust.image.netmodels.preact\_resnet module**

This is an reimplementaiton of Pre-activation ResNet.

```
class PreActBlock(in_planes, planes, stride=1)
     Pre-activation version of the BasicBlock.
```
- **class PreActBottleneck**(*in\_planes*, *planes*, *stride=1*) Pre-activation version of the original Bottleneck module.
- **class PreActResNet**(*block*, *num\_blocks*, *num\_classes=10*) PreActResNet.
- **PreActResNet18**() PreActResNet18.

# **8.3.7 deeprobust.image.netmodels.resnet module**

Properly implemented ResNet-s for CIFAR10 as described in paper [1].

This implementation is from Yerlan Idelbayev.

### **Reference**

..[1] Kaiming He, Xiangyu Zhang, Shaoqing Ren, Jian Sun Deep Residual Learning for Image Recognition. arXiv:1512.03385

..[2] <https://github.com/pytorch/vision/blob/master/torchvision/models/resnet.py>

**class BasicBlock**(*in\_planes*, *planes*, *stride=1*)

**class Bottleneck**(*in\_planes*, *planes*, *stride=1*)

**class Net**(*block*, *num\_blocks*, *num\_classes=10*)

# **8.3.8 deeprobust.image.netmodels.train\_model module**

This function help to train model of different archtecture easily. Select model archtecture and training data, then output corresponding model.

**train**(*model*, *data*, *device*, *maxepoch*, *data\_path='./'*, *save\_per\_epoch=10*, *seed=100*) train.

**Parameters** 

- **model** model(option:'CNN', 'ResNet18', 'ResNet34', 'ResNet50', 'densenet', 'vgg11', 'vgg13', 'vgg16', 'vgg19')
- **data** data(option:'MNIST','CIFAR10')
- **device** device(option:'cpu', 'cuda')
- **maxepoch** training epoch
- $\bullet$  **data\_path** data path(default = './')
- **save\_per\_epoch** save\_per\_epoch(default = 10)
- **seed** seed

### **Examples**

>>>import deeprobust.image.netmodels.train\_model as trainmodel >>>trainmodel.train('CNN', 'MNIST', 'cuda', 20)

# **8.3.9 deeprobust.image.netmodels.train\_resnet module**

# **8.3.10 deeprobust.image.netmodels.vgg module**

This is an implementation of VGG net.

## **Reference**

..[1]Simonyan, Karen, and Andrew Zisserman. "Very deep convolutional networks for large-scale image recognition." arXiv preprint arXiv:1409.1556 (2014). ..[2]Original implementation: https://github.com/kuangliu/pytorch-cifar

**class VGG**(*vgg\_name*) VGG.

**test**(*model*, *device*, *test\_loader*) test.

### **Parameters**

- **model** model
- **device** device
- **test\_loader** test\_loader

**train**(*model*, *device*, *train\_loader*, *optimizer*, *epoch*) train.

- **model** model
- **device** device
- **train\_loader** train\_loader
- **optimizer** optimizer
- **epoch** epoch

# **8.3.11 Module contents**

# **8.4 deeprobust.graph.global\_attack package**

# **8.4.1 Submodules**

# **8.4.2 deeprobust.graph.global\_attack.base\_attack module**

**class BaseAttack**(*model*, *nnodes*, *attack\_structure=True*, *attack\_features=False*, *device='cpu'*) Abstract base class for target attack classes.

#### Parameters

- **model** model to attack
- **nnodes**  $(int)$  number of nodes in the input graph
- **attack\_structure** (bool) whether to attack graph structure
- **attack features** (bool) whether to attack node features
- **device** (str) 'cpu' or 'cuda'

### **attack**(*ori\_adj*, *n\_perturbations*, *\*\*kwargs*)

Generate attacks on the input graph.

### Parameters

- **ori\_adj** (scipy.sparse.csr\_matrix) Original (unperturbed) adjacency matrix.
- **n\_perturbations** (int) Number of edge removals/additions.

### Returns

#### Return type None.

### **check\_adj**(*adj*)

Check if the modified adjacency is symmetric and unweighted.

#### **check\_adj\_tensor**(*adj*)

Check if the modified adjacency is symmetric, unweighted, all-zero diagonal.

### **save\_adj**(*root='/tmp/'*, *name='mod\_adj'*) Save attacked adjacency matrix.

### Parameters

- **root** root directory where the variable should be saved
- **name**  $(str)$  saved file name

Returns

Return type None.

```
save_features(root='/tmp/', name='mod_features')
     Save attacked node feature matrix.
```
Parameters

- **root** root directory where the variable should be saved
- **name**  $(str)$  saved file name

Returns

Return type None.

# **8.4.3 deeprobust.graph.global\_attack.dice module**

**class DICE**(*model=None*, *nnodes=None*, *attack\_structure=True*, *attack\_features=False*, *device='cpu'*) As is described in ADVERSARIAL ATTACKS ON GRAPH NEURAL NETWORKS VIA META LEARNING (ICLR'19), 'DICE (delete internally, connect externally) is a baseline where, for each perturbation, we randomly choose whether to insert or remove an edge. Edges are only removed between nodes from the same classes, and only inserted between nodes from different classes.

#### Parameters

- **model** model to attack. Default *None*.
- **nnodes**  $(int)$  number of nodes in the input graph
- **attack\_structure** (bool) whether to attack graph structure
- **attack\_features** (bool) whether to attack node features
- **device** (str) 'cpu' or 'cuda'

### **Examples**

```
>>> from deeprobust.graph.data import Dataset
>>> from deeprobust.graph.global_attack import DICE
>>> data = Dataset(root='/tmp/', name='cora')
>>> adj, features, labels = data.adj, data.features, data.labels
>>> model = DICE()
>>> model.attack(adj, labels, n_perturbations=10)
>>> modified_adj = model.modified_adj
```
**attack**(*ori\_adj*, *labels*, *n\_perturbations*, *\*\*kwargs*)

Delete internally, connect externally. This baseline has all true class labels (train and test) available.

#### Parameters

- **ori\_adj** (scipy.sparse.csr\_matrix) Original (unperturbed) adjacency matrix.
- **labels** node labels
- **n\_perturbations** (int) Number of edge removals/additions.

#### Returns

Return type None.

### **sample\_forever**(*adj*, *exclude*)

Randomly random sample edges from adjacency matrix, *exclude* is a set which contains the edges we do not want to sample and the ones already sampled

# **8.4.4 deeprobust.graph.global\_attack.mettack module**

### Adversarial Attacks on Graph Neural Networks via Meta Learning. ICLR 2019 [https://openreview.net/pdf?id=](https://openreview.net/pdf?id=Bylnx209YX) [Bylnx209YX](https://openreview.net/pdf?id=Bylnx209YX)

Author Tensorflow implementation: <https://github.com/danielzuegner/gnn-meta-attack>

**class BaseMeta**(*model=None*, *nnodes=None*, *feature\_shape=None*, *lambda\_=0.5*, *attack\_structure=True*, *attack\_features=False*, *device='cpu'*)

Abstract base class for meta attack. Adversarial Attacks on Graph Neural Networks via Meta Learning, ICLR 2019, <https://openreview.net/pdf?id=Bylnx209YX>

#### **Parameters**

- **model** model to attack. Default *None*.
- **nnodes**  $(int)$  number of nodes in the input graph
- **lambda**  $(f\text{lost})$  lambda is used to weight the two objectives in Eq. (10) in the paper.
- **feature** shape  $(tuple)$  shape of the input node features
- **attack\_structure** (bool) whether to attack graph structure
- **attack\_features** (bool) whether to attack node features
- **device** (str) 'cpu' or 'cuda'

#### **attack**(*adj*, *labels*, *n\_perturbations*)

Generate attacks on the input graph.

### Parameters

- **ori\_adj** (scipy.sparse.csr\_matrix) Original (unperturbed) adjacency matrix.
- **n\_perturbations** (int) Number of edge removals/additions.

### Returns

### Return type None.

#### **filter\_potential\_singletons**(*modified\_adj*)

Computes a mask for entries potentially leading to singleton nodes, i.e. one of the two nodes corresponding to the entry have degree 1 and there is an edge between the two nodes.

#### **log\_likelihood\_constraint**(*modified\_adj*, *ori\_adj*, *ll\_cutoff*)

Computes a mask for entries that, if the edge corresponding to the entry is added/removed, would lead to the log likelihood constraint to be violated.

Note that different data type (float, double) can effect the final results.

#### **class MetaApprox**(*model*, *nnodes*, *feature\_shape=None*, *attack\_structure=True*, *attack\_features=False*, *device='cpu'*, *with\_bias=False*, *lambda\_=0.5*, *train\_iters=100*, *lr=0.01*)

Approximated version of Meta Attack. Adversarial Attacks on Graph Neural Networks via Meta Learning, ICLR 2019.

### **Examples**

```
>>> import numpy as np
>>> from deeprobust.graph.data import Dataset
>>> from deeprobust.graph.defense import GCN
>>> from deeprobust.graph.global_attack import MetaApprox
>>> from deeprobust.graph.utils import preprocess
>>> data = Dataset(root='/tmp/', name='cora')
>>> adj, features, labels = data.adj, data.features, data.labels
>>> adj, features, labels = preprocess(adj, features, labels, preprocess_
˓→adj=False) # conver to tensor
>>> idx_train, idx_val, idx_test = data.idx_train, data.idx_val, data.idx_test
>>> idx_unlabeled = np.union1d(idx_val, idx_test)
>>> # Setup Surrogate model
>>> surrogate = GCN(nfeat=features.shape[1], nclass=labels.max().item()+1,
                nhid=16, dropout=0, with_relu=False, with_bias=False, device='cpu
\leftrightarrow').to('cpu')
>>> surrogate.fit(features, adj, labels, idx_train, idx_val, patience=30)
>>> # Setup Attack Model
>>> model = MetaApprox(surrogate, nnodes=adj.shape[0], feature_shape=features.
˓→shape,
        attack_structure=True, attack_features=False, device='cpu', lambda_=0).to(
ightharpoonup'cpu')
>>> # Attack
>>> model.attack(features, adj, labels, idx_train, idx_unlabeled, n_
˓→perturbations=10, ll_constraint=True)
>>> modified_adj = model.modified_adj
```
### **attack**(*ori\_features*, *ori\_adj*, *labels*, *idx\_train*, *idx\_unlabeled*, *n\_perturbations*, *ll\_constraint=True*, *ll\_cutoff=0.004*)

Generate n\_perturbations on the input graph.

#### Parameters

- **ori\_features** Original (unperturbed) node feature matrix
- **ori\_adj** Original (unperturbed) adjacency matrix
- **labels** node labels
- **idx\_train** node training indices
- **idx\_unlabeled** unlabeled nodes indices
- **n\_perturbations** (int) Number of perturbations on the input graph. Perturbations could be edge removals/additions or feature removals/additions.
- **11\_constraint** (bool) whether to exert the likelihood ratio test constraint
- **11\_cutoff** (float) The critical value for the likelihood ratio test of the power law distributions. See the Chi square distribution with one degree of freedom. Default value 0.004 corresponds to a p-value of roughly 0.95. It would be ignored if *ll\_constraint* is False.

**class Metattack**(*model*, *nnodes*, *feature\_shape=None*, *attack\_structure=True*, *attack\_features=False*, *device='cpu'*, *with\_bias=False*, *lambda\_=0.5*, *train\_iters=100*, *lr=0.1*, *momentum=0.9*)

Meta attack. Adversarial Attacks on Graph Neural Networks via Meta Learning, ICLR 2019.

### **Examples**

```
>>> import numpy as np
>>> from deeprobust.graph.data import Dataset
>>> from deeprobust.graph.defense import GCN
>>> from deeprobust.graph.global_attack import Metattack
>>> data = Dataset(root='/tmp/', name='cora')
>>> adj, features, labels = data.adj, data.features, data.labels
>>> idx_train, idx_val, idx_test = data.idx_train, data.idx_val, data.idx_test
>>> idx_unlabeled = np.union1d(idx_val, idx_test)
>>> idx_unlabeled = np.union1d(idx_val, idx_test)
>>> # Setup Surrogate model
>>> surrogate = GCN(nfeat=features.shape[1], nclass=labels.max().item()+1,
                nhid=16, dropout=0, with_relu=False, with_bias=False, device='cpu
˓→').to('cpu')
>>> surrogate.fit(features, adj, labels, idx_train, idx_val, patience=30)
>>> # Setup Attack Model
>>> model = Metattack(surrogate, nnodes=adj.shape[0], feature_shape=features.
˓→shape,
        attack_structure=True, attack_features=False, device='cpu', lambda_=0).to(
˓→'cpu')
>>> # Attack
>>> model.attack(features, adj, labels, idx_train, idx_unlabeled, n_
˓→perturbations=10, ll_constraint=False)
>>> modified_adj = model.modified_adj
```
## **attack**(*ori\_features*, *ori\_adj*, *labels*, *idx\_train*, *idx\_unlabeled*, *n\_perturbations*, *ll\_constraint=True*, *ll\_cutoff=0.004*)

Generate n perturbations on the input graph.

### Parameters

- **ori\_features** Original (unperturbed) node feature matrix
- **ori\_adj** Original (unperturbed) adjacency matrix
- **labels** node labels
- **idx\_train** node training indices
- **idx\_unlabeled** unlabeled nodes indices
- **n** perturbations (int) Number of perturbations on the input graph. Perturbations could be edge removals/additions or feature removals/additions.
- **11\_constraint** (bool) whether to exert the likelihood ratio test constraint
- **11\_cutoff** (float) The critical value for the likelihood ratio test of the power law distributions. See the Chi square distribution with one degree of freedom. Default value 0.004 corresponds to a p-value of roughly 0.95. It would be ignored if *ll\_constraint* is False.

# **8.4.5 deeprobust.graph.global\_attack.nipa module**

Non-target-specific Node Injection Attacks on Graph Neural Networks: A Hierarchical Reinforcement Learning Approach. WWW 2020. <https://faculty.ist.psu.edu/vhonavar/Papers/www20.pdf>

Still on testing stage. Haven't reproduced the performance yet.

**class NIPA**(*env*, *features*, *labels*, *idx\_train*, *idx\_val*, *idx\_test*, *list\_action\_space*, *ratio*, *reward\_type='binary'*, *batch\_size=30*, *num\_wrong=0*, *bilin\_q=1*, *embed\_dim=64*, *gm='mean\_field'*, *mlp\_hidden=64*, *max\_lv=1*, *save\_dir='checkpoint\_dqn'*, *device=None*) Reinforcement learning agent for NIPA attack. <https://faculty.ist.psu.edu/vhonavar/Papers/www20.pdf>

#### **Parameters**

- **env** Node attack environment
- **features** node features matrix
- **labels** labels
- **idx\_meta** node meta indices
- **idx\_test** node test indices
- **list\_action\_space** (list) list of action space
- **num** mod number of modification (perturbation) on the graph
- **reward\_type**  $(str)$  type of reward (e.g., 'binary')
- **batch\_size** batch size for training DQN
- **save\_dir** saving directory for model checkpoints
- **device** (str) 'cpu' or 'cuda'

### **Examples**

See more details in [https://github.com/DSE-MSU/DeepRobust/blob/master/examples/graph/test\\_nipa.py](https://github.com/DSE-MSU/DeepRobust/blob/master/examples/graph/test_nipa.py)

**eval**(*training=True*) Evaluate RL agent.

**possible\_actions**(*list\_st*, *list\_at*, *t*)

Parameters

- **list\_st** current state
- **list\_at** current action

Returns actions for next state

#### Return type list

**train**(*num\_episodes=10*, *lr=0.01*) Train RL agent.

## **8.4.6 deeprobust.graph.global\_attack.random\_attack module**

**class Random**(*model=None*, *nnodes=None*, *attack\_structure=True*, *attack\_features=False*, *device='cpu'*) Randomly adding edges to the input graph

- **model** model to attack. Default *None*.
- **nnodes**  $(int)$  number of nodes in the input graph
- **attack\_structure** (bool) whether to attack graph structure
- **attack\_features** (bool) whether to attack node features

• **device** (str) – 'cpu' or 'cuda'

### **Examples**

```
>>> from deeprobust.graph.data import Dataset
>>> from deeprobust.graph.global_attack import Random
>>> data = Dataset(root='/tmp/', name='cora')
>>> adj, features, labels = data.adj, data.features, data.labels
>>> model = Random()
>>> model.attack(adj, n_perturbations=10)
>>> modified_adj = model.modified_adj
```
**attack**(*ori\_adj*, *n\_perturbations*, *type='add'*, *\*\*kwargs*) Generate attacks on the input graph.

#### Parameters

- **ori\_adj** (scipy.sparse.csr\_matrix) Original (unperturbed) adjacency matrix.
- **n\_perturbations** (int) Number of edge removals/additions.
- **type** (str) perturbation type. Could be 'add', 'remove' or 'flip'.

#### Returns

### Return type None.

**inject\_nodes**(*adj*, *n\_add*, *n\_perturbations*) For each added node, randomly connect with other nodes.

### **perturb\_adj**(*adj*, *n\_perturbations*, *type='add'*)

Randomly add, remove or flip edges.

### Parameters

- **adj** (scipy. sparse.csr\_matrix) Original (unperturbed) adjacency matrix.
- **n\_perturbations** (int) Number of edge removals/additions.
- **type** (str) perturbation type. Could be 'add', 'remove' or 'flip'.

Returns perturbed adjacency matrix

Return type scipy.sparse matrix

**perturb\_features**(*features*, *n\_perturbations*) Randomly perturb features.

**sample\_forever**(*adj*, *exclude*)

Randomly random sample edges from adjacency matrix, *exclude* is a set which contains the edges we do not want to sample and the ones already sampled

# **8.4.7 deeprobust.graph.global\_attack.topology\_attack module**

### Topology Attack and Defense for Graph Neural Networks: An Optimization Perspective [https://arxiv.org/pdf/](https://arxiv.org/pdf/1906.04214.pdf) [1906.04214.pdf](https://arxiv.org/pdf/1906.04214.pdf)

## Tensorflow Implementation: [https://github.com/KaidiXu/GCN\\_ADV\\_Train](https://github.com/KaidiXu/GCN_ADV_Train)

```
class MinMax(model=None, nnodes=None, loss_type='CE', feature_shape=None, attack_structure=True,
                 attack_features=False, device='cpu')
```
MinMax attack for graph data.

#### **Parameters**

- **model** model to attack. Default *None*.
- **nnodes**  $(int)$  number of nodes in the input graph
- **loss\_type** (str) attack loss type, chosen from ['CE', 'CW']
- **feature\_shape**  $(tuple)$  shape of the input node features
- **attack\_structure** (bool) whether to attack graph structure
- **attack\_features** (bool) whether to attack node features
- **device** (str) 'cpu' or 'cuda'

### **Examples**

```
>>> from deeprobust.graph.data import Dataset
>>> from deeprobust.graph.defense import GCN
>>> from deeprobust.graph.global_attack import MinMax
>>> from deeprobust.graph.utils import preprocess
>>> data = Dataset(root='/tmp/', name='cora')
>>> adj, features, labels = data.adj, data.features, data.labels
>>> adj, features, labels = preprocess(adj, features, labels, preprocess_
˓→adj=False) # conver to tensor
>>> idx_train, idx_val, idx_test = data.idx_train, data.idx_val, data.idx_test
>>> # Setup Victim Model
>>> victim_model = GCN(nfeat=features.shape[1], nclass=labels.max().item()+1,
                    nhid=16, dropout=0.5, weight_decay=5e-4, device='cpu').to('cpu
˓→')
>>> victim_model.fit(features, adj, labels, idx_train)
>>> # Setup Attack Model
>>> model = MinMax(model=victim_model, nnodes=adj.shape[0], loss_type='CE',
˓→device='cpu').to('cpu')
>>> model.attack(features, adj, labels, idx_train, n_perturbations=10)
>>> modified_adj = model.modified_adj
```
**attack**(*ori\_features*, *ori\_adj*, *labels*, *idx\_train*, *n\_perturbations*, *\*\*kwargs*) Generate perturbations on the input graph.

#### **Parameters**

- **ori\_features** Original (unperturbed) node feature matrix
- **ori\_adj** Original (unperturbed) adjacency matrix
- **labels** node labels
- **idx\_train** node training indices
- **n\_perturbations** (int) Number of perturbations on the input graph. Perturbations could be edge removals/additions or feature removals/additions.
- **epochs** number of training epochs

**class PGDAttack**(*model=None*, *nnodes=None*, *loss\_type='CE'*, *feature\_shape=None*, *attack\_structure=True*, *attack\_features=False*, *device='cpu'*) PGD attack for graph data.

### **Parameters**

- **model** model to attack. Default *None*.
- **nnodes**  $(int)$  number of nodes in the input graph
- **loss\_type** (str) attack loss type, chosen from ['CE', 'CW']
- **feature** shape  $(tuple)$  shape of the input node features
- **attack structure** (bool) whether to attack graph structure
- **attack\_features** (bool) whether to attack node features
- **device** (str) 'cpu' or 'cuda'

### **Examples**

```
>>> from deeprobust.graph.data import Dataset
>>> from deeprobust.graph.defense import GCN
>>> from deeprobust.graph.global_attack import PGDAttack
>>> from deeprobust.graph.utils import preprocess
>>> data = Dataset(root='/tmp/', name='cora')
>>> adj, features, labels = data.adj, data.features, data.labels
>>> adj, features, labels = preprocess(adj, features, labels, preprocess_
˓→adj=False) # conver to tensor
>>> idx_train, idx_val, idx_test = data.idx_train, data.idx_val, data.idx_test
>>> # Setup Victim Model
>>> victim_model = GCN(nfeat=features.shape[1], nclass=labels.max().item()+1,
                    nhid=16, dropout=0.5, weight_decay=5e-4, device='cpu').to('cpu
˓→')
>>> victim_model.fit(features, adj, labels, idx_train)
>>> # Setup Attack Model
>>> model = PGDAttack(model=victim_model, nnodes=adj.shape[0], loss_type='CE',
˓→device='cpu').to('cpu')
>>> model.attack(features, adj, labels, idx_train, n_perturbations=10)
>>> modified_adj = model.modified_adj
```
**attack**(*ori\_features*, *ori\_adj*, *labels*, *idx\_train*, *n\_perturbations*, *epochs=200*, *\*\*kwargs*) Generate perturbations on the input graph.

### Parameters

- **ori\_features** Original (unperturbed) node feature matrix
- **ori\_adj** Original (unperturbed) adjacency matrix
- **labels** node labels
- **idx\_train** node training indices
- **n\_perturbations** (int) Number of perturbations on the input graph. Perturbations could be edge removals/additions or feature removals/additions.
- **epochs** number of training epochs

# **8.4.8 Module contents**

**class BaseAttack**(*model*, *nnodes*, *attack\_structure=True*, *attack\_features=False*, *device='cpu'*) Abstract base class for target attack classes.

#### **Parameters**

- **model** model to attack
- **nnodes**  $(int)$  number of nodes in the input graph
- **attack\_structure** (bool) whether to attack graph structure
- **attack features** (bool) whether to attack node features
- **device** (str) 'cpu' or 'cuda'

```
attack(ori_adj, n_perturbations, **kwargs)
     Generate attacks on the input graph.
```
#### Parameters

- **ori\_adj** (scipy.sparse.csr\_matrix) Original (unperturbed) adjacency matrix.
- **n\_perturbations** (int) Number of edge removals/additions.

Returns

#### Return type None.

### **check\_adj**(*adj*)

Check if the modified adjacency is symmetric and unweighted.

#### **check\_adj\_tensor**(*adj*)

Check if the modified adjacency is symmetric, unweighted, all-zero diagonal.

**save\_adj**(*root='/tmp/'*, *name='mod\_adj'*)

Save attacked adjacency matrix.

### Parameters

- **root** root directory where the variable should be saved
- **name**  $(str)$  saved file name

### Returns

Return type None.

**save\_features**(*root='/tmp/'*, *name='mod\_features'*) Save attacked node feature matrix.

#### Parameters

- **root** root directory where the variable should be saved
- **name**  $(str)$  saved file name

### Returns

#### Return type None.

**class DICE**(*model=None*, *nnodes=None*, *attack\_structure=True*, *attack\_features=False*, *device='cpu'*)

As is described in ADVERSARIAL ATTACKS ON GRAPH NEURAL NETWORKS VIA META LEARNING (ICLR'19), 'DICE (delete internally, connect externally) is a baseline where, for each perturbation, we randomly choose whether to insert or remove an edge. Edges are only removed between nodes from the same classes, and only inserted between nodes from different classes.

### **Parameters**

• **model** – model to attack. Default *None*.

- **nnodes** (int) number of nodes in the input graph
- **attack structure** (bool) whether to attack graph structure
- **attack\_features** (bool) whether to attack node features
- **device** (str) 'cpu' or 'cuda'

### **Examples**

```
>>> from deeprobust.graph.data import Dataset
>>> from deeprobust.graph.global_attack import DICE
>>> data = Dataset(root='/tmp/', name='cora')
>>> adj, features, labels = data.adj, data.features, data.labels
>>> model = DICE()
>>> model.attack(adj, labels, n_perturbations=10)
>>> modified_adj = model.modified_adj
```
**attack**(*ori\_adj*, *labels*, *n\_perturbations*, *\*\*kwargs*)

Delete internally, connect externally. This baseline has all true class labels (train and test) available.

#### **Parameters**

- **ori\_adj** (scipy.sparse.csr\_matrix) Original (unperturbed) adjacency matrix.
- **labels** node labels
- **n** perturbations (int) Number of edge removals/additions.

#### Returns

Return type None.

```
sample_forever(adj, exclude)
```
Randomly random sample edges from adjacency matrix, *exclude* is a set which contains the edges we do not want to sample and the ones already sampled

**class MetaApprox**(*model*, *nnodes*, *feature\_shape=None*, *attack\_structure=True*, *attack\_features=False*,

*device='cpu'*, *with\_bias=False*, *lambda\_=0.5*, *train\_iters=100*,  $lr=0.01$ )

Approximated version of Meta Attack. Adversarial Attacks on Graph Neural Networks via Meta Learning, ICLR 2019.

```
>>> import numpy as np
>>> from deeprobust.graph.data import Dataset
>>> from deeprobust.graph.defense import GCN
>>> from deeprobust.graph.global_attack import MetaApprox
>>> from deeprobust.graph.utils import preprocess
>>> data = Dataset(root='/tmp/', name='cora')
>>> adj, features, labels = data.adj, data.features, data.labels
>>> adj, features, labels = preprocess(adj, features, labels, preprocess_
˓→adj=False) # conver to tensor
>>> idx_train, idx_val, idx_test = data.idx_train, data.idx_val, data.idx_test
>>> idx_unlabeled = np.union1d(idx_val, idx_test)
>>> # Setup Surrogate model
>>> surrogate = GCN(nfeat=features.shape[1], nclass=labels.max().item()+1,
               nhid=16, dropout=0, with_relu=False, with_bias=False, device='cpu
˓→').to('cpu') (continues on next page)
```
(continued from previous page)

```
>>> surrogate.fit(features, adj, labels, idx_train, idx_val, patience=30)
>>> # Setup Attack Model
>>> model = MetaApprox(surrogate, nnodes=adj.shape[0], feature_shape=features.
˓→shape,
        attack_structure=True, attack_features=False, device='cpu', lambda_=0).to(
\leftrightarrow'cpu')
>>> # Attack
>>> model.attack(features, adj, labels, idx_train, idx_unlabeled, n_
˓→perturbations=10, ll_constraint=True)
>>> modified_adj = model.modified_adj
```

```
attack(ori_features, ori_adj, labels, idx_train, idx_unlabeled, n_perturbations, ll_constraint=True,
          ll_cutoff=0.004)
```
Generate n\_perturbations on the input graph.

#### **Parameters**

- **ori\_features** Original (unperturbed) node feature matrix
- **ori\_adj** Original (unperturbed) adjacency matrix
- **labels** node labels
- **idx** train node training indices
- **idx\_unlabeled** unlabeled nodes indices
- **n\_perturbations** (int) Number of perturbations on the input graph. Perturbations could be edge removals/additions or feature removals/additions.
- **ll\_constraint** (bool) whether to exert the likelihood ratio test constraint
- **11\_cutoff** (float) The critical value for the likelihood ratio test of the power law distributions. See the Chi square distribution with one degree of freedom. Default value 0.004 corresponds to a p-value of roughly 0.95. It would be ignored if *ll\_constraint* is False.

**class Metattack**(*model*, *nnodes*, *feature\_shape=None*, *attack\_structure=True*, *attack\_features=False*, *device='cpu'*, *with\_bias=False*, *lambda\_=0.5*, *train\_iters=100*, *lr=0.1*, *momentum=0.9*)

Meta attack. Adversarial Attacks on Graph Neural Networks via Meta Learning, ICLR 2019.

### **Examples**

```
>>> import numpy as np
>>> from deeprobust.graph.data import Dataset
>>> from deeprobust.graph.defense import GCN
>>> from deeprobust.graph.global_attack import Metattack
>>> data = Dataset(root='/tmp/', name='cora')
>>> adj, features, labels = data.adj, data.features, data.labels
>>> idx_train, idx_val, idx_test = data.idx_train, data.idx_val, data.idx_test
>>> idx_unlabeled = np.union1d(idx_val, idx_test)
>>> idx_unlabeled = np.union1d(idx_val, idx_test)
>>> # Setup Surrogate model
>>> surrogate = GCN(nfeat=features.shape[1], nclass=labels.max().item()+1,
                nhid=16, dropout=0, with_relu=False, with_bias=False, device='cpu
˓→').to('cpu')
>>> surrogate.fit(features, adj, labels, idx_train, idx_val, patience=30)
```
(continues on next page)

(continued from previous page)

```
>>> # Setup Attack Model
>>> model = Metattack(surrogate, nnodes=adj.shape[0], feature_shape=features.
\leftrightarrowshape,
        attack_structure=True, attack_features=False, device='cpu', lambda_=0).to(
˓→'cpu')
>>> # Attack
>>> model.attack(features, adj, labels, idx_train, idx_unlabeled, n_
˓→perturbations=10, ll_constraint=False)
>>> modified_adj = model.modified_adj
```
**attack**(*ori\_features*, *ori\_adj*, *labels*, *idx\_train*, *idx\_unlabeled*, *n\_perturbations*, *ll\_constraint=True*, *ll\_cutoff=0.004*)

Generate n\_perturbations on the input graph.

#### Parameters

- **ori\_features** Original (unperturbed) node feature matrix
- **ori\_adj** Original (unperturbed) adjacency matrix
- **labels** node labels
- **idx** train node training indices
- **idx\_unlabeled** unlabeled nodes indices
- **n\_perturbations** (int) Number of perturbations on the input graph. Perturbations could be edge removals/additions or feature removals/additions.
- **11\_constraint** (bool) whether to exert the likelihood ratio test constraint
- **11\_cutoff** (float) The critical value for the likelihood ratio test of the power law distributions. See the Chi square distribution with one degree of freedom. Default value 0.004 corresponds to a p-value of roughly 0.95. It would be ignored if *ll\_constraint* is False.
- **class Random**(*model=None*, *nnodes=None*, *attack\_structure=True*, *attack\_features=False*, *device='cpu'*) Randomly adding edges to the input graph

#### **Parameters**

- **model** model to attack. Default *None*.
- **nnodes** (int) number of nodes in the input graph
- **attack\_structure** (bool) whether to attack graph structure
- **attack\_features** (bool) whether to attack node features
- **device** (str) 'cpu' or 'cuda'

```
>>> from deeprobust.graph.data import Dataset
>>> from deeprobust.graph.global_attack import Random
>>> data = Dataset(root='/tmp/', name='cora')
>>> adj, features, labels = data.adj, data.features, data.labels
>>> model = Random()
>>> model.attack(adj, n_perturbations=10)
>>> modified_adj = model.modified_adj
```
**attack**(*ori\_adj*, *n\_perturbations*, *type='add'*, *\*\*kwargs*) Generate attacks on the input graph.

#### Parameters

- **ori\_adj** (scipy.sparse.csr\_matrix) Original (unperturbed) adjacency matrix.
- **n\_perturbations** (int) Number of edge removals/additions.
- **type** (str) perturbation type. Could be 'add', 'remove' or 'flip'.

#### Returns

#### Return type None.

**inject\_nodes**(*adj*, *n\_add*, *n\_perturbations*) For each added node, randomly connect with other nodes.

#### **perturb\_adj**(*adj*, *n\_perturbations*, *type='add'*)

Randomly add, remove or flip edges.

#### Parameters

- **adj** (scipy. sparse. csr\_matrix) Original (unperturbed) adjacency matrix.
- **n\_perturbations** (int) Number of edge removals/additions.
- **type** (str) perturbation type. Could be 'add', 'remove' or 'flip'.

Returns perturbed adjacency matrix

#### Return type scipy.sparse matrix

**perturb\_features**(*features*, *n\_perturbations*) Randomly perturb features.

#### **sample\_forever**(*adj*, *exclude*)

Randomly random sample edges from adjacency matrix, *exclude* is a set which contains the edges we do not want to sample and the ones already sampled

**class MinMax**(*model=None*, *nnodes=None*, *loss\_type='CE'*, *feature\_shape=None*, *attack\_structure=True*, *attack\_features=False*, *device='cpu'*)

MinMax attack for graph data.

#### Parameters

- **model** model to attack. Default *None*.
- **nnodes**  $(int)$  number of nodes in the input graph
- **loss\_type** (str) attack loss type, chosen from ['CE', 'CW']
- **feature** shape  $(tuple)$  shape of the input node features
- **attack structure** (bool) whether to attack graph structure
- **attack\_features** (bool) whether to attack node features
- **device** (str) 'cpu' or 'cuda'

```
>>> from deeprobust.graph.data import Dataset
>>> from deeprobust.graph.defense import GCN
>>> from deeprobust.graph.global_attack import MinMax
>>> from deeprobust.graph.utils import preprocess
>>> data = Dataset(root='/tmp/', name='cora')
>>> adj, features, labels = data.adj, data.features, data.labels
>>> adj, features, labels = preprocess(adj, features, labels, preprocess_
˓→adj=False) # conver to tensor
>>> idx_train, idx_val, idx_test = data.idx_train, data.idx_val, data.idx_test
>>> # Setup Victim Model
>>> victim_model = GCN(nfeat=features.shape[1], nclass=labels.max().item()+1,
                    nhid=16, dropout=0.5, weight_decay=5e-4, device='cpu').to('cpu
˓→')
>>> victim_model.fit(features, adj, labels, idx_train)
>>> # Setup Attack Model
>>> model = MinMax(model=victim_model, nnodes=adj.shape[0], loss_type='CE',
˓→device='cpu').to('cpu')
>>> model.attack(features, adj, labels, idx_train, n_perturbations=10)
>>> modified_adj = model.modified_adj
```
**attack**(*ori\_features*, *ori\_adj*, *labels*, *idx\_train*, *n\_perturbations*, *\*\*kwargs*) Generate perturbations on the input graph.

#### Parameters

- **ori\_features** Original (unperturbed) node feature matrix
- **ori\_adj** Original (unperturbed) adjacency matrix
- **labels** node labels
- **idx\_train** node training indices
- **n** perturbations  $(int)$  Number of perturbations on the input graph. Perturbations could be edge removals/additions or feature removals/additions.
- **epochs** number of training epochs

**class PGDAttack**(*model=None*, *nnodes=None*, *loss\_type='CE'*, *feature\_shape=None*, *attack\_structure=True*, *attack\_features=False*, *device='cpu'*) PGD attack for graph data.

- **Parameters** 
	- **model** model to attack. Default *None*.
	- **nnodes**  $(int)$  number of nodes in the input graph
	- **loss\_type** (str) attack loss type, chosen from ['CE', 'CW']
	- **feature\_shape**  $(tuple)$  shape of the input node features
	- **attack\_structure** (bool) whether to attack graph structure
	- **attack\_features** (bool) whether to attack node features
	- **device** (str) 'cpu' or 'cuda'

```
>>> from deeprobust.graph.data import Dataset
>>> from deeprobust.graph.defense import GCN
>>> from deeprobust.graph.global_attack import PGDAttack
>>> from deeprobust.graph.utils import preprocess
>>> data = Dataset(root='/tmp/', name='cora')
>>> adj, features, labels = data.adj, data.features, data.labels
>>> adj, features, labels = preprocess(adj, features, labels, preprocess_
˓→adj=False) # conver to tensor
>>> idx_train, idx_val, idx_test = data.idx_train, data.idx_val, data.idx_test
>>> # Setup Victim Model
>>> victim_model = GCN(nfeat=features.shape[1], nclass=labels.max().item()+1,
                    nhid=16, dropout=0.5, weight_decay=5e-4, device='cpu').to('cpu
˓→')
>>> victim_model.fit(features, adj, labels, idx_train)
>>> # Setup Attack Model
>>> model = PGDAttack(model=victim_model, nnodes=adj.shape[0], loss_type='CE',
˓→device='cpu').to('cpu')
>>> model.attack(features, adj, labels, idx_train, n_perturbations=10)
>>> modified_adj = model.modified_adj
```
**attack**(*ori\_features*, *ori\_adj*, *labels*, *idx\_train*, *n\_perturbations*, *epochs=200*, *\*\*kwargs*) Generate perturbations on the input graph.

#### Parameters

- **ori\_features** Original (unperturbed) node feature matrix
- **ori\_adj** Original (unperturbed) adjacency matrix
- **labels** node labels
- **idx\_train** node training indices
- **n** perturbations  $(int)$  Number of perturbations on the input graph. Perturbations could be edge removals/additions or feature removals/additions.
- **epochs** number of training epochs

**class NIPA**(*env*, *features*, *labels*, *idx\_train*, *idx\_val*, *idx\_test*, *list\_action\_space*, *ratio*, *reward\_type='binary'*, *batch\_size=30*, *num\_wrong=0*, *bilin\_q=1*, *embed\_dim=64*, *gm='mean\_field'*, *mlp\_hidden=64*, *max\_lv=1*, *save\_dir='checkpoint\_dqn'*, *device=None*) Reinforcement learning agent for NIPA attack. <https://faculty.ist.psu.edu/vhonavar/Papers/www20.pdf>

- **env** Node attack environment
- **features** node features matrix
- **labels** labels
- **idx\_meta** node meta indices
- **idx\_test** node test indices
- **list\_action\_space** (list) list of action space
- **num mod** number of modification (perturbation) on the graph
- **reward\_type**  $(str)$  type of reward (e.g., 'binary')
- **batch** size batch size for training DQN
- **save\_dir** saving directory for model checkpoints

• **device** (str) – 'cpu' or 'cuda'

### **Examples**

See more details in [https://github.com/DSE-MSU/DeepRobust/blob/master/examples/graph/test\\_nipa.py](https://github.com/DSE-MSU/DeepRobust/blob/master/examples/graph/test_nipa.py)

**eval**(*training=True*) Evaluate RL agent.

**possible\_actions**(*list\_st*, *list\_at*, *t*)

Parameters

- **list\_st** current state
- **list\_at** current action

Returns actions for next state

Return type list

 $train$ ( $num$  episodes=10,  $lr=0.01$ ) Train RL agent.

### **class NodeEmbeddingAttack**

Node embedding attack. Adversarial Attacks on Node Embeddings via Graph Poisoning. Aleksandar Bojchevski and Stephan Günnemann, ICML 2019 <http://proceedings.mlr.press/v97/bojchevski19a.html>

**Examples**

```
>>> from deeprobust.graph.data import Dataset
>>> from deeprobust.graph.global_attack import NodeEmbeddingAttack
>>> data = Dataset(root='/tmp/', name='cora_ml', seed=15)
>>> adj, features, labels = data.adj, data.features, data.labels
>>> model = NodeEmbeddingAttack()
>>> model.attack(adj, attack_type="remove")
>>> modified_adj = model.modified_adj
>>> model.attack(adj, attack_type="remove", min_span_tree=True)
>>> modified_adj = model.modified_adj
>>> model.attack(adj, attack_type="add", n_candidates=10000)
>>> modified_adj = model.modified_adj
>>> model.attack(adj, attack_type="add_by_remove", n_candidates=10000)
>>> modified_adj = model.modified_adj
```

```
attack(adj, n_perturbations=1000, dim=32, window_size=5, attack_type='remove',
         min_span_tree=False, n_candidates=None, seed=None, **kwargs)
    Selects the top (n_perturbations) number of flips using our perturbation attack.
```
- **adj** sp.spmatrix The graph represented as a sparse scipy matrix
- **n\_perturbations** int Number of flips to select
- **dim** int Dimensionality of the embeddings.
- **window\_size** int Co-occurence window size.
- **attack\_type** str can be chosed from ["remove", "add", "add\_by\_remove"]
- **min\_span\_tree** bool Whether to disallow edges that lie on the minimum spanning tree; only valid when *attack\_type* is "remove"
- **n\_candidates** int Number of candiates for addition; only valid when *attack type* is "add" or "add\_by\_remove";
- **seed** int Random seed

#### **flip\_candidates**(*adj*, *candidates*)

Flip the edges in the candidate set to non-edges and vise-versa.

#### **Parameters**

- **adj** sp.csr\_matrix, shape [n\_nodes, n\_nodes] Adjacency matrix of the graph
- **candidates** np.ndarray, shape [?, 2] Candidate set of edge flips
- Returns sp.csr\_matrix, shape [n\_nodes, n\_nodes] Adjacency matrix of the graph with the flipped edges/non-edges.

#### **generate\_candidates\_addition**(*adj*, *n\_candidates*, *seed=None*)

Generates candidate edge flips for addition (non-edge -> edge).

#### **Parameters**

- **adj** sp.csr matrix, shape [n\_nodes, n\_nodes] Adjacency matrix of the graph
- **n** candidates int Number of candidates to generate.
- **seed** int Random seed

Returns np.ndarray, shape [?, 2] Candidate set of edge flips

#### **generate\_candidates\_removal**(*adj*, *seed=None*)

Generates candidate edge flips for removal (edge -> non-edge), disallowing one random edge per node to prevent singleton nodes.

### Parameters

- **adj** sp.csr\_matrix, shape [n\_nodes, n\_nodes] Adjacency matrix of the graph
- **seed** int Random seed

Returns np.ndarray, shape [?, 2] Candidate set of edge flips

### **generate\_candidates\_removal\_minimum\_spanning\_tree**(*adj*)

Generates candidate edge flips for removal (edge -> non-edge), disallowing edges that lie on the minimum spanning tree.

adj: sp.csr\_matrix, shape [n\_nodes, n\_nodes] Adjacency matrix of the graph

Returns np.ndarray, shape [?, 2] Candidate set of edge flips

#### **class OtherNodeEmbeddingAttack**(*type*)

Baseline methods from the paper Adversarial Attacks on Node Embeddings via Graph Poisoning. Aleksandar Bojchevski and Stephan Günnemann, ICML 2019. <http://proceedings.mlr.press/v97/bojchevski19a.html>

### **Examples**

```
>>> from deeprobust.graph.data import Dataset
>>> from deeprobust.graph.global_attack import OtherNodeEmbeddingAttack
>>> data = Dataset(root='/tmp/', name='cora_ml', seed=15)
>>> adj, features, labels = data.adj, data.features, data.labels
>>> model = OtherNodeEmbeddingAttack(type='degree')
>>> model.attack(adj, attack_type="remove")
```
(continues on next page)

(continued from previous page)

```
>>> modified_adj = model.modified_adj
>>> #
>>> model = OtherNodeEmbeddingAttack(type='eigencentrality')
>>> model.attack(adj, attack_type="remove")
>>> modified_adj = model.modified_adj
>>> #
>>> model = OtherNodeEmbeddingAttack(type='random')
>>> model.attack(adj, attack_type="add", n_candidates=10000)
>>> modified_adj = model.modified_adj
```
**attack**(*adj*, *n\_perturbations=1000*, *attack\_type='remove'*, *min\_span\_tree=False*, *n\_candidates=None*, *seed=None*, *\*\*kwargs*)

Selects the top (n\_perturbations) number of flips using our perturbation attack.

#### Parameters

- **adj** sp.spmatrix The graph represented as a sparse scipy matrix
- **n\_perturbations** int Number of flips to select
- **dim** int Dimensionality of the embeddings.
- **attack\_type** str can be chosed from ["remove", "add"]
- **min\_span\_tree** bool Whether to disallow edges that lie on the minimum spanning tree; only valid when *attack* type is "remove"
- **n\_candidates** int Number of candiates for addition; only valid when *attack\_type* is "add";
- **seed** int Random seed;

Returns np.ndarray, shape [?, 2] The top edge flips from the candidate set

**degree\_top\_flips**(*adj*, *candidates*, *n\_perturbations*, *complement*)

Selects the top (n\_perturbations) number of flips using degree centrality score of the edges.

#### Parameters

- **adj** sp.spmatrix The graph represented as a sparse scipy matrix
- **candidates** np.ndarray, shape [?, 2] Candidate set of edge flips
- **n\_perturbations** int Number of flips to select
- **complement** bool Whether to look at the complement graph

Returns np.ndarray, shape [?, 2] The top edge flips from the candidate set

**eigencentrality\_top\_flips**(*adj*, *candidates*, *n\_perturbations*)

Selects the top (n\_perturbations) number of flips using eigencentrality score of the edges. Applicable only when removing edges.

### Parameters

- **adj** sp.spmatrix The graph represented as a sparse scipy matrix
- **candidates** np.ndarray, shape [?, 2] Candidate set of edge flips
- **n** perturbations int Number of flips to select

Returns np.ndarray, shape [?, 2] The top edge flips from the candidate set

**random\_top\_flips**(*candidates*, *n\_perturbations*, *seed=None*) Selects (n\_perturbations) number of flips at random.

Parameters

- **candidates** np.ndarray, shape [?, 2] Candidate set of edge flips
- **n\_perturbations** int Number of flips to select
- **seed** int Random seed

Returns np.ndarray, shape [?, 2] The top edge flips from the candidate set

# **8.5 deeprobust.graph.targeted\_attack package**

# **8.5.1 Submodules**

## **8.5.2 deeprobust.graph.targeted\_attack.base\_attack module**

**class BaseAttack**(*model*, *nnodes*, *attack\_structure=True*, *attack\_features=False*, *device='cpu'*) Abstract base class for target attack classes.

### Parameters

- **model** model to attack
- **nnodes** (int) number of nodes in the input graph
- **attack\_structure** (bool) whether to attack graph structure
- **attack\_features** (bool) whether to attack node features
- **device** (str) 'cpu' or 'cuda'

### **attack**(*ori\_adj*, *n\_perturbations*, *\*\*kwargs*) Generate perturbations on the input graph.

### Parameters

- **ori\_adj** (scipy.sparse.csr\_matrix) Original (unperturbed) adjacency matrix.
- **n\_perturbations** (int) Number of perturbations on the input graph. Perturbations could be edge removals/additions or feature removals/additions.

### Returns

#### Return type None.

```
check_adj(adj)
```
Check if the modified adjacency is symmetric and unweighted.

# **save\_adj**(*root='/tmp/'*, *name='mod\_adj'*)

Save attacked adjacency matrix.

### Parameters

- **root** root directory where the variable should be saved
- **name**  $(str)$  saved file name

### Returns

Return type None.

```
save_features(root='/tmp/', name='mod_features')
     Save attacked node feature matrix.
```
Parameters

- **root** root directory where the variable should be saved
- **name**  $(str)$  saved file name

Returns

Return type None.

# **8.5.3 deeprobust.graph.targeted\_attack.fga module**

FGA: Fast Gradient Attack on Network Embedding [\(https://arxiv.org/pdf/1809.02797.pdf\)](https://arxiv.org/pdf/1809.02797.pdf) Another very similar algorithm to mention here is FGSM (for graph data). It is mentioned in Zugner's paper, Adversarial Attacks on Neural Networks for Graph Data, KDD'19

**class FGA**(*model*, *nnodes*, *feature\_shape=None*, *attack\_structure=True*, *attack\_features=False*, *device='cpu'*) FGA/FGSM.

**Parameters** 

- **model** model to attack
- **nnodes** (int) number of nodes in the input graph
- **feature\_shape**  $(tuple)$  shape of the input node features
- **attack\_structure** (bool) whether to attack graph structure
- **attack features** (bool) whether to attack node features
- **device** (str) 'cpu' or 'cuda'

### **Examples**

```
>>> from deeprobust.graph.data import Dataset
>>> from deeprobust.graph.defense import GCN
>>> from deeprobust.graph.targeted_attack import FGA
>>> data = Dataset(root='/tmp/', name='cora')
>>> adj, features, labels = data.adj, data.features, data.labels
>>> idx_train, idx_val, idx_test = data.idx_train, data.idx_val, data.idx_test
>>> # Setup Surrogate model
>>> surrogate = GCN(nfeat=features.shape[1], nclass=labels.max().item()+1,
                nhid=16, dropout=0, with_relu=False, with_bias=False, device='cpu
˓→').to('cpu')
>>> surrogate.fit(features, adj, labels, idx_train, idx_val, patience=30)
>>> # Setup Attack Model
>>> target_node = 0
>>> model = FGA(surrogate, nnodes=adj.shape[0], attack_structure=True, attack_
˓→features=False, device='cpu').to('cpu')
>>> # Attack
>>> model.attack(features, adj, labels, idx_train, target_node, n_perturbations=5)
>>> modified_adj = model.modified_adj
```
**attack**(*ori\_features*, *ori\_adj*, *labels*, *idx\_train*, *target\_node*, *n\_perturbations*, *verbose=False*, *\*\*kwargs*)

Generate perturbations on the input graph.

- **ori features** (scipy.sparse.csr matrix) Original (unperturbed) adjacency matrix
- **ori\_adj** (scipy.sparse.csr\_matrix) Original (unperturbed) node feature matrix
- **labels** node labels
- **idx\_train** training node indices
- **target\_node** (int) target node index to be attacked
- **n\_perturbations** (int) Number of perturbations on the input graph. Perturbations could be edge removals/additions or feature removals/additions.

## **8.5.4 deeprobust.graph.targeted\_attack.ig\_attack module**

- Adversarial Examples on Graph Data: Deep Insights into Attack and Defense [https://arxiv.org/pdf/1903.01610.](https://arxiv.org/pdf/1903.01610.pdf) [pdf](https://arxiv.org/pdf/1903.01610.pdf)
- **class IGAttack**(*model*, *nnodes=None*, *feature\_shape=None*, *attack\_structure=True*, *attack\_features=True*, *device='cpu'*)

IGAttack: IG-FGSM. Adversarial Examples on Graph Data: Deep Insights into Attack and Defense, [https:](https://arxiv.org/pdf/1903.01610.pdf) [//arxiv.org/pdf/1903.01610.pdf.](https://arxiv.org/pdf/1903.01610.pdf)

#### **Parameters**

- **model** model to attack
- **nnodes**  $(int)$  number of nodes in the input graph
- **feature\_shape**  $(tuple)$  shape of the input node features
- **attack\_structure** (bool) whether to attack graph structure
- **attack\_features** (bool) whether to attack node features
- **device** (str) 'cpu' or 'cuda'

### **Examples**

```
>>> from deeprobust.graph.data import Dataset
>>> from deeprobust.graph.defense import GCN
>>> from deeprobust.graph.targeted_attack import IGAttack
>>> data = Dataset(root='/tmp/', name='cora')
>>> adj, features, labels = data.adj, data.features, data.labels
>>> idx_train, idx_val, idx_test = data.idx_train, data.idx_val, data.idx_test
>>> # Setup Surrogate model
>>> surrogate = GCN(nfeat=features.shape[1], nclass=labels.max().item()+1,
                nhid=16, dropout=0, with_relu=False, with_bias=False, device='cpu
\leftrightarrow').to('cpu')
>>> surrogate.fit(features, adj, labels, idx_train, idx_val, patience=30)
>>> # Setup Attack Model
>>> target_node = 0
>>> model = IGAttack(surrogate, nnodes=adj.shape[0], attack_structure=True,
˓→attack_features=True, device='cpu').to('cpu')
>>> # Attack
>>> model.attack(features, adj, labels, idx_train, target_node, n_perturbations=5,
˓→ steps=10)
```
(continues on next page)

(continued from previous page)

```
>>> modified_adj = model.modified_adj
>>> modified_features = model.modified_features
```
**attack**(*ori\_features*, *ori\_adj*, *labels*, *idx\_train*, *target\_node*, *n\_perturbations*, *steps=10*, *\*\*kwargs*) Generate perturbations on the input graph.

#### Parameters

- **ori\_features** Original (unperturbed) node feature matrix
- **ori\_adj** Original (unperturbed) adjacency matrix
- **labels** node labels
- **idx\_train** training nodes indices
- **target\_node** (int) target node index to be attacked
- **n\_perturbations** (int) Number of perturbations on the input graph. Perturbations could be edge removals/additions or feature removals/additions.
- **steps** (int) steps for computing integrated gradients
- **calc\_importance\_edge**(*features*, *adj\_norm*, *labels*, *steps*)

Calculate integrated gradient for edges. Although I think the the gradient should be with respect to adj instead of adj\_norm, but the calculation is too time-consuming. So I finally decided to calculate the gradient of loss with respect to adj\_norm

**calc\_importance\_feature**(*features*, *adj\_norm*, *labels*, *steps*) Calculate integrated gradient for features

# **8.5.5 deeprobust.graph.targeted\_attack.nettack module**

### Adversarial Attacks on Neural Networks for Graph Data. KDD 2018. <https://arxiv.org/pdf/1805.07984.pdf>

### Author's Implementation <https://github.com/danielzuegner/nettack>

Since pytorch does not have good enough support to the operations on sparse tensor, this part of code is heavily based on the author's implementation.

**class Nettack**(*model*, *nnodes=None*, *attack\_structure=True*, *attack\_features=False*, *device='cpu'*) Nettack.

#### Parameters

- **model** model to attack
- **nnodes**  $(int)$  number of nodes in the input graph
- **attack\_structure** (bool) whether to attack graph structure
- **attack\_features** (bool) whether to attack node features
- **device** (str) 'cpu' or 'cuda'

```
>>> from deeprobust.graph.data import Dataset
>>> from deeprobust.graph.defense import GCN
>>> from deeprobust.graph.targeted_attack import Nettack
>>> data = Dataset(root='/tmp/', name='cora')
>>> adj, features, labels = data.adj, data.features, data.labels
>>> idx_train, idx_val, idx_test = data.idx_train, data.idx_val, data.idx_test
>>> # Setup Surrogate model
>>> surrogate = GCN(nfeat=features.shape[1], nclass=labels.max().item()+1,
                nhid=16, dropout=0, with_relu=False, with_bias=False, device='cpu
\leftrightarrow').to('cpu')
>>> surrogate.fit(features, adj, labels, idx_train, idx_val, patience=30)
>>> # Setup Attack Model
>>> target_node = 0
>>> model = Nettack(surrogate, nnodes=adj.shape[0], attack_structure=True, attack_
˓→features=True, device='cpu').to('cpu')
>>> # Attack
>>> model.attack(features, adj, labels, target_node, n_perturbations=5)
>>> modified_adj = model.modified_adj
>>> modified_features = model.modified_features
```

```
attack(features, adj, labels, target_node, n_perturbations, direct=True, n_influencers=0,
         ll_cutoff=0.004, verbose=True, **kwargs)
```
Generate perturbations on the input graph.

### Parameters

- **ori\_features** (torch.Tensor or scipy.sparse.csr\_matrix) Origina (unperturbed) node feature matrix. Note that torch.Tensor will be automatically transformed into scipy.sparse.csr\_matrix
- **ori\_adj** (torch.Tensor or scipy.sparse.csr\_matrix) Original (unperturbed) adjacency matrix. Note that torch.Tensor will be automatically transformed into scipy.sparse.csr\_matrix
- **labels** node labels
- **target\_node** (int) target node index to be attacked
- **n** perturbations  $(int)$  Number of perturbations on the input graph. Perturbations could be edge removals/additions or feature removals/additions.
- **direct** (bool) whether to conduct direct attack
- **n\_influencers** number of influencer nodes when performing indirect attack. (setting *direct* to False). When *direct* is True, it would be ignored.
- **11\_cutoff** (float) The critical value for the likelihood ratio test of the power law distributions. See the Chi square distribution with one degree of freedom. Default value 0.004 corresponds to a p-value of roughly 0.95.
- **verbose** (bool) whether to show verbose logs

### **compute\_cooccurrence\_constraint**(*nodes*)

Co-occurrence constraint as described in the paper.

**Parameters nodes** (np. array) – Nodes whose features are considered for change

Returns Binary matrix of dimension len(nodes) x D. A 1 in entry n,d indicates that we are allowed to add feature d to the features of node n.

Return type np.array [len(nodes), D], dtype bool

#### **compute\_new\_a\_hat\_uv**(*potential\_edges*, *target\_node*)

Compute the updated A\_hat\_square\_uv entries that would result from inserting/deleting the input edges, for every edge.

```
Parameters potential_edges (np.array, shape [P,2], dtype int) – The
   edges to check.
```
#### Returns sp.sparse\_matrix

**Return type** updated A hat square u entries, a sparse PxN matrix, where P is len(possible\_edges)

### **feature\_scores**()

Compute feature scores for all possible feature changes.

#### **filter\_potential\_singletons**(*modified\_adj*)

Computes a mask for entries potentially leading to singleton nodes, i.e. one of the two nodes corresponding to the entry have degree 1 and there is an edge between the two nodes.

#### **get\_attacker\_nodes**(*n=5*, *add\_additional\_nodes=False*)

Determine the influencer nodes to attack node i based on the weights W and the attributes X.

### **reset**()

Reset Nettack

**struct\_score**(*a\_hat\_uv*, *XW*)

Compute structure scores, cf. Eq. 15 in the paper

#### **Parameters**

- **a\_hat\_uv** (sp. sparse\_matrix, shape  $[P, 2]$ ) Entries of matrix A\_hat<sup>^2</sup>\_u for each potential edge (see paper for explanation)
- **XW** (sp.sparse\_matrix, shape [N, K], dtype float) The class logits for each node.

Returns The struct score for every row in a hat uv

### Return type np.array [P,]

### **compute\_alpha**(*n*, *S\_d*, *d\_min*)

Approximate the alpha of a power law distribution.

#### **compute\_log\_likelihood**(*n*, *alpha*, *S\_d*, *d\_min*)

Compute log likelihood of the powerlaw fit.

#### **compute\_new\_a\_hat\_uv**

Compute the new values [A\_hat\_square]\_u for every potential edge, where u is the target node. C.f. Theorem 5.1 equation 17.

#### **filter\_singletons**(*edges*, *adj*)

Filter edges that, if removed, would turn one or more nodes into singleton nodes.

### **update\_Sx**(*S\_old*, *n\_old*, *d\_old*, *d\_new*, *d\_min*)

Update on the sum of log degrees S\_d and n based on degree distribution resulting from inserting or deleting a single edge.

# **8.5.6 deeprobust.graph.targeted\_attack.rl\_s2v module**

Adversarial Attacks on Neural Networks for Graph Data. ICML 2018. <https://arxiv.org/abs/1806.02371>

Author's Implementation [https://github.com/Hanjun-Dai/graph\\_adversarial\\_attack](https://github.com/Hanjun-Dai/graph_adversarial_attack)
This part of code is adopted from the author's implementation (Copyright (c) 2018 Dai, Hanjun and Li, Hui and Tian, Tian and Huang, Xin and Wang, Lin and Zhu, Jun and Song, Le) but modified to be integrated into the repository.

**class RLS2V**(*env*, *features*, *labels*, *idx\_meta*, *idx\_test*, *list\_action\_space*, *num\_mod*, *reward\_type*, *batch\_size=10*, *num\_wrong=0*, *bilin\_q=1*, *embed\_dim=64*, *gm='mean\_field'*, *mlp\_hidden=64*, *max\_lv=1*, *save\_dir='checkpoint\_dqn'*, *device=None*) Reinforcement learning agent for RL-S2V attack.

## **Parameters**

- **env** Node attack environment
- **features** node features matrix
- **labels** labels
- **idx\_meta** node meta indices
- **idx\_test** node test indices
- **list\_action\_space** (list) list of action space
- **num mod** number of modification (perturbation) on the graph
- **reward\_type**  $(str)$  type of reward (e.g., 'binary')
- **batch** size batch size for training DQN
- **save\_dir** saving directory for model checkpoints
- **device** (str) 'cpu' or 'cuda'

## **Examples**

See details in [https://github.com/DSE-MSU/DeepRobust/blob/master/examples/graph/test\\_rl\\_s2v.py](https://github.com/DSE-MSU/DeepRobust/blob/master/examples/graph/test_rl_s2v.py)

**eval**(*training=True*) Evaluate RL agent.

**train**(*num\_steps=100000*, *lr=0.001*) Train RL agent.

## **8.5.7 deeprobust.graph.targeted\_attack.rnd module**

**class RND**(*model=None*, *nnodes=None*, *attack\_structure=True*, *attack\_features=False*, *device='cpu'*) As is described in Adversarial Attacks on Neural Networks for Graph Data (KDD'19), 'Rnd is an attack in which we modify the structure of the graph. Given our target node v, in each step we randomly sample nodes u whose lable is different from v and add the edge u, v to the graph structure

- **model** model to attack
- **nnodes**  $(int)$  number of nodes in the input graph
- **attack structure** (bool) whether to attack graph structure
- **attack\_features** (bool) whether to attack node features
- **device** (str) 'cpu' or 'cuda'

```
>>> from deeprobust.graph.data import Dataset
>>> from deeprobust.graph.targeted_attack import RND
>>> data = Dataset(root='/tmp/', name='cora')
>>> adj, features, labels = data.adj, data.features, data.labels
>>> idx_train, idx_val, idx_test = data.idx_train, data.idx_val, data.idx_test
>>> # Setup Attack Model
>>> target_node = 0
\Rightarrow \Rightarrow \text{model} = \text{RND}()>>> # Attack
>>> model.attack(adj, labels, idx_train, target_node, n_perturbations=5)
>>> modified_adj = model.modified_adj
>>> # # You can also inject nodes
>>> # model.add_nodes(features, adj, labels, idx_train, target_node, n_added=10,
˓→n_perturbations=100)
>>> # modified_adj = model.modified_adj
```
**add\_nodes**(*features*, *ori\_adj*, *labels*, *idx\_train*, *target\_node*, *n\_added=1*, *n\_perturbations=10*, *\*\*kwargs*)

For each added node, first connect the target node with added fake nodes. Then randomly connect the fake nodes with other nodes whose label is different from target node. As for the node feature, simply copy arbitary node

**attack**(*ori\_adj*, *labels*, *idx\_train*, *target\_node*, *n\_perturbations*, *\*\*kwargs*)

Randomly sample nodes u whose lable is different from v and add the edge u,v to the graph structure. This baseline only has access to true class labels in training set

## Parameters

- **ori\_adj** (scipy.sparse.csr\_matrix) Original (unperturbed) adjacency matrix
- **labels** node labels
- **idx** train node training indices
- **target\_node** (int) target node index to be attacked
- **n\_perturbations** (int) Number of perturbations on the input graph. Perturbations could be edge removals/additions or feature removals/additions.

# **8.5.8 Module contents**

**class BaseAttack**(*model*, *nnodes*, *attack\_structure=True*, *attack\_features=False*, *device='cpu'*) Abstract base class for target attack classes.

## **Parameters**

- **model** model to attack
- **nnodes** (int) number of nodes in the input graph
- **attack\_structure** (bool) whether to attack graph structure
- **attack features** (bool) whether to attack node features
- **device** (str) 'cpu' or 'cuda'

```
attack(ori_adj, n_perturbations, **kwargs)
     Generate perturbations on the input graph.
```
- **ori\_adj** (scipy.sparse.csr\_matrix) Original (unperturbed) adjacency matrix.
- **n\_perturbations** (int) Number of perturbations on the input graph. Perturbations could be edge removals/additions or feature removals/additions.

## Returns

Return type None.

## **check\_adj**(*adj*)

Check if the modified adjacency is symmetric and unweighted.

**save\_adj**(*root='/tmp/'*, *name='mod\_adj'*) Save attacked adjacency matrix.

#### Parameters

- **root** root directory where the variable should be saved
- **name**  $(str)$  saved file name

### Returns

Return type None.

**save\_features**(*root='/tmp/'*, *name='mod\_features'*) Save attacked node feature matrix.

#### Parameters

- **root** root directory where the variable should be saved
- **name**  $(str)$  saved file name

Returns

#### Return type None.

**class FGA**(*model*, *nnodes*, *feature\_shape=None*, *attack\_structure=True*, *attack\_features=False*, *device='cpu'*) FGA/FGSM.

## **Parameters**

- **model** model to attack
- **nnodes** (int) number of nodes in the input graph
- **feature\_shape**  $(tuple)$  shape of the input node features
- **attack\_structure** (bool) whether to attack graph structure
- **attack\_features** (bool) whether to attack node features
- **device** (str) 'cpu' or 'cuda'

## **Examples**

```
>>> from deeprobust.graph.data import Dataset
>>> from deeprobust.graph.defense import GCN
>>> from deeprobust.graph.targeted_attack import FGA
>>> data = Dataset(root='/tmp/', name='cora')
>>> adj, features, labels = data.adj, data.features, data.labels
>>> idx_train, idx_val, idx_test = data.idx_train, data.idx_val, data.idx_test
```

```
>>> # Setup Surrogate model
>>> surrogate = GCN(nfeat=features.shape[1], nclass=labels.max().item()+1,
                nhid=16, dropout=0, with_relu=False, with_bias=False, device='cpu
\leftrightarrow').to('cpu')
>>> surrogate.fit(features, adj, labels, idx_train, idx_val, patience=30)
>>> # Setup Attack Model
>>> target_node = 0
>>> model = FGA(surrogate, nnodes=adj.shape[0], attack_structure=True, attack_
˓→features=False, device='cpu').to('cpu')
>>> # Attack
>>> model.attack(features, adj, labels, idx_train, target_node, n_perturbations=5)
>>> modified_adj = model.modified_adj
```
**attack**(*ori\_features*, *ori\_adj*, *labels*, *idx\_train*, *target\_node*, *n\_perturbations*, *verbose=False*, *\*\*kwargs*)

Generate perturbations on the input graph.

#### **Parameters**

- **ori\_features** (scipy.sparse.csr\_matrix) Original (unperturbed) adjacency matrix
- **ori\_adj** (scipy.sparse.csr\_matrix) Original (unperturbed) node feature matrix
- **labels** node labels
- **idx** train training node indices
- **target\_node** (int) target node index to be attacked
- **n\_perturbations** (int) Number of perturbations on the input graph. Perturbations could be edge removals/additions or feature removals/additions.
- **class RND**(*model=None*, *nnodes=None*, *attack\_structure=True*, *attack\_features=False*, *device='cpu'*)

As is described in Adversarial Attacks on Neural Networks for Graph Data (KDD'19), 'Rnd is an attack in which we modify the structure of the graph. Given our target node v, in each step we randomly sample nodes u whose lable is different from v and add the edge u, v to the graph structure

#### **Parameters**

- **model** model to attack
- **nnodes**  $(int)$  number of nodes in the input graph
- **attack structure** (bool) whether to attack graph structure
- **attack features** (bool) whether to attack node features
- **device** (str) 'cpu' or 'cuda'

## **Examples**

```
>>> from deeprobust.graph.data import Dataset
>>> from deeprobust.graph.targeted_attack import RND
>>> data = Dataset(root='/tmp/', name='cora')
>>> adj, features, labels = data.adj, data.features, data.labels
>>> idx_train, idx_val, idx_test = data.idx_train, data.idx_val, data.idx_test
>>> # Setup Attack Model
>>> target_node = 0
```

```
\Rightarrow \Rightarrow \text{model} = \text{RND}()>>> # Attack
>>> model.attack(adj, labels, idx_train, target_node, n_perturbations=5)
>>> modified_adj = model.modified_adj
>>> # # You can also inject nodes
>>> # model.add_nodes(features, adj, labels, idx_train, target_node, n_added=10,
˓→n_perturbations=100)
>>> # modified_adj = model.modified_adj
```
**add\_nodes**(*features*, *ori\_adj*, *labels*, *idx\_train*, *target\_node*, *n\_added=1*, *n\_perturbations=10*, *\*\*kwargs*)

For each added node, first connect the target node with added fake nodes. Then randomly connect the fake nodes with other nodes whose label is different from target node. As for the node feature, simply copy arbitary node

**attack**(*ori\_adj*, *labels*, *idx\_train*, *target\_node*, *n\_perturbations*, *\*\*kwargs*)

Randomly sample nodes u whose lable is different from v and add the edge u,v to the graph structure. This baseline only has access to true class labels in training set

#### Parameters

- **ori\_adj** (scipy.sparse.csr\_matrix) Original (unperturbed) adjacency matrix
- **labels** node labels
- **idx\_train** node training indices
- **target** node (int) target node index to be attacked
- **n** perturbations  $(int)$  Number of perturbations on the input graph. Perturbations could be edge removals/additions or feature removals/additions.

**class Nettack**(*model*, *nnodes=None*, *attack\_structure=True*, *attack\_features=False*, *device='cpu'*) Nettack.

#### **Parameters**

- **model** model to attack
- **nnodes**  $(int)$  number of nodes in the input graph
- **attack\_structure** (bool) whether to attack graph structure
- **attack features** (bool) whether to attack node features
- **device** (str) 'cpu' or 'cuda'

## **Examples**

```
>>> from deeprobust.graph.data import Dataset
>>> from deeprobust.graph.defense import GCN
>>> from deeprobust.graph.targeted_attack import Nettack
>>> data = Dataset(root='/tmp/', name='cora')
>>> adj, features, labels = data.adj, data.features, data.labels
>>> idx_train, idx_val, idx_test = data.idx_train, data.idx_val, data.idx_test
>>> # Setup Surrogate model
>>> surrogate = GCN(nfeat=features.shape[1], nclass=labels.max().item()+1,
                nhid=16, dropout=0, with_relu=False, with_bias=False, device='cpu
˓→').to('cpu')
>>> surrogate.fit(features, adj, labels, idx_train, idx_val, patience=30)
```

```
>>> # Setup Attack Model
>>> target_node = 0
>>> model = Nettack(surrogate, nnodes=adj.shape[0], attack_structure=True, attack_
˓→features=True, device='cpu').to('cpu')
>>> # Attack
>>> model.attack(features, adj, labels, target_node, n_perturbations=5)
>>> modified_adj = model.modified_adj
>>> modified_features = model.modified_features
```
**attack**(*features*, *adj*, *labels*, *target\_node*, *n\_perturbations*, *direct=True*, *n\_influencers=0*, *ll\_cutoff=0.004*, *verbose=True*, *\*\*kwargs*) Generate perturbations on the input graph.

#### Parameters

- **ori\_features** (torch.Tensor or scipy.sparse.csr\_matrix) Origina (unperturbed) node feature matrix. Note that torch.Tensor will be automatically transformed into scipy.sparse.csr\_matrix
- **ori\_adj** (torch.Tensor or scipy.sparse.csr\_matrix) Original (unperturbed) adjacency matrix. Note that torch.Tensor will be automatically transformed into scipy.sparse.csr\_matrix
- **labels** node labels
- **target\_node** (int) target node index to be attacked
- **n\_perturbations** (int) Number of perturbations on the input graph. Perturbations could be edge removals/additions or feature removals/additions.
- **direct** (bool) whether to conduct direct attack
- **n\_influencers** number of influencer nodes when performing indirect attack. (setting *direct* to False). When *direct* is True, it would be ignored.
- **11** cutoff  $(fload)$  The critical value for the likelihood ratio test of the power law distributions. See the Chi square distribution with one degree of freedom. Default value 0.004 corresponds to a p-value of roughly 0.95.
- **verbose** (bool) whether to show verbose logs

#### **compute\_cooccurrence\_constraint**(*nodes*)

Co-occurrence constraint as described in the paper.

**Parameters nodes** (np. array) – Nodes whose features are considered for change

Returns Binary matrix of dimension len(nodes) x D. A 1 in entry n,d indicates that we are allowed to add feature d to the features of node n.

Return type np.array [len(nodes), D], dtype bool

#### **compute\_new\_a\_hat\_uv**(*potential\_edges*, *target\_node*)

Compute the updated A\_hat\_square\_uv entries that would result from inserting/deleting the input edges, for every edge.

Parameters **potential\_edges** (np.array, shape [P,2], dtype int) – The edges to check.

#### Returns sp.sparse\_matrix

Return type updated A\_hat\_square\_u entries, a sparse PxN matrix, where P is len(possible\_edges)

```
feature_scores()
```
Compute feature scores for all possible feature changes.

```
filter_potential_singletons(modified_adj)
```
Computes a mask for entries potentially leading to singleton nodes, i.e. one of the two nodes corresponding to the entry have degree 1 and there is an edge between the two nodes.

```
get_attacker_nodes(n=5, add_additional_nodes=False)
```
Determine the influencer nodes to attack node i based on the weights W and the attributes X.

**reset**()

Reset Nettack

```
struct_score(a_hat_uv, XW)
```
Compute structure scores, cf. Eq. 15 in the paper

Parameters

- **a\_hat\_uv** (sp. sparse\_matrix, shape  $[P, 2]$ ) Entries of matrix A\_hat<sup>^2</sup>\_u for each potential edge (see paper for explanation)
- **XW** (sp. sparse\_matrix, shape [N, K], dtype float) The class logits for each node.

Returns The struct score for every row in a\_hat\_uv

## Return type np.array [P,]

**class IGAttack**(*model*, *nnodes=None*, *feature\_shape=None*, *attack\_structure=True*, *attack\_features=True*, *device='cpu'*)

IGAttack: IG-FGSM. Adversarial Examples on Graph Data: Deep Insights into Attack and Defense, [https:](https://arxiv.org/pdf/1903.01610.pdf) [//arxiv.org/pdf/1903.01610.pdf.](https://arxiv.org/pdf/1903.01610.pdf)

### Parameters

- **model** model to attack
- **nnodes** (*int*) number of nodes in the input graph
- **feature** shape  $(tuple)$  shape of the input node features
- **attack\_structure** (bool) whether to attack graph structure
- **attack\_features** (bool) whether to attack node features
- **device** (str) 'cpu' or 'cuda'

## **Examples**

```
>>> from deeprobust.graph.data import Dataset
>>> from deeprobust.graph.defense import GCN
>>> from deeprobust.graph.targeted_attack import IGAttack
>>> data = Dataset(root='/tmp/', name='cora')
>>> adj, features, labels = data.adj, data.features, data.labels
>>> idx_train, idx_val, idx_test = data.idx_train, data.idx_val, data.idx_test
>>> # Setup Surrogate model
>>> surrogate = GCN(nfeat=features.shape[1], nclass=labels.max().item()+1,
                nhid=16, dropout=0, with_relu=False, with_bias=False, device='cpu
\leftrightarrow').to('cpu')
>>> surrogate.fit(features, adj, labels, idx_train, idx_val, patience=30)
>>> # Setup Attack Model
>>> target_node = 0
```

```
>>> model = IGAttack(surrogate, nnodes=adj.shape[0], attack_structure=True,
˓→attack_features=True, device='cpu').to('cpu')
>>> # Attack
>>> model.attack(features, adj, labels, idx_train, target_node, n_perturbations=5,
˓→ steps=10)
>>> modified_adj = model.modified_adj
>>> modified_features = model.modified_features
```
**attack**(*ori\_features*, *ori\_adj*, *labels*, *idx\_train*, *target\_node*, *n\_perturbations*, *steps=10*, *\*\*kwargs*) Generate perturbations on the input graph.

## **Parameters**

- **ori\_features** Original (unperturbed) node feature matrix
- **ori\_adj** Original (unperturbed) adjacency matrix
- **labels** node labels
- **idx** train training nodes indices
- **target\_node** (int) target node index to be attacked
- **n\_perturbations** (int) Number of perturbations on the input graph. Perturbations could be edge removals/additions or feature removals/additions.
- **steps**  $(int)$  steps for computing integrated gradients

#### **calc\_importance\_edge**(*features*, *adj\_norm*, *labels*, *steps*)

Calculate integrated gradient for edges. Although I think the the gradient should be with respect to adj instead of adj\_norm, but the calculation is too time-consuming. So I finally decided to calculate the gradient of loss with respect to adj\_norm

**calc\_importance\_feature**(*features*, *adj\_norm*, *labels*, *steps*) Calculate integrated gradient for features

**class RLS2V**(*env*, *features*, *labels*, *idx\_meta*, *idx\_test*, *list\_action\_space*, *num\_mod*, *reward\_type*, *batch\_size=10*, *num\_wrong=0*, *bilin\_q=1*, *embed\_dim=64*, *gm='mean\_field'*, *mlp\_hidden=64*, *max\_lv=1*, *save\_dir='checkpoint\_dqn'*, *device=None*) Reinforcement learning agent for RL-S2V attack.

- **env** Node attack environment
- **features** node features matrix
- **labels** labels
- **idx\_meta** node meta indices
- **idx\_test** node test indices
- **list\_action\_space** (list) list of action space
- **num** mod number of modification (perturbation) on the graph
- **reward\_type**  $(str)$  type of reward (e.g., 'binary')
- **batch\_size** batch size for training DQN
- **save\_dir** saving directory for model checkpoints
- **device** (str) 'cpu' or 'cuda'

See details in [https://github.com/DSE-MSU/DeepRobust/blob/master/examples/graph/test\\_rl\\_s2v.py](https://github.com/DSE-MSU/DeepRobust/blob/master/examples/graph/test_rl_s2v.py)

**eval**(*training=True*) Evaluate RL agent.

**train**(*num\_steps=100000*, *lr=0.001*) Train RL agent.

# **8.6 deeprobust.graph.defense package**

# **8.6.1 Submodules**

# **8.6.2 deeprobust.graph.defense.adv\_training module**

```
class AdvTraining(model, adversary=None, device='cpu')
     Adversarial training framework for defending against attacks.
```
## **Parameters**

- **model** model to protect, e.g, GCN
- **adversary** attack model
- **device** (str) 'cpu' or 'cuda'

**adv\_train**(*features*, *adj*, *labels*, *idx\_train*, *train\_iters*, *\*\*kwargs*) Start adversarial training.

#### **Parameters**

- **features** node features
- **adj** the adjacency matrix. The format could be torch.tensor or scipy matrix
- **labels** node labels
- **idx\_train** node training indices
- **idx\_val** node validation indices. If not given (None), GCN training process will not adpot early stopping
- $\cdot$  **train iters** (int) number of training epochs

# **8.6.3 deeprobust.graph.defense.gcn module**

**class GCN**(*nfeat*, *nhid*, *nclass*, *dropout=0.5*, *lr=0.01*, *weight\_decay=0.0005*, *with\_relu=True*, *with\_bias=True*, *device=None*)

2 Layer Graph Convolutional Network.

- **nfeat**  $(int)$  size of input feature dimension
- $n$ hid $(int)$  number of hidden units
- $\cdot$  **nclass** (int) size of output dimension
- **dropout** (float) dropout rate for GCN
- **lr** (float) learning rate for GCN
- **weight\_decay** (float) weight decay coefficient (l2 normalization) for GCN. When *with\_relu* is True, *weight\_decay* will be set to 0.
- **with\_relu** (bool) whether to use relu activation function. If False, GCN will be linearized.
- **with\_bias** (bool) whether to include bias term in GCN weights.
- **device** (str) 'cpu' or 'cuda'.

We can first load dataset and then train GCN.

```
>>> from deeprobust.graph.data import Dataset
>>> from deeprobust.graph.defense import GCN
>>> data = Dataset(root='/tmp/', name='cora')
>>> adj, features, labels = data.adj, data.features, data.labels
>>> idx_train, idx_val, idx_test = data.idx_train, data.idx_val, data.idx_test
>>> gcn = GCN(nfeat=features.shape[1],
          nhid=16,
          nclass=labels.max().item() + 1,
          dropout=0.5, device='cpu')
>>> gcn = gcn.to('cpu')
>>> gcn.fit(features, adj, labels, idx_train) # train without earlystopping
>>> gcn.fit(features, adj, labels, idx_train, idx_val, patience=30) # train with
˓→earlystopping
>>> gcn.test(idx_test)
```
**fit**(*features*, *adj*, *labels*, *idx\_train*, *idx\_val=None*, *train\_iters=200*, *initialize=True*, *verbose=False*, *normalize=True*, *patience=500*, *\*\*kwargs*)

Train the gcn model, when idx\_val is not None, pick the best model according to the validation loss.

#### Parameters

- **features** node features
- **adj** the adjacency matrix. The format could be torch.tensor or scipy matrix
- **labels** node labels
- **idx** train node training indices
- **idx\_val** node validation indices. If not given (None), GCN training process will not adpot early stopping
- **train\_iters** (int) number of training epochs
- **initialize** (bool) whether to initialize parameters before training
- **verbose** (bool) whether to show verbose logs
- **normalize** (bool) whether to normalize the input adjacency matrix.
- **patience** (int) patience for early stopping, only valid when *idx\_val* is given

#### **initialize**()

Initialize parameters of GCN.

```
predict(features=None, adj=None)
```
By default, the inputs should be unnormalized adjacency

#### Parameters

- **features** node features. If *features* and *adj* are not given, this function will use previous stored *features* and *adj* from training to make predictions.
- **adj** adjcency matrix. If *features* and *adj* are not given, this function will use previous stored *features* and *adj* from training to make predictions.

Returns output (log probabilities) of GCN

Return type torch.FloatTensor

## **test**(*idx\_test*)

Evaluate GCN performance on test set.

Parameters **idx\_test** – node testing indices

**class GraphConvolution**(*in\_features*, *out\_features*, *with\_bias=True*) Simple GCN layer, similar to <https://github.com/tkipf/pygcn>

## **forward**(*input*, *adj*)

Graph Convolutional Layer forward function

## **8.6.4 deeprobust.graph.defense.gcn\_preprocess module**

**class GCNJaccard**(*nfeat*, *nhid*, *nclass*, *binary\_feature=True*, *dropout=0.5*, *lr=0.01*, *weight\_decay=0.0005*, *with\_relu=True*, *with\_bias=True*, *device='cpu'*)

GCNJaccard first preprocesses input graph via droppining dissimilar edges and train a GCN based on the processed graph. See more details in Adversarial Examples on Graph Data: Deep Insights into Attack and Defense, [https://arxiv.org/pdf/1903.01610.pdf.](https://arxiv.org/pdf/1903.01610.pdf)

#### **Parameters**

- **nfeat**  $(int)$  size of input feature dimension
- $n$ hid $(int)$  number of hidden units
- **nclass** (int) size of output dimension
- **dropout** (float) dropout rate for GCN
- **lr** (*float*) learning rate for GCN
- **weight\_decay** (float) weight decay coefficient (l2 normalization) for GCN. When *with\_relu* is True, *weight\_decay* will be set to 0.
- with relu  $(bood)$  whether to use relu activation function. If False, GCN will be linearized.
- **with\_bias** (bool) whether to include bias term in GCN weights.
- **device** (str) 'cpu' or 'cuda'.

## **Examples**

We can first load dataset and then train GCNJaccard.

```
>>> from deeprobust.graph.data import PrePtbDataset, Dataset
>>> from deeprobust.graph.defense import GCNJaccard
>>> # load clean graph data
>>> data = Dataset(root='/tmp/', name='cora', seed=15)
```

```
>>> adj, features, labels = data.adj, data.features, data.labels
>>> idx_train, idx_val, idx_test = data.idx_train, data.idx_val, data.idx_test
>>> # load perturbed graph data
>>> perturbed_data = PrePtbDataset(root='/tmp/', name='cora')
>>> perturbed_adj = perturbed_data.adj
>>> # train defense model
>>> model = GCNJaccard(nfeat=features.shape[1],
          nhid=16,
          nclass=labels.max().item() + 1,
          dropout=0.5, device='cpu').to('cpu')
>>> model.fit(features, perturbed_adj, labels, idx_train, idx_val, threshold=0.03)
```
## **drop\_dissimilar\_edges**(*features*, *adj*, *metric='similarity'*)

Drop dissimilar edges.(Faster version using numba)

**fit**(*features*, *adj*, *labels*, *idx\_train*, *idx\_val=None*, *threshold=0.01*, *train\_iters=200*, *initialize=True*, *verbose=True*, *\*\*kwargs*)

First drop dissimilar edges with similarity smaller than given threshold and then train the gcn model on the processed graph. When idx\_val is not None, pick the best model according to the validation loss.

## Parameters

- **features** node features. The format can be numpy.array or scipy matrix
- **ad** $\dot{\mathbf{i}}$  the adjacency matrix.
- **labels** node labels
- **idx\_train** node training indices
- **idx** val node validation indices. If not given (None), GCN training process will not adpot early stopping
- **threshold** (float) similarity threshold for dropping edges. If two connected nodes with similarity smaller than threshold, the edge between them will be removed.
- **train\_iters** (int) number of training epochs
- **initialize** (*bool*) whether to initialize parameters before training
- **verbose** (bool) whether to show verbose logs

## **predict**(*features=None*, *adj=None*)

By default, the inputs should be unnormalized adjacency

## Parameters

- **features** node features. If *features* and *adj* are not given, this function will use previous stored *features* and *adj* from training to make predictions.
- **adj** adjcency matrix. If *features* and *adj* are not given, this function will use previous stored *features* and *adj* from training to make predictions.

Returns output (log probabilities) of GCNJaccard

## Return type torch.FloatTensor

**class GCNSVD**(*nfeat*, *nhid*, *nclass*, *dropout=0.5*, *lr=0.01*, *weight\_decay=0.0005*, *with\_relu=True*, *with\_bias=True*, *device='cpu'*)

GCNSVD is a 2 Layer Graph Convolutional Network with Truncated SVD as preprocessing. See more details in All You Need Is Low (Rank): Defending Against Adversarial Attacks on Graphs, [https://dl.acm.org/doi/abs/](https://dl.acm.org/doi/abs/10.1145/3336191.3371789) [10.1145/3336191.3371789.](https://dl.acm.org/doi/abs/10.1145/3336191.3371789)

#### **Parameters**

- **nfeat**  $(int)$  size of input feature dimension
- $n$ hid $(int)$  number of hidden units
- **nclass** (int) size of output dimension
- **dropout**  $(fload)$  dropout rate for GCN
- **lr** (*float*) learning rate for GCN
- **weight\_decay** (float) weight decay coefficient (l2 normalization) for GCN. When *with\_relu* is True, *weight\_decay* will be set to 0.
- **with\_relu** (bool) whether to use relu activation function. If False, GCN will be linearized.
- **with\_bias** (bool) whether to include bias term in GCN weights.
- **device** (str) 'cpu' or 'cuda'.

## **Examples**

We can first load dataset and then train GCNSVD.

```
>>> from deeprobust.graph.data import PrePtbDataset, Dataset
>>> from deeprobust.graph.defense import GCNSVD
>>> # load clean graph data
>>> data = Dataset(root='/tmp/', name='cora', seed=15)
>>> adj, features, labels = data.adj, data.features, data.labels
>>> idx_train, idx_val, idx_test = data.idx_train, data.idx_val, data.idx_test
>>> # load perturbed graph data
>>> perturbed_data = PrePtbDataset(root='/tmp/', name='cora')
>>> perturbed_adj = perturbed_data.adj
>>> # train defense model
>>> model = GCNSVD(nfeat=features.shape[1],
          nhid=16,
          nclass=labels.max().item() + 1,
         dropout=0.5, device='cpu').to('cpu')
>>> model.fit(features, perturbed_adj, labels, idx_train, idx_val, k=20)
```
**fit**(*features*, *adj*, *labels*, *idx\_train*, *idx\_val=None*, *k=50*, *train\_iters=200*, *initialize=True*, *verbose=True*, *\*\*kwargs*)

First perform rank-k approximation of adjacency matrix via truncated SVD, and then train the gcn model on the processed graph, when idx\_val is not None, pick the best model according to the validation loss.

- **features** node features
- **adj** the adjacency matrix. The format could be torch.tensor or scipy matrix
- **labels** node labels
- **idx** train node training indices
- **idx\_val** node validation indices. If not given (None), GCN training process will not adpot early stopping
- $\mathbf{k}$  (int) number of singular values and vectors to compute.
- **train\_iters** (int) number of training epochs
- **initialize** (*bool*) whether to initialize parameters before training
- **verbose** (bool) whether to show verbose logs

## **predict**(*features=None*, *adj=None*)

By default, the inputs should be unnormalized adjacency

#### Parameters

- **features** node features. If *features* and *adj* are not given, this function will use previous stored *features* and *adj* from training to make predictions.
- **adj** adjcency matrix. If *features* and *adj* are not given, this function will use previous stored *features* and *adj* from training to make predictions.

Returns output (log probabilities) of GCNSVD

Return type torch.FloatTensor

#### **truncatedSVD**(*data*, *k=50*)

Truncated SVD on input data.

#### Parameters

- **data** input matrix to be decomposed
- $\mathbf{k}$  (int) number of singular values and vectors to compute.

Returns reconstructed matrix.

Return type numpy.array

# **8.6.5 deeprobust.graph.defense.pgd module**

**class PGD**(*params*, *proxs*, *alphas*, *lr=<sphinx.ext.autodoc.importer.\_MockObject object>*, *momentum=0*, *dampening=0*, *weight\_decay=0*)

Proximal gradient descent.

## **Parameters**

- **params** (*iterable*) iterable of parameters to optimize or dicts defining parameter groups
- **proxs** (iterable) iterable of proximal operators
- **alpha** (*iterable*) iterable of coefficients for proximal gradient descent
- $\textbf{lr}$  (float) learning rate
- **momentum** (*float*) momentum factor (default: 0)
- **weight\_decay** (float) weight decay (L2 penalty) (default: 0)
- **dampening** (float) dampening for momentum (default: 0)

## **class ProxOperators**

Proximal Operators.

**prox\_l1**(*data*, *alpha*) Proximal operator for l1 norm.

#### **prox\_nuclear**(*data*, *alpha*)

Proximal operator for nuclear norm (trace norm).

**class SGD**(*params*, *lr=<sphinx.ext.autodoc.importer.\_MockObject object>*, *momentum=0*, *dampening=0*, *weight\_decay=0*, *nesterov=False*)

```
step(closure=None)
```
Performs a single optimization step.

**Parameters closure** (callable, optional) – A closure that reevaluates the model and returns the loss.

## **8.6.6 deeprobust.graph.defense.prognn module**

**class EstimateAdj**(*adj*, *symmetric=False*, *device='cpu'*)

Provide a pytorch parameter matrix for estimated adjacency matrix and corresponding operations.

#### **class ProGNN**(*model*, *args*, *device*)

ProGNN (Properties Graph Neural Network). See more details in Graph Structure Learning for Robust Graph Neural Networks, KDD 2020, [https://arxiv.org/abs/2005.10203.](https://arxiv.org/abs/2005.10203)

#### **Parameters**

- **model** model: The backbone GNN model in ProGNN
- **args** model configs
- **device**  $(str) 'cpu'$  or 'cuda'.

## **Examples**

See details in [https://github.com/ChandlerBang/Pro-GNN.](https://github.com/ChandlerBang/Pro-GNN)

**fit**(*features*, *adj*, *labels*, *idx\_train*, *idx\_val*, *\*\*kwargs*) Train Pro-GNN.

#### Parameters

- **features** node features
- **adj** the adjacency matrix. The format could be torch.tensor or scipy matrix
- **labels** node labels
- **idx\_train** node training indices
- **idx** val node validation indices

## **test**(*features*, *labels*, *idx\_test*)

Evaluate the performance of ProGNN on test set

# **8.6.7 deeprobust.graph.defense.r\_gcn module**

Robust Graph Convolutional Networks Against Adversarial Attacks. KDD 2019. [http://pengcui.thumedialab.](http://pengcui.thumedialab.com/papers/RGCN.pdf) [com/papers/RGCN.pdf](http://pengcui.thumedialab.com/papers/RGCN.pdf)

Author's Tensorflow implemention: <https://github.com/thumanlab/nrlweb/tree/master/static/assets/download>

**class GGCL\_D**(*in\_features*, *out\_features*, *dropout*) Graph Gaussian Convolution Layer (GGCL) when the input is distribution

**class GGCL\_F**(*in\_features*, *out\_features*, *dropout=0.6*) Graph Gaussian Convolution Layer (GGCL) when the input is feature

- **class GaussianConvolution**(*in\_features*, *out\_features*) [Deprecated] Alternative gaussion convolution layer.
- **class RGCN**(*nnodes*, *nfeat*, *nhid*, *nclass*, *gamma=1.0*, *beta1=0.0005*, *beta2=0.0005*, *lr=0.01*, *dropout=0.6*, *device='cpu'*)

Robust Graph Convolutional Networks Against Adversarial Attacks. KDD 2019.

## Parameters

- **nnodes** (int) number of nodes in the input grpah
- **nfeat**  $(int)$  size of input feature dimension
- $n$ hid $(int)$  number of hidden units
- **nclass**  $(int)$  size of output dimension
- gamma  $(f$ loat) hyper-parameter for RGCN. See more details in the paper.
- **beta1** (float) hyper-parameter for RGCN. See more details in the paper.
- **beta2** (float) hyper-parameter for RGCN. See more details in the paper.
- **lr** (*float*) learning rate for GCN
- **dropout**  $(fload)$  dropout rate for GCN
- **device** (str) 'cpu' or 'cuda'.
- **fit**(*features*, *adj*, *labels*, *idx\_train*, *idx\_val=None*, *train\_iters=200*, *verbose=True*, *\*\*kwargs*) Train RGCN.

#### Parameters

- **features** node features
- **adj** the adjacency matrix. The format could be torch.tensor or scipy matrix
- **labels** node labels
- **idx\_train** node training indices
- **idx** val node validation indices. If not given (None), GCN training process will not adpot early stopping
- **train\_iters** (int) number of training epochs
- **verbose** (bool) whether to show verbose logs

## **Examples**

We can first load dataset and then train RGCN.

```
>>> from deeprobust.graph.data import PrePtbDataset, Dataset
>>> from deeprobust.graph.defense import RGCN
>>> # load clean graph data
>>> data = Dataset(root='/tmp/', name='cora', seed=15)
>>> adj, features, labels = data.adj, data.features, data.labels
>>> idx_train, idx_val, idx_test = data.idx_train, data.idx_val, data.idx_test
>>> # load perturbed graph data
>>> perturbed_data = PrePtbDataset(root='/tmp/', name='cora')
>>> perturbed_adj = perturbed_data.adj
>>> # train defense model
>>> model = RGCN(nnodes=perturbed_adj.shape[0], nfeat=features.shape[1],
```

```
nclass=labels.max()+1, nhid=32, device='cpu')
>>> model.fit(features, perturbed_adj, labels, idx_train, idx_val,
              train_iters=200, verbose=True)
>>> model.test(idx_test)
```
#### **predict**()

Returns output (log probabilities) of RGCN

Return type torch.FloatTensor

```
test(idx_test)
     Evaluate the peformance on test set
```
# **8.6.8 Module contents**

**class GCN**(*nfeat*, *nhid*, *nclass*, *dropout=0.5*, *lr=0.01*, *weight\_decay=0.0005*, *with\_relu=True*, *with\_bias=True*, *device=None*) 2 Layer Graph Convolutional Network.

#### Parameters

- **nfeat** (int) size of input feature dimension
- $n$ hid $(int)$  number of hidden units
- **nclass** (int) size of output dimension
- **dropout** (float) dropout rate for GCN
- **lr** (*float*) learning rate for GCN
- **weight** decay  $(f\text{lost})$  weight decay coefficient (12 normalization) for GCN. When *with\_relu* is True, *weight\_decay* will be set to 0.
- **with\_relu** (bool) whether to use relu activation function. If False, GCN will be linearized.
- **with bias** (bool) whether to include bias term in GCN weights.
- **device**  $(str) 'cpu'$  or 'cuda'.

#### **Examples**

We can first load dataset and then train GCN.

```
>>> from deeprobust.graph.data import Dataset
>>> from deeprobust.graph.defense import GCN
>>> data = Dataset(root='/tmp/', name='cora')
>>> adj, features, labels = data.adj, data.features, data.labels
>>> idx_train, idx_val, idx_test = data.idx_train, data.idx_val, data.idx_test
>>> gcn = GCN(nfeat=features.shape[1],
         nhid=16,
         nclass=labels.max().item() + 1,
         dropout=0.5, device='cpu')
>>> gcn = gcn.to('cpu')
>>> gcn.fit(features, adj, labels, idx_train) # train without earlystopping
```

```
>>> gcn.fit(features, adj, labels, idx_train, idx_val, patience=30) # train with
˓→earlystopping
>>> gcn.test(idx_test)
```
**fit**(*features*, *adj*, *labels*, *idx\_train*, *idx\_val=None*, *train\_iters=200*, *initialize=True*, *verbose=False*, *normalize=True*, *patience=500*, *\*\*kwargs*)

Train the gcn model, when idx\_val is not None, pick the best model according to the validation loss.

## **Parameters**

- **features** node features
- **adj** the adjacency matrix. The format could be torch.tensor or scipy matrix
- **labels** node labels
- **idx** train node training indices
- **idx\_val** node validation indices. If not given (None), GCN training process will not adpot early stopping
- **train\_iters** (int) number of training epochs
- **initialize** (bool) whether to initialize parameters before training
- **verbose** (bool) whether to show verbose logs
- **normalize** (bool) whether to normalize the input adjacency matrix.
- **patience** (int) patience for early stopping, only valid when *idx* val is given

#### **initialize**()

Initialize parameters of GCN.

#### **predict**(*features=None*, *adj=None*)

By default, the inputs should be unnormalized adjacency

#### Parameters

- **features** node features. If *features* and *adj* are not given, this function will use previous stored *features* and *adj* from training to make predictions.
- **adj** adjcency matrix. If *features* and *adj* are not given, this function will use previous stored *features* and *adj* from training to make predictions.

Returns output (log probabilities) of GCN

#### Return type torch.FloatTensor

## **test**(*idx\_test*)

Evaluate GCN performance on test set.

## Parameters idx test – node testing indices

**class GCNSVD**(*nfeat*, *nhid*, *nclass*, *dropout=0.5*, *lr=0.01*, *weight\_decay=0.0005*, *with\_relu=True*, *with\_bias=True*, *device='cpu'*)

GCNSVD is a 2 Layer Graph Convolutional Network with Truncated SVD as preprocessing. See more details in All You Need Is Low (Rank): Defending Against Adversarial Attacks on Graphs, [https://dl.acm.org/doi/abs/](https://dl.acm.org/doi/abs/10.1145/3336191.3371789) [10.1145/3336191.3371789.](https://dl.acm.org/doi/abs/10.1145/3336191.3371789)

- **nfeat**  $(int)$  size of input feature dimension
- $nhd(int)$  number of hidden units
- **nclass** (int) size of output dimension
- **dropout**  $(fload)$  dropout rate for GCN
- **lr** (float) learning rate for GCN
- **weight\_decay** (float) weight decay coefficient (l2 normalization) for GCN. When *with\_relu* is True, *weight\_decay* will be set to 0.
- **with\_relu** (bool) whether to use relu activation function. If False, GCN will be linearized.
- **with\_bias** (bool) whether to include bias term in GCN weights.
- **device** (str) 'cpu' or 'cuda'.

We can first load dataset and then train GCNSVD.

```
>>> from deeprobust.graph.data import PrePtbDataset, Dataset
>>> from deeprobust.graph.defense import GCNSVD
>>> # load clean graph data
>>> data = Dataset(root='/tmp/', name='cora', seed=15)
>>> adj, features, labels = data.adj, data.features, data.labels
>>> idx_train, idx_val, idx_test = data.idx_train, data.idx_val, data.idx_test
>>> # load perturbed graph data
>>> perturbed_data = PrePtbDataset(root='/tmp/', name='cora')
>>> perturbed_adj = perturbed_data.adj
>>> # train defense model
>>> model = GCNSVD(nfeat=features.shape[1],
          nhid=16,
         nclass=labels.max().item() + 1,
          dropout=0.5, device='cpu').to('cpu')
>>> model.fit(features, perturbed_adj, labels, idx_train, idx_val, k=20)
```
**fit**(*features*, *adj*, *labels*, *idx\_train*, *idx\_val=None*, *k=50*, *train\_iters=200*, *initialize=True*, *verbose=True*, *\*\*kwargs*)

First perform rank-k approximation of adjacency matrix via truncated SVD, and then train the gcn model on the processed graph, when idx\_val is not None, pick the best model according to the validation loss.

- **features** node features
- **ad** $\dot{\mathbf{i}}$  the adjacency matrix. The format could be torch.tensor or scipy matrix
- **labels** node labels
- **idx\_train** node training indices
- **idx\_val** node validation indices. If not given (None), GCN training process will not adpot early stopping
- **k** (int) number of singular values and vectors to compute.
- **train\_iters** (int) number of training epochs
- **initialize** (bool) whether to initialize parameters before training
- **verbose** (bool) whether to show verbose logs

## **predict**(*features=None*, *adj=None*)

By default, the inputs should be unnormalized adjacency

#### Parameters

- **features** node features. If *features* and *adj* are not given, this function will use previous stored *features* and *adj* from training to make predictions.
- **adj** adjcency matrix. If *features* and *adj* are not given, this function will use previous stored *features* and *adj* from training to make predictions.

Returns output (log probabilities) of GCNSVD

#### Return type torch.FloatTensor

#### **truncatedSVD**(*data*, *k=50*)

Truncated SVD on input data.

## **Parameters**

- **data** input matrix to be decomposed
- $\mathbf{k}$  (int) number of singular values and vectors to compute.

Returns reconstructed matrix.

#### Return type numpy.array

**class GCNJaccard**(*nfeat*, *nhid*, *nclass*, *binary\_feature=True*, *dropout=0.5*, *lr=0.01*, *weight\_decay=0.0005*, *with\_relu=True*, *with\_bias=True*, *device='cpu'*)

GCNJaccard first preprocesses input graph via droppining dissimilar edges and train a GCN based on the processed graph. See more details in Adversarial Examples on Graph Data: Deep Insights into Attack and Defense, [https://arxiv.org/pdf/1903.01610.pdf.](https://arxiv.org/pdf/1903.01610.pdf)

### Parameters

- **nfeat**  $(int)$  size of input feature dimension
- $n$ hid $(int)$  number of hidden units
- **nclass** (int) size of output dimension
- **dropout** (float) dropout rate for GCN
- **lr** (*float*) learning rate for GCN
- **weight\_decay** (float) weight decay coefficient (l2 normalization) for GCN. When *with\_relu* is True, *weight\_decay* will be set to 0.
- **with\_relu** (bool) whether to use relu activation function. If False, GCN will be linearized.
- **with\_bias** (bool) whether to include bias term in GCN weights.
- **device** (str) 'cpu' or 'cuda'.

## **Examples**

We can first load dataset and then train GCNJaccard.

```
>>> from deeprobust.graph.data import PrePtbDataset, Dataset
>>> from deeprobust.graph.defense import GCNJaccard
>>> # load clean graph data
>>> data = Dataset(root='/tmp/', name='cora', seed=15)
```

```
>>> adj, features, labels = data.adj, data.features, data.labels
>>> idx_train, idx_val, idx_test = data.idx_train, data.idx_val, data.idx_test
>>> # load perturbed graph data
>>> perturbed_data = PrePtbDataset(root='/tmp/', name='cora')
>>> perturbed_adj = perturbed_data.adj
>>> # train defense model
>>> model = GCNJaccard(nfeat=features.shape[1],
          nhid=16,
          nclass=labels.max().item() + 1,
          dropout=0.5, device='cpu').to('cpu')
>>> model.fit(features, perturbed_adj, labels, idx_train, idx_val, threshold=0.03)
```
## **drop\_dissimilar\_edges**(*features*, *adj*, *metric='similarity'*)

Drop dissimilar edges.(Faster version using numba)

**fit**(*features*, *adj*, *labels*, *idx\_train*, *idx\_val=None*, *threshold=0.01*, *train\_iters=200*, *initialize=True*, *verbose=True*, *\*\*kwargs*)

First drop dissimilar edges with similarity smaller than given threshold and then train the gcn model on the processed graph. When idx\_val is not None, pick the best model according to the validation loss.

#### Parameters

- **features** node features. The format can be numpy.array or scipy matrix
- **ad** $\dot{\mathbf{i}}$  the adjacency matrix.
- **labels** node labels
- **idx\_train** node training indices
- **idx** val node validation indices. If not given (None), GCN training process will not adpot early stopping
- **threshold** (*float*) similarity threshold for dropping edges. If two connected nodes with similarity smaller than threshold, the edge between them will be removed.
- $\cdot$  **train iters** (int) number of training epochs
- **initialize** (*bool*) whether to initialize parameters before training
- **verbose** (bool) whether to show verbose logs

## **predict**(*features=None*, *adj=None*)

By default, the inputs should be unnormalized adjacency

#### Parameters

- **features** node features. If *features* and *adj* are not given, this function will use previous stored *features* and *adj* from training to make predictions.
- **adj** adjcency matrix. If *features* and *adj* are not given, this function will use previous stored *features* and *adj* from training to make predictions.

Returns output (log probabilities) of GCNJaccard

#### Return type torch.FloatTensor

**class RGCN**(*nnodes*, *nfeat*, *nhid*, *nclass*, *gamma=1.0*, *beta1=0.0005*, *beta2=0.0005*, *lr=0.01*, *dropout=0.6*, *device='cpu'*)

Robust Graph Convolutional Networks Against Adversarial Attacks. KDD 2019.

## **Parameters**

• **nnodes** (*int*) – number of nodes in the input grpah

- **nfeat**  $(int)$  size of input feature dimension
- $nhd(int)$  number of hidden units
- **nclass**  $(int)$  size of output dimension
- **gamma** (float) hyper-parameter for RGCN. See more details in the paper.
- **beta1** (float) hyper-parameter for RGCN. See more details in the paper.
- **beta2** (float) hyper-parameter for RGCN. See more details in the paper.
- **1r** (*float*) learning rate for GCN
- **dropout** (float) dropout rate for GCN
- **device** (str) 'cpu' or 'cuda'.
- **fit**(*features*, *adj*, *labels*, *idx\_train*, *idx\_val=None*, *train\_iters=200*, *verbose=True*, *\*\*kwargs*) Train RGCN.

## Parameters

- **features** node features
- **adj** the adjacency matrix. The format could be torch.tensor or scipy matrix
- **labels** node labels
- **idx\_train** node training indices
- **idx\_val** node validation indices. If not given (None), GCN training process will not adpot early stopping
- **train\_iters** (int) number of training epochs
- **verbose** (bool) whether to show verbose logs

## **Examples**

We can first load dataset and then train RGCN.

```
>>> from deeprobust.graph.data import PrePtbDataset, Dataset
>>> from deeprobust.graph.defense import RGCN
>>> # load clean graph data
>>> data = Dataset(root='/tmp/', name='cora', seed=15)
>>> adj, features, labels = data.adj, data.features, data.labels
>>> idx_train, idx_val, idx_test = data.idx_train, data.idx_val, data.idx_test
>>> # load perturbed graph data
>>> perturbed_data = PrePtbDataset(root='/tmp/', name='cora')
>>> perturbed_adj = perturbed_data.adj
>>> # train defense model
>>> model = RGCN(nnodes=perturbed_adj.shape[0], nfeat=features.shape[1],
                nclass=labels.max()+1, nhid=32, device='cpu')
>>> model.fit(features, perturbed_adj, labels, idx_train, idx_val,
             train_iters=200, verbose=True)
>>> model.test(idx_test)
```
#### **predict**()

Returns output (log probabilities) of RGCN

Return type torch.FloatTensor

#### **test**(*idx\_test*)

Evaluate the peformance on test set

#### **class ProGNN**(*model*, *args*, *device*)

ProGNN (Properties Graph Neural Network). See more details in Graph Structure Learning for Robust Graph Neural Networks, KDD 2020, [https://arxiv.org/abs/2005.10203.](https://arxiv.org/abs/2005.10203)

#### Parameters

- **model** model: The backbone GNN model in ProGNN
- **args** model configs
- **device**  $(str) 'cpu'$  or 'cuda'.

## **Examples**

See details in [https://github.com/ChandlerBang/Pro-GNN.](https://github.com/ChandlerBang/Pro-GNN)

**fit**(*features*, *adj*, *labels*, *idx\_train*, *idx\_val*, *\*\*kwargs*) Train Pro-GNN.

## Parameters

- **features** node features
- **adj** the adjacency matrix. The format could be torch.tensor or scipy matrix
- **labels** node labels
- **idx\_train** node training indices
- **idx** val node validation indices

## **test**(*features*, *labels*, *idx\_test*) Evaluate the performance of ProGNN on test set

**class GraphConvolution**(*in\_features*, *out\_features*, *with\_bias=True*) Simple GCN layer, similar to <https://github.com/tkipf/pygcn>

**forward**(*input*, *adj*) Graph Convolutional Layer forward function

**class GGCL\_F**(*in\_features*, *out\_features*, *dropout=0.6*) Graph Gaussian Convolution Layer (GGCL) when the input is feature

**class GGCL\_D**(*in\_features*, *out\_features*, *dropout*) Graph Gaussian Convolution Layer (GGCL) when the input is distribution

**class GAT**(*nfeat*, *nhid*, *nclass*, *heads=8*, *output\_heads=1*, *dropout=0.5*, *lr=0.01*, *weight\_decay=0.0005*, *with\_bias=True*, *device=None*) 2 Layer Graph Attention Network based on pytorch geometric.

- **nfeat**  $(int)$  size of input feature dimension
- $n$ hid $(int)$  number of hidden units
- **nclass** (int) size of output dimension
- $\bullet$  **heads** (int) number of attention heads
- **output** heads  $(int)$  number of attention output heads
- **dropout**  $(fload)$  dropout rate for GAT
- **lr** (float) learning rate for GAT
- **weight\_decay** (float) weight decay coefficient (l2 normalization) for GCN. When *with\_relu* is True, *weight\_decay* will be set to 0.
- **with\_bias** (bool) whether to include bias term in GAT weights.
- **device**  $(str) 'cpu'$  or 'cuda'.

We can first load dataset and then train GAT.

```
>>> from deeprobust.graph.data import Dataset
>>> from deeprobust.graph.defense import GAT
>>> data = Dataset(root='/tmp/', name='cora')
>>> adj, features, labels = data.adj, data.features, data.labels
>>> idx_train, idx_val, idx_test = data.idx_train, data.idx_val, data.idx_test
>>> gat = GAT(nfeat=features.shape[1],
         nhid=8, heads=8,
          nclass=labels.max().item() + 1,
         dropout=0.5, device='cpu')
>>> gat = gat.to('cpu')
>>> pyg_data = Dpr2Pyg(data) # convert deeprobust dataset to pyg dataset
>>> gat.fit(pyg_data, patience=100, verbose=True) # train with earlystopping
```
**fit**(*pyg\_data*, *train\_iters=1000*, *initialize=True*, *verbose=False*, *patience=100*, *\*\*kwargs*) Train the GAT model, when idx\_val is not None, pick the best model according to the validation loss.

#### Parameters

- **pyg\_data** pytorch geometric dataset object
- **train\_iters** (int) number of training epochs
- **initialize** (bool) whether to initialize parameters before training
- **verbose** (bool) whether to show verbose logs
- **patience** (int) patience for early stopping, only valid when *idx\_val* is given

#### **initialize**()

Initialize parameters of GAT.

## **predict**()

Returns output (log probabilities) of GAT

Return type torch.FloatTensor

#### **test**()

Evaluate GAT performance on test set.

Parameters idx test – node testing indices

**train\_with\_early\_stopping**(*train\_iters*, *patience*, *verbose*) early stopping based on the validation loss

**class ChebNet**(*nfeat*, *nhid*, *nclass*, *num\_hops=3*, *dropout=0.5*, *lr=0.01*, *weight\_decay=0.0005*, *with\_bias=True*, *device=None*)

2 Layer ChebNet based on pytorch geometric.

- **nfeat**  $(int)$  size of input feature dimension
- $nhd(int)$  number of hidden units
- **nclass** (int) size of output dimension
- **num\_hops** (int) number of hops in ChebConv
- **dropout** (float) dropout rate for ChebNet
- **1r** (*float*) learning rate for ChebNet
- **weight\_decay** (float) weight decay coefficient (l2 normalization) for GCN. When *with\_relu* is True, *weight\_decay* will be set to 0.
- **with\_bias** (bool) whether to include bias term in ChebNet weights.
- **device** (str) 'cpu' or 'cuda'.

We can first load dataset and then train ChebNet.

```
>>> from deeprobust.graph.data import Dataset
>>> from deeprobust.graph.defense import ChebNet
>>> data = Dataset(root='/tmp/', name='cora')
>>> adj, features, labels = data.adj, data.features, data.labels
>>> idx_train, idx_val, idx_test = data.idx_train, data.idx_val, data.idx_test
>>> cheby = ChebNet(nfeat=features.shape[1],
          nhid=16, num_hops=3,
          nclass=labels.max().item() + 1,
         dropout=0.5, device='cpu')
>>> cheby = cheby.to('cpu')
>>> pyg_data = Dpr2Pyg(data) # convert deeprobust dataset to pyg dataset
>>> cheby.fit(pyg_data, patience=10, verbose=True) # train with earlystopping
```
**fit**(*pyg\_data*, *train\_iters=200*, *initialize=True*, *verbose=False*, *patience=500*, *\*\*kwargs*) Train the ChebNet model, when idx\_val is not None, pick the best model according to the validation loss.

#### Parameters

- **pyg\_data** pytorch geometric dataset object
- **train\_iters** (int) number of training epochs
- **initialize** (bool) whether to initialize parameters before training
- **verbose** (bool) whether to show verbose logs
- **patience** (int) patience for early stopping, only valid when *idx\_val* is given

#### **initialize**()

Initialize parameters of ChebNet.

#### **predict**()

Returns output (log probabilities) of ChebNet

Return type torch.FloatTensor

#### **test**()

Evaluate ChebNet performance on test set.

Parameters **idx\_test** – node testing indices

```
train_with_early_stopping(train_iters, patience, verbose)
     early stopping based on the validation loss
```
- **class SGC**(*nfeat*, *nclass*, *K=3*, *cached=True*, *lr=0.01*, *weight\_decay=0.0005*, *with\_bias=True*, *device=None*)
	- SGC based on pytorch geometric. Simplifying Graph Convolutional Networks.

#### Parameters

- **nfeat**  $(int)$  size of input feature dimension
- **nclass** (int) size of output dimension
- $K(int)$  number of propagation in SGC
- **cached**  $(boo1)$  whether to set the cache flag in SGConv
- **lr** (*float*) learning rate for SGC
- **weight**  $decay$  ( $float$ ) weight decay coefficient (12 normalization) for GCN. When *with\_relu* is True, *weight\_decay* will be set to 0.
- **with\_bias** (bool) whether to include bias term in SGC weights.
- **device** (str) 'cpu' or 'cuda'.

#### **Examples**

We can first load dataset and then train SGC.

```
>>> from deeprobust.graph.data import Dataset
>>> from deeprobust.graph.defense import SGC
>>> data = Dataset(root='/tmp/', name='cora')
>>> adj, features, labels = data.adj, data.features, data.labels
>>> idx_train, idx_val, idx_test = data.idx_train, data.idx_val, data.idx_test
>>> sgc = SGC(nfeat=features.shape[1], K=3, lr=0.1,
         nclass=labels.max().item() + 1, device='cuda')
>>> sgc = sgc.to('cuda')
>>> pyg_data = Dpr2Pyg(data) # convert deeprobust dataset to pyg dataset
>>> sgc.fit(pyg_data, train_iters=200, patience=200, verbose=True) # train with
˓→earlystopping
```
**fit**(*pyg\_data*, *train\_iters=200*, *initialize=True*, *verbose=False*, *patience=500*, *\*\*kwargs*) Train the SGC model, when idx\_val is not None, pick the best model according to the validation loss.

#### Parameters

- **pyg\_data** pytorch geometric dataset object
- $\cdot$  **train iters** (int) number of training epochs
- **initialize** (bool) whether to initialize parameters before training
- **verbose** (bool) whether to show verbose logs
- **patience** (int) patience for early stopping, only valid when *idx\_val* is given

#### **initialize**()

Initialize parameters of SGC.

#### **predict**()

Returns output (log probabilities) of SGC

Return type torch.FloatTensor

#### **test**()

Evaluate SGC performance on test set.

Parameters **idx\_test** – node testing indices

**train\_with\_early\_stopping**(*train\_iters*, *patience*, *verbose*) early stopping based on the validation loss

**class SimPGCN**(*nnodes*, *nfeat*, *nhid*, *nclass*, *dropout=0.5*, *lr=0.01*, *weight\_decay=0.0005*, *lambda\_=5*, *gamma=0.1*, *bias\_init=0*, *with\_bias=True*, *device=None*)

SimP-GCN: Node similarity preserving graph convolutional networks. <https://arxiv.org/abs/2011.09643>

#### Parameters

- **nnodes**  $(int)$  number of nodes in the input grpah
- **nfeat**  $(int)$  size of input feature dimension
- $n$ hid $(int)$  number of hidden units
- **nclass** (int) size of output dimension
- **lambda** (float) coefficients for SSL loss in SimP-GCN
- **gamma**  $(f$ loat) coefficients for adaptive learnable self-loops
- **bias\_init** (float) bias init for the score
- **dropout** (float) dropout rate for GCN
- **lr** (*float*) learning rate for GCN
- **weight**  $decay$  ( $float$ ) weight decay coefficient (12 normalization) for GCN. When *with\_relu* is True, *weight\_decay* will be set to 0.
- **with\_bias** (bool) whether to include bias term in GCN weights.
- **device**  $(str) 'cpu'$  or 'cuda'.

## **Examples**

We can first load dataset and then train SimPGCN.

See the detailed hyper-parameter setting in [https://github.com/ChandlerBang/SimP-GCN.](https://github.com/ChandlerBang/SimP-GCN)

```
>>> from deeprobust.graph.data import PrePtbDataset, Dataset
>>> from deeprobust.graph.defense import SimPGCN
>>> # load clean graph data
>>> data = Dataset(root='/tmp/', name='cora', seed=15)
>>> adj, features, labels = data.adj, data.features, data.labels
>>> idx_train, idx_val, idx_test = data.idx_train, data.idx_val, data.idx_test
>>> # load perturbed graph data
>>> perturbed_data = PrePtbDataset(root='/tmp/', name='cora')
>>> perturbed_adj = perturbed_data.adj
>>> model = SimPGCN(nnodes=features.shape[0], nfeat=features.shape[1],
    nhid=16, nclass=labels.max()+1, device='cuda')
>>> model = model.to('cuda')
>>> model.fit(features, perturbed_adj, labels, idx_train, idx_val, train_
˓→iters=200, verbose=True)
>>> model.test(idx_test)
```

```
initialize()
```
Initialize parameters of SimPGCN.

**myforward**(*fea*, *adj*)

output embedding and log\_softmax

```
predict(features=None, adj=None)
```
By default, the inputs should be unnormalized data

#### Parameters

- **features** node features. If *features* and *adj* are not given, this function will use previous stored *features* and *adj* from training to make predictions.
- **adj** adjcency matrix. If *features* and *adj* are not given, this function will use previous stored *features* and *adj* from training to make predictions.

Returns output (log probabilities) of GCN

Return type torch.FloatTensor

#### **test**(*idx\_test*)

Evaluate GCN performance on test set.

Parameters **idx\_test** – node testing indices

## **class Node2Vec**

node2vec: Scalable Feature Learning for Networks. KDD'15. To use this model, you need to "pip install node2vec" first.

## **Examples**

```
>>> from deeprobust.graph.data import Dataset
>>> from deeprobust.graph.global_attack import NodeEmbeddingAttack
>>> from deeprobust.graph.defense import Node2Vec
>>> data = Dataset(root='/tmp/', name='cora_ml', seed=15)
>>> adj, features, labels = data.adj, data.features, data.labels
>>> idx_train, idx_val, idx_test = data.idx_train, data.idx_val, data.idx_test
>>> # set up attack model
>>> attacker = NodeEmbeddingAttack()
>>> attacker.attack(adj, attack_type="remove", n_perturbations=1000)
>>> modified_adj = attacker.modified_adj
>>> print("Test Node2vec on clean graph")
>>> model = Node2Vec()
>>> model.fit(adj)
>>> model.evaluate_node_classification(labels, idx_train, idx_test)
>>> print("Test Node2vec on attacked graph")
>>> model = Node2Vec()
>>> model.fit(modified_adj)
>>> model.evaluate_node_classification(labels, idx_train, idx_test)
```
**node2vec**(*adj*, *embedding\_dim=64*, *walk\_length=30*, *walks\_per\_node=10*, *workers=8*, *window\_size=10*, *num\_neg\_samples=1*, *p=4*, *q=1*) Compute Node2Vec embeddings for the given graph.

- **adj** (sp.csr\_matrix, shape [n\_nodes, n\_nodes]) Adjacency matrix of the graph
- **embedding\_dim** (int, optional) Dimension of the embedding
- **walks** per node (int, optional) Number of walks sampled from each node
- **walk\_length** (int, optional) Length of each random walk
- **workers** (int, optional) Number of threads (see gensim.models.Word2Vec process)
- **window** size (int, optional) Window size (see gensim.models.Word2Vec)
- **num\_neg\_samples** (int, optional) Number of negative samples (see gensim.models.Word2Vec)
- $p(fload)$  The hyperparameter p in node2vec
- $q(fload)$  The hyperparameter q in node2vec

#### **class DeepWalk**(*type='skipgram'*)

DeepWalk: Online Learning of Social Representations. KDD'14. The implementation is modified from [https:](https://github.com/abojchevski/node_embedding_attack) [//github.com/abojchevski/node\\_embedding\\_attack](https://github.com/abojchevski/node_embedding_attack)

**Examples**

```
>>> from deeprobust.graph.data import Dataset
>>> from deeprobust.graph.global_attack import NodeEmbeddingAttack
>>> from deeprobust.graph.defense import DeepWalk
>>> data = Dataset(root='/tmp/', name='cora_ml', seed=15)
>>> adj, features, labels = data.adj, data.features, data.labels
>>> idx_train, idx_val, idx_test = data.idx_train, data.idx_val, data.idx_test
>>> # set up attack model
>>> attacker = NodeEmbeddingAttack()
>>> attacker.attack(adj, attack_type="remove", n_perturbations=1000)
>>> modified_adj = attacker.modified_adj
>>> print("Test DeepWalk on clean graph")
>>> model = DeepWalk()
>>> model.fit(adj)
>>> model.evaluate_node_classification(labels, idx_train, idx_test)
>>> print("Test DeepWalk on attacked graph")
>>> model.fit(modified_adj)
>>> model.evaluate_node_classification(labels, idx_train, idx_test)
>>> print("Test DeepWalk SVD")
>>> model = DeepWalk(type="svd")
>>> model.fit(modified_adj)
>>> model.evaluate node classification(labels, idx train, idx test)
```
**deepwalk\_skipgram**(*adj*, *embedding\_dim=64*, *walk\_length=80*, *walks\_per\_node=10*, *workers=8*, *window\_size=10*, *num\_neg\_samples=1*)

Compute DeepWalk embeddings for the given graph using the skip-gram formulation.

- **adj** (sp.csr\_matrix, shape [n\_nodes, n\_nodes]) Adjacency matrix of the graph
- **embedding dim** (int, optional) Dimension of the embedding
- **walks\_per\_node** (int, optional) Number of walks sampled from each node
- **walk\_length** (int, optional) Length of each random walk
- **workers** (int, optional) Number of threads (see gensim.models.Word2Vec process)
- **window size** (int, optional) Window size (see gensim.models.Word2Vec)
- **num\_neg\_samples** (int, optional) Number of negative samples (see gensim.models.Word2Vec)
- **deepwalk\_svd**(*adj*, *window\_size=10*, *embedding\_dim=64*, *num\_neg\_samples=1*, *sparse=True*)

Compute DeepWalk embeddings for the given graph using the matrix factorization formulation. adj: sp.csr\_matrix, shape [n\_nodes, n\_nodes]

Adjacency matrix of the graph

window\_size: int Size of the window

embedding\_dim: int Size of the embedding

num\_neg\_samples: int Number of negative samples

sparse: bool Whether to perform sparse operations

Returns Embedding matrix.

Return type np.ndarray, shape [num\_nodes, embedding\_dim]

#### **svd\_embedding**(*x*, *embedding\_dim*, *sparse=False*)

Computes an embedding by selection the top (embedding\_dim) largest singular-values/vectors. :param x: sp.csr\_matrix or np.ndarray

The matrix that we want to embed

#### Parameters

- **embedding\_dim** int Dimension of the embedding
- **sparse** bool Whether to perform sparse operations
- Returns np.ndarray, shape [?, embedding\_dim], np.ndarray, shape [?, embedding\_dim] Embedding matrices.

# **8.7 deeprobust.graph.data package**

# **8.7.1 Submodules**

# **8.7.2 deeprobust.graph.data.attacked\_data module**

#### **class PrePtbDataset**(*root*, *name*, *attack\_method='meta'*, *ptb\_rate=0.05*)

Dataset class manages pre-attacked adjacency matrix on different datasets. Note metattack is generated by deeprobust/graph/global\_attack/metattack.py. While PrePtbDataset provides pre-attacked graph generate by Zugner, [https://github.com/danielzuegner/gnn-meta-attack.](https://github.com/danielzuegner/gnn-meta-attack) The attacked graphs are downloaded from [https:](https://github.com/ChandlerBang/Pro-GNN/tree/master/meta) [//github.com/ChandlerBang/Pro-GNN/tree/master/meta.](https://github.com/ChandlerBang/Pro-GNN/tree/master/meta)

- **root** root directory where the dataset should be saved.
- **name** dataset name. It can be choosen from ['cora', 'citeseer', 'polblogs', 'pubmed']
- **attack\_method** currently this class only support metattack and nettack. Note 'meta', 'metattack' or 'mettack' will be interpreted as the same attack.
- **seed** random seed for splitting training/validation/test.

```
>>> from deeprobust.graph.data import Dataset, PrePtbDataset
>>> data = Dataset(root='/tmp/', name='cora')
>>> adj, features, labels = data.adj, data.features, data.labels
>>> # Load meta attacked data
>>> perturbed_data = PrePtbDataset(root='/tmp/',
                       name='cora',
                        attack_method='meta',
                        ptb_rate=0.05)
>>> perturbed_adj = perturbed_data.adj
>>> # Load nettacked data
>>> perturbed_data = PrePtbDataset(root='/tmp/',
                        name='cora',
                        attack_method='nettack',
                        ptb_rate=1.0)
>>> perturbed_adj = perturbed_data.adj
>>> target_nodes = perturbed_data.target_nodes
```
#### **get\_target\_nodes**()

Get target nodes incides, which is the nodes with degree  $> 10$  in the test set.

#### **class PtbDataset**(*root*, *name*, *attack\_method='mettack'*)

Dataset class manages pre-attacked adjacency matrix on different datasets. Currently only support metattack under 5% perturbation. Note metattack is generated by deeprobust/graph/global\_attack/metattack.py. While PrePtbDataset provides pre-attacked graph generate by Zugner, [https://github.com/danielzuegner/](https://github.com/danielzuegner/gnn-meta-attack) [gnn-meta-attack.](https://github.com/danielzuegner/gnn-meta-attack) The attacked graphs are downloaded from [https://github.com/ChandlerBang/](https://github.com/ChandlerBang/pytorch-gnn-meta-attack/tree/master/pre-attacked) [pytorch-gnn-meta-attack/tree/master/pre-attacked.](https://github.com/ChandlerBang/pytorch-gnn-meta-attack/tree/master/pre-attacked)

#### Parameters

- **root** root directory where the dataset should be saved.
- **name** dataset name. It can be choosen from ['cora', 'citeseer', 'cora\_ml', 'polblogs', 'pubmed']
- **attack\_method** currently this class only support metattack. User can pass 'meta', 'metattack' or 'mettack' since all of them will be interpreted as the same attack.
- **seed** random seed for splitting training/validation/test.

## **Examples**

```
>>> from deeprobust.graph.data import Dataset, PtbDataset
>>> data = Dataset(root='/tmp/', name='cora')
>>> adj, features, labels = data.adj, data.features, data.labels
>>> perturbed_data = PtbDataset(root='/tmp/',
                        name='cora',
                        attack_method='meta')
>>> perturbed_adj = perturbed_data.adj
```
# **8.7.3 deeprobust.graph.data.dataset module**

#### **class Dataset**(*root*, *name*, *setting='nettack'*, *seed=None*, *require\_mask=False*)

Dataset class contains four citation network datasets "cora", "cora-ml", "citeseer" and "pubmed", and one blog dataset "Polblogs". Datasets "ACM", "BlogCatalog", "Flickr", "UAI", "Flickr" are also available. See

more details in [https://github.com/DSE-MSU/DeepRobust/tree/master/deeprobust/graph#supported-datasets.](https://github.com/DSE-MSU/DeepRobust/tree/master/deeprobust/graph#supported-datasets) The 'cora', 'cora-ml', 'polblogs' and 'citeseer' are downloaded from [https://github.com/danielzuegner/](https://github.com/danielzuegner/gnn-meta-attack/tree/master/data) [gnn-meta-attack/tree/master/data,](https://github.com/danielzuegner/gnn-meta-attack/tree/master/data) and 'pubmed' is from [https://github.com/tkipf/gcn/tree/master/gcn/data.](https://github.com/tkipf/gcn/tree/master/gcn/data)

## Parameters

- **root**  $(string)$  root directory where the dataset should be saved.
- **name** (string) dataset name, it can be chosen from ['cora', 'citeseer', 'cora\_ml', 'polblogs', 'pubmed', 'acm', 'blogcatalog', 'uai', 'flickr']
- **setting**  $(string)$  there are two data splits settings. It can be chosen from ['nettack', 'gcn', 'prognn'] The 'nettack' setting follows nettack paper where they select the largest connected components of the graph and use 10%/10%/80% nodes for training/validation/test . The 'gcn' setting follows gcn paper where they use the full graph and 20 samples in each class for traing, 500 nodes for validation, and 1000 nodes for test. (Note here 'netack' and 'gcn' setting do not provide fixed split, i.e., different random seed would return different data splits)
- **seed**  $(int)$  random seed for splitting training/validation/test.
- **require\_mask** (bool) setting require\_mask True to get training, validation and test mask (self.train\_mask, self.val\_mask, self.test\_mask)

## **Examples**

We can first create an instance of the Dataset class and then take out its attributes.

```
>>> from deeprobust.graph.data import Dataset
>>> data = Dataset(root='/tmp/', name='cora', seed=15)
>>> adj, features, labels = data.adj, data.features, data.labels
>>> idx_train, idx_val, idx_test = data.idx_train, data.idx_val, data.idx_test
```
## **download\_npz**()

Download adjacen matrix npz file from self.url.

## **get\_prognn\_splits**()

Get target nodes incides, which is the nodes with degree  $> 10$  in the test set.

## **get\_train\_val\_test**()

Get training, validation, test splits according to self.setting (either 'nettack' or 'gcn').

```
largest_connected_components(adj, n_components=1)
```
Select k largest connected components.

## Parameters

- **adj** (scipy.sparse.csr\_matrix) input adjacency matrix
- **n\_components** (int) n largest connected components we want to select

# **8.7.4 Module contents**

**class Dataset**(*root*, *name*, *setting='nettack'*, *seed=None*, *require\_mask=False*)

Dataset class contains four citation network datasets "cora", "cora-ml", "citeseer" and "pubmed", and one blog dataset "Polblogs". Datasets "ACM", "BlogCatalog", "Flickr", "UAI", "Flickr" are also available. See more details in [https://github.com/DSE-MSU/DeepRobust/tree/master/deeprobust/graph#supported-datasets.](https://github.com/DSE-MSU/DeepRobust/tree/master/deeprobust/graph#supported-datasets) The 'cora', 'cora-ml', 'polblogs' and 'citeseer' are downloaded from [https://github.com/danielzuegner/](https://github.com/danielzuegner/gnn-meta-attack/tree/master/data) [gnn-meta-attack/tree/master/data,](https://github.com/danielzuegner/gnn-meta-attack/tree/master/data) and 'pubmed' is from [https://github.com/tkipf/gcn/tree/master/gcn/data.](https://github.com/tkipf/gcn/tree/master/gcn/data)

#### **Parameters**

- **root**  $(string)$  root directory where the dataset should be saved.
- **name** (string) dataset name, it can be chosen from ['cora', 'citeseer', 'cora\_ml', 'polblogs', 'pubmed', 'acm', 'blogcatalog', 'uai', 'flickr']
- **setting**  $(st \, ring)$  there are two data splits settings. It can be chosen from ['nettack', 'gcn', 'prognn'] The 'nettack' setting follows nettack paper where they select the largest connected components of the graph and use 10%/10%/80% nodes for training/validation/test . The 'gcn' setting follows gcn paper where they use the full graph and 20 samples in each class for traing, 500 nodes for validation, and 1000 nodes for test. (Note here 'netack' and 'gcn' setting do not provide fixed split, i.e., different random seed would return different data splits)
- **seed** (int) random seed for splitting training/validation/test.
- **require\_mask** (bool) setting require\_mask True to get training, validation and test mask (self.train\_mask, self.val\_mask, self.test\_mask)

## **Examples**

We can first create an instance of the Dataset class and then take out its attributes.

```
>>> from deeprobust.graph.data import Dataset
>>> data = Dataset(root='/tmp/', name='cora', seed=15)
>>> adj, features, labels = data.adj, data.features, data.labels
>>> idx_train, idx_val, idx_test = data.idx_train, data.idx_val, data.idx_test
```
#### **download\_npz**()

Download adjacen matrix npz file from self.url.

```
get_prognn_splits()
```
Get target nodes incides, which is the nodes with degree  $> 10$  in the test set.

```
get_train_val_test()
```
Get training, validation, test splits according to self.setting (either 'nettack' or 'gcn').

```
largest_connected_components(adj, n_components=1)
```
Select k largest connected components.

#### Parameters

- **adj** (scipy. sparse.csr\_matrix) input adjacency matrix
- **n\_components** (int) n largest connected components we want to select

#### **class PtbDataset**(*root*, *name*, *attack\_method='mettack'*)

Dataset class manages pre-attacked adjacency matrix on different datasets. Currently only support metattack under 5% perturbation. Note metattack is generated by deeprobust/graph/global\_attack/metattack.py. While PrePtbDataset provides pre-attacked graph generate by Zugner, [https://github.com/danielzuegner/](https://github.com/danielzuegner/gnn-meta-attack) [gnn-meta-attack.](https://github.com/danielzuegner/gnn-meta-attack) The attacked graphs are downloaded from [https://github.com/ChandlerBang/](https://github.com/ChandlerBang/pytorch-gnn-meta-attack/tree/master/pre-attacked) [pytorch-gnn-meta-attack/tree/master/pre-attacked.](https://github.com/ChandlerBang/pytorch-gnn-meta-attack/tree/master/pre-attacked)

- **root** root directory where the dataset should be saved.
- **name** dataset name. It can be choosen from ['cora', 'citeseer', 'cora\_ml', 'polblogs', 'pubmed']
- **attack method** currently this class only support metattack. User can pass 'meta', 'metattack' or 'mettack' since all of them will be interpreted as the same attack.
- **seed** random seed for splitting training/validation/test.

```
>>> from deeprobust.graph.data import Dataset, PtbDataset
>>> data = Dataset(root='/tmp/', name='cora')
>>> adj, features, labels = data.adj, data.features, data.labels
>>> perturbed_data = PtbDataset(root='/tmp/',
                        name='cora',
                        attack_method='meta')
>>> perturbed_adj = perturbed_data.adj
```
#### **class PrePtbDataset**(*root*, *name*, *attack\_method='meta'*, *ptb\_rate=0.05*)

Dataset class manages pre-attacked adjacency matrix on different datasets. Note metattack is generated by deeprobust/graph/global\_attack/metattack.py. While PrePtbDataset provides pre-attacked graph generate by Zugner, [https://github.com/danielzuegner/gnn-meta-attack.](https://github.com/danielzuegner/gnn-meta-attack) The attacked graphs are downloaded from [https:](https://github.com/ChandlerBang/Pro-GNN/tree/master/meta) [//github.com/ChandlerBang/Pro-GNN/tree/master/meta.](https://github.com/ChandlerBang/Pro-GNN/tree/master/meta)

#### Parameters

- **root** root directory where the dataset should be saved.
- **name** dataset name. It can be choosen from ['cora', 'citeseer', 'polblogs', 'pubmed']
- **attack** method currently this class only support metattack and nettack. Note 'meta', 'metattack' or 'mettack' will be interpreted as the same attack.
- **seed** random seed for splitting training/validation/test.

#### **Examples**

```
>>> from deeprobust.graph.data import Dataset, PrePtbDataset
>>> data = Dataset(root='/tmp/', name='cora')
>>> adj, features, labels = data.adj, data.features, data.labels
>>> # Load meta attacked data
>>> perturbed_data = PrePtbDataset(root='/tmp/',
                        name='cora',
                        attack_method='meta',
                        ptb_rate=0.05)
>>> perturbed_adj = perturbed_data.adj
>>> # Load nettacked data
>>> perturbed_data = PrePtbDataset(root='/tmp/',
                        name='cora',
                        attack_method='nettack',
                        ptb_rate=1.0)
>>> perturbed_adj = perturbed_data.adj
>>> target_nodes = perturbed_data.target_nodes
```
#### **get\_target\_nodes**()

Get target nodes incides, which is the nodes with degree > 10 in the test set.

#### **class Pyg2Dpr**(*pyg\_data*, *\*\*kwargs*)

Convert pytorch geometric data (tensor, edge\_index) to deeprobust data (sparse matrix)

Parameters **pyg\_data** – data instance of class from pytorch geometric dataset

We can first create an instance of the Dataset class and convert it to pytorch geometric data format and then convert it back to Dataset class.

```
>>> from deeprobust.graph.data import Dataset, Dpr2Pyg, Pyg2Dpr
>>> data = Dataset(root='/tmp/', name='cora')
>>> pyg_data = Dpr2Pyg(data)
>>> print(pyg_data)
>>> print(pyg_data[0])
>>> dpr_data = Pyg2Dpr(pyg_data)
>>> print(dpr_data.adj)
```
## **class Dpr2Pyg**(*dpr\_data*, *transform=None*, *\*\*kwargs*)

Convert deeprobust data (sparse matrix) to pytorch geometric data (tensor, edge index)

#### Parameters

- **dpr\_data** data instance of class from deeprobust.graph.data, e.g., deeprobust.graph.data.Dataset, deeprobust.graph.data.PtbDataset, deeprobust.graph.data.PrePtbDataset
- **transform** A function/transform that takes in an object and returns a transformed version. The data object will be transformed before every access. For example, you can use torch\_geometric.transforms.NormalizeFeatures()

## **Examples**

We can first create an instance of the Dataset class and convert it to pytorch geometric data format.

```
>>> from deeprobust.graph.data import Dataset, Dpr2Pyg
>>> data = Dataset(root='/tmp/', name='cora')
>>> pyg_data = Dpr2Pyg(data)
>>> print(pyg_data)
>>> print(pyg_data[0])
```
#### **update\_edge\_index**(*adj*)

This is an inplace operation to substitute the original edge\_index with adj.nonzero()

**Parameters adj** (sp. csr\_matrix) – update the original adjacency into adj (by change edge index)

#### **class AmazonPyg**(*root*, *name*, *transform=None*, *pre\_transform=None*, *\*\*kwargs*)

Amazon-Computers and Amazon-Photo datasets loaded from pytorch geomtric; the way we split the dataset follows Towards Deeper Graph Neural Networks [\(https://github.com/mengliu1998/DeeperGNN/blob/master/](https://github.com/mengliu1998/DeeperGNN/blob/master/DeeperGNN/train_eval.py) [DeeperGNN/train\\_eval.py\)](https://github.com/mengliu1998/DeeperGNN/blob/master/DeeperGNN/train_eval.py). Specifically, 20  $*$  num\_classes labels for training, 30  $*$  num\_classes labels for validation, rest labels for testing.

- **root** (string) root directory where the dataset should be saved.
- **name** (string) dataset name, it can be choosen from ['computers', 'photo']
- **transform** A function/transform that takes in an torch geometric.data.Data object and returns a transformed version. The data object will be transformed before every access. (default: None)

• **pre** transform – A function/transform that takes in an torch geometric.data.Data object and returns a transformed version. The data object will be transformed before being saved to disk.

## **Examples**

We can directly load Amazon dataset from deeprobust in the format of pyg.

```
>>> from deeprobust.graph.data import AmazonPyg
>>> computers = AmazonPyg(root='/tmp', name='computers')
>>> print(computers)
>>> print(computers[0])
>>> photo = AmazonPyg(root='/tmp', name='photo')
>>> print(photo)
>>> print(photo[0])
```
## **class CoauthorPyg**(*root*, *name*, *transform=None*, *pre\_transform=None*, *\*\*kwargs*)

Coauthor-CS and Coauthor-Physics datasets loaded from pytorch geomtric; the way we split the dataset follows Towards Deeper Graph Neural Networks [\(https://github.com/mengliu1998/DeeperGNN/blob/master/](https://github.com/mengliu1998/DeeperGNN/blob/master/DeeperGNN/train_eval.py) [DeeperGNN/train\\_eval.py\)](https://github.com/mengliu1998/DeeperGNN/blob/master/DeeperGNN/train_eval.py). Specifically, 20  $*$  num\_classes labels for training, 30  $*$  num\_classes labels for validation, rest labels for testing.

## Parameters

- **root**  $(string)$  root directory where the dataset should be saved.
- **name** (string) dataset name, it can be choosen from ['cs', 'physics']
- **transform** A function/transform that takes in an torch\_geometric.data.Data object and returns a transformed version. The data object will be transformed before every access. (default: None)
- **pre\_transform** A function/transform that takes in an torch\_geometric.data.Data object and returns a transformed version. The data object will be transformed before being saved to disk.

## **Examples**

We can directly load Coauthor dataset from deeprobust in the format of pyg.

```
>>> from deeprobust.graph.data import CoauthorPyg
>>> cs = CoauthorPyg(root='/tmp', name='cs')
>>> print(cs)
>>> print(cs[0])
>>> physics = CoauthorPyg(root='/tmp', name='physics')
>>> print(physics)
>>> print(physics[0])
```
# CHAPTER<sup>9</sup>

Indices and tables

- modindex
- search

#### Python Module Index

deeprobust.image.attack.BPDA, [27](#page-30-0)

#### d

deeprobust.graph.data, [100](#page-103-0) deeprobust.graph.data.attacked data, [98](#page-101-0) deeprobust.graph.data.dataset, [99](#page-102-0) deeprobust.graph.defense, [85](#page-88-0) deeprobust.graph.defense.adv\_training, [77](#page-80-0) deeprobust.graph.defense.gcn, [77](#page-80-1) deeprobust.graph.defense.gcn\_preprocess, [79](#page-82-0) deeprobust.graph.defense.pgd, [82](#page-85-0) deeprobust.graph.defense.prognn, [83](#page-86-0) deeprobust.graph.defense.r\_gcn, [83](#page-86-1) deeprobust.graph.global\_attack, [52](#page-55-0) deeprobust.graph.global\_attack.base\_attack, probust.image.defense.fast, [36](#page-39-0) [44](#page-47-0) deeprobust.graph.global\_attack.dice, [45](#page-48-0) deeprobust.graph.global\_attack.mettack, [46](#page-49-0) deeprobust.graph.global attack.nipa, [48](#page-51-0) deeprobust.graph.global\_attack.random\_attack, [49](#page-52-0) deeprobust.graph.global\_attack.topology\_attack, $^{34}$  $^{34}$  $^{34}$ [50](#page-53-0) deeprobust.graph.targeted\_attack, [70](#page-73-0) deeprobust.graph.targeted\_attack.base\_attaek.cbust.image.netmodels, [44](#page-47-1) [63](#page-66-0) deeprobust.graph.targeted\_attack.fga, [64](#page-67-0) deeprobust.graph.targeted\_attack.ig\_attade.htcbust.image.netmodels.densenet,[41](#page-44-0) [65](#page-68-0) deeprobust.graph.targeted attack.nettack, [66](#page-69-0) deeprobust.graph.targeted\_attack.rl\_s2v, deeprobust.image.netmodels.train\_model, [68](#page-71-0) deeprobust.graph.targeted\_attack.rnd, [69](#page-72-0) deeprobust.image.attack, [33](#page-36-0) deeprobust.image.attack.base attack, [29](#page-32-0) deeprobust.image.attack.cw, [29](#page-32-1) deeprobust.image.attack.deepfool, [30](#page-33-0) deeprobust.image.attack.fgsm, [31](#page-34-0) deeprobust.image.attack.l2\_attack, [31](#page-34-1) deeprobust.image.attack.lbfgs, [31](#page-34-2) deeprobust.image.attack.Nattack, [27](#page-30-1) deeprobust.image.attack.onepixel, [32](#page-35-0) deeprobust.image.attack.pgd, [33](#page-36-1) deeprobust.image.attack.Universal, [28](#page-31-0) deeprobust.image.attack.YOPOpgd, [28](#page-31-1) deeprobust.image.defense, [40](#page-43-0) deeprobust.image.defense.base\_defense, [35](#page-38-0) deeprobust.image.defense.fgsmtraining, [36](#page-39-1) deeprobust.image.defense.LIDclassifier, [33](#page-36-2) deeprobust.image.defense.pgdtraining, [37](#page-40-0) deeprobust.image.defense.TherEncoding, deeprobust.image.defense.trades, [39](#page-42-0) deeprobust.image.defense.YOPO, [34](#page-37-1) deeprobust.image.netmodels.CNN, [40](#page-43-1) deeprobust.image.netmodels.CNN\_multilayer, [40](#page-43-2) deeprobust.image.netmodels.preact\_resnet, [42](#page-45-0) deeprobust.image.netmodels.resnet, [42](#page-45-1) [43](#page-46-0) deeprobust.image.netmodels.vgg, [43](#page-46-1) deeprobust.image.netmodels.YOPOCNN, [41](#page-44-1)

#### Index

#### A

add\_nodes() (*RND method*), [70,](#page-73-1) [73](#page-76-0) adv\_data() (*BaseDefense method*), [35](#page-38-1) adv\_data() (*Fast method*), [36](#page-39-2) adv\_data() (*FGSMtraining method*), [36](#page-39-2) adv\_data() (*PGDtraining method*), [38](#page-41-0) adv\_train() (*AdvTraining method*), [77](#page-80-2) AdvTraining (*class in deeprobust.graph.defense.adv\_training*), [77](#page-80-2) AmazonPyg (*class in deeprobust.graph.data*), [103](#page-106-0) attack() (*BaseAttack method*), [44,](#page-47-2) [53,](#page-56-0) [63,](#page-66-1) [70](#page-73-1) attack() (*BaseMeta method*), [46](#page-49-1) attack() (*DICE method*), [45,](#page-48-1) [54](#page-57-0) attack() (*FGA method*), [64,](#page-67-1) [72](#page-75-0) attack() (*IGAttack method*), [66,](#page-69-1) [76](#page-79-0) attack() (*MetaApprox method*), [47,](#page-50-0) [55](#page-58-0) attack() (*Metattack method*), [48,](#page-51-1) [56](#page-59-0) attack() (*MinMax method*), [51,](#page-54-0) [58](#page-61-0) attack() (*Nettack method*), [67,](#page-70-0) [74](#page-77-0) attack() (*NodeEmbeddingAttack method*), [60](#page-63-0) attack() (*OtherNodeEmbeddingAttack method*), [62](#page-65-0) attack() (*PGDAttack method*), [52,](#page-55-1) [59](#page-62-0) attack() (*Random method*), [50,](#page-53-1) [56](#page-59-0) attack() (*RND method*), [70,](#page-73-1) [73](#page-76-0)

#### B

- BaseAttack (*class in deeprobust.graph.global\_attack*), [52](#page-55-1) BaseAttack (*class in deeprobust.graph.global\_attack.base\_attack*), [44](#page-47-2) BaseAttack (*class in deeprobust.graph.targeted\_attack*), [70](#page-73-1) BaseAttack (*class in deeprobust.graph.targeted\_attack.base\_attack*), [63](#page-66-1) BaseAttack (*class in deeprobust.image.attack.base\_attack*), [29](#page-32-2) BaseDefense (*class in deepro-*
- *bust.image.defense.base\_defense*), [35](#page-38-1)

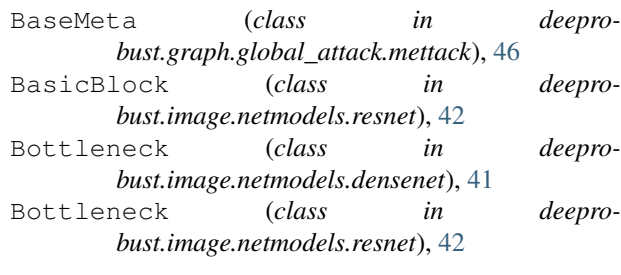

#### C

calc\_importance\_edge() (*IGAttack method*), [66,](#page-69-1) [76](#page-79-0) calc\_importance\_feature() (*IGAttack method*), [66,](#page-69-1) [76](#page-79-0) calculate\_loss() (*Fast method*), [36](#page-39-2) calculate\_loss() (*FGSMtraining method*), [37](#page-40-1) calculate\_loss() (*PGDtraining method*), [38](#page-41-0) CarliniWagner (*class in deeprobust.image.attack.cw*), [29](#page-32-2) ChebNet (*class in deeprobust.graph.defense*), [92](#page-95-0) check\_adj() (*BaseAttack method*), [44,](#page-47-2) [53,](#page-56-0) [63,](#page-66-1) [71](#page-74-0) check\_adj\_tensor() (*BaseAttack method*), [44,](#page-47-2) [53](#page-56-0) check\_type\_device() (*BaseAttack method*), [29](#page-32-2) CoauthorPyg (*class in deeprobust.graph.data*), [104](#page-107-0) compute\_alpha() (*in module deeprobust.graph.targeted\_attack.nettack*), [68](#page-71-1) compute\_cooccurrence\_constraint() (*Nettack method*), [67,](#page-70-0) [74](#page-77-0) compute\_log\_likelihood() (*in module deeprobust.graph.targeted\_attack.nettack*), [68](#page-71-1) compute\_new\_a\_hat\_uv (*in module deeprobust.graph.targeted\_attack.nettack*), [68](#page-71-1) compute\_new\_a\_hat\_uv() (*Nettack method*), [67,](#page-70-0) [74](#page-77-0) CrossEntropyWithWeightPenlty (*class in deeprobust.image.defense.YOPO*), [34](#page-37-2)

#### D

Dataset (*class in deeprobust.graph.data*), [100](#page-103-1)

Dataset (*class in deeprobust.graph.data.dataset*), [99](#page-102-1) DeepFool (*class in deeprobust.image.attack.deepfool*), [30](#page-33-1) deeprobust.graph.data (*module*), [100](#page-103-1) deeprobust.graph.data.attacked\_data (*module*), [98](#page-101-1) deeprobust.graph.data.dataset (*module*), [99](#page-102-1) deeprobust.graph.defense (*module*), [85](#page-88-1) deeprobust.graph.defense.adv\_training (*module*), [77](#page-80-2) deeprobust.graph.defense.gcn (*module*), [77](#page-80-2) deeprobust.graph.defense.gcn\_preprocess (*module*), [79](#page-82-1) deeprobust.graph.defense.pgd (*module*), [82](#page-85-1) deeprobust.graph.defense.prognn (*module*), [83](#page-86-2) deeprobust.graph.defense.r\_gcn (*module*), [83](#page-86-2) deeprobust.graph.global\_attack (*module*), [52](#page-55-1) deeprobust.graph.global\_attack.base\_attadkeprobust.image.defense.pgdtraining (*module*), [44](#page-47-2) deeprobust.graph.global\_attack.dice (*module*), [45](#page-48-1) deeprobust.graph.global\_attack.mettack (*module*), [46](#page-49-1) deeprobust.graph.global\_attack.nipa (*module*), [48](#page-51-1) deeprobust.graph.global\_attack.random\_attack deeprobust.image.netmodels.CNN (*module*), (*module*), [49](#page-52-1) deeprobust.graph.global\_attack.topology\_deeprobust.image.netmodels.CNN\_multilayer (*module*), [50](#page-53-1) deeprobust.graph.targeted\_attack (*module*), [70](#page-73-1) deeprobust.graph.targeted\_attack.base\_atdeeprobust.image.netmodels.preact\_resnet (*module*), [63](#page-66-1) deeprobust.graph.targeted\_attack.fga (*module*), [64](#page-67-1) deeprobust.graph.targeted\_attack.ig\_attack deeprobust.image.netmodels.train\_model (*module*), [65](#page-68-1) deeprobust.graph.targeted\_attack.nettack deeprobust.image.netmodels.vgg (*module*), (*module*), [66](#page-69-1) deeprobust.graph.targeted\_attack.rl\_s2v deeprobust.image.netmodels.YOPOCNN (*mod-*(*module*), [68](#page-71-1) deeprobust.graph.targeted\_attack.rnd (*module*), [69](#page-72-1) deeprobust.image.attack (*module*), [33](#page-36-3) deeprobust.image.attack.base\_attack (*module*), [29](#page-32-2) deeprobust.image.attack.BPDA (*module*), [27](#page-30-2) deeprobust.image.attack.cw (*module*), [29](#page-32-2) deeprobust.image.attack.deepfool (*module*), [30](#page-33-1) deeprobust.image.attack.fgsm (*module*), [31](#page-34-3) deeprobust.image.attack.l2\_attack (*module*), [31](#page-34-3) deeprobust.image.attack.lbfgs (*module*), [31](#page-34-3) deeprobust.image.attack.Nattack (*module*), [27](#page-30-2) deeprobust.image.attack.onepixel (*module*), [32](#page-35-1) deeprobust.image.attack.pgd (*module*), [33](#page-36-3) deeprobust.image.attack.Universal (*module*), [28](#page-31-2) deeprobust.image.attack.YOPOpgd (*module*), [28](#page-31-2) deeprobust.image.defense (*module*), [40](#page-43-3) deeprobust.image.defense.base\_defense (*module*), [35](#page-38-1) deeprobust.image.defense.fast (*module*), [36](#page-39-2) deeprobust.image.defense.fgsmtraining (*module*), [36](#page-39-2) deeprobust.image.defense.LIDclassifier (*module*), [33](#page-36-3) (*module*), [37](#page-40-1) deeprobust.image.defense.TherEncoding (*module*), [34](#page-37-2) deeprobust.image.defense.trades (*module*), [39](#page-42-1) deeprobust.image.defense.YOPO (*module*), [34](#page-37-2) deeprobust.image.netmodels (*module*), [44](#page-47-2) [40](#page-43-3) (*module*), [40](#page-43-3) (mod- deeprobust.image.netmodels.densenet (*module*), [41](#page-44-2) (*module*), [42](#page-45-2) deeprobust.image.netmodels.resnet (*module*), [42](#page-45-2) (*module*), [43](#page-46-2) [43](#page-46-2) *ule*), [41](#page-44-2) DeepWalk (*class in deeprobust.graph.defense*), [97](#page-100-0) deepwalk\_skipgram() (*DeepWalk method*), [97](#page-100-0) deepwalk\_svd() (*DeepWalk method*), [98](#page-101-1) degree\_top\_flips() (*OtherNodeEmbeddingAttack method*), [62](#page-65-0) DenseNet (*class in deeprobust.image.netmodels.densenet*), [41](#page-44-2) DenseNet121() (*in module deeprobust.image.netmodels.densenet*), [41](#page-44-2) DenseNet161() (*in module deepro-*

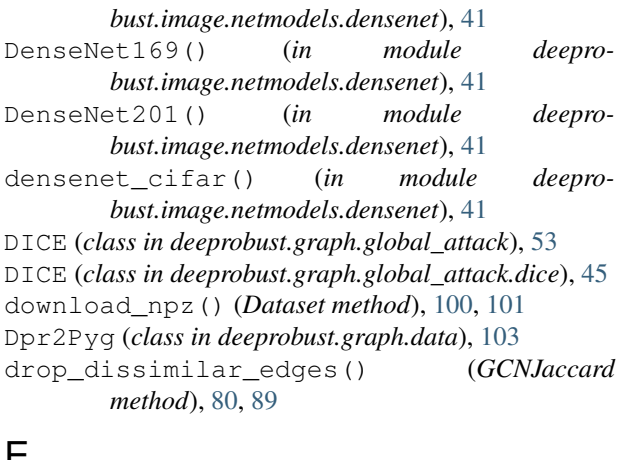

#### E

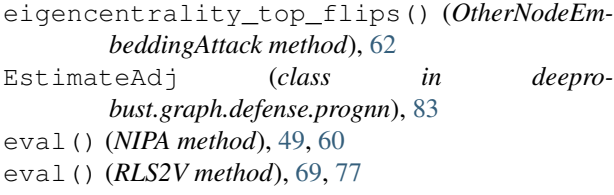

#### F

Fast (*class in deeprobust.image.defense.fast*), [36](#page-39-2) FASTPGD (*class in deeprobust.image.attack.YOPOpgd*), [28](#page-31-2) feature\_scores() (*Nettack method*), [68,](#page-71-1) [74](#page-77-0) FGA (*class in deeprobust.graph.targeted\_attack*), [71](#page-74-0) FGA (*class in deeprobust.graph.targeted\_attack.fga*), [64](#page-67-1) FGSM (*class in deeprobust.image.attack.fgsm*), [31](#page-34-3) FGSMtraining (*class in deeprobust.image.defense.fgsmtraining*), [36](#page-39-2) filter\_potential\_singletons() (*BaseMeta method*), [46](#page-49-1) filter\_potential\_singletons() (*Nettack method*), [68,](#page-71-1) [75](#page-78-0) filter\_singletons() (*in module deeprobust.graph.targeted\_attack.nettack*), [68](#page-71-1) fit() (*ChebNet method*), [93](#page-96-0) fit() (*GAT method*), [92](#page-95-0) fit() (*GCN method*), [78,](#page-81-0) [86](#page-89-0) fit() (*GCNJaccard method*), [80,](#page-83-0) [89](#page-92-0) fit() (*GCNSVD method*), [81,](#page-84-0) [87](#page-90-0) fit() (*ProGNN method*), [83,](#page-86-2) [91](#page-94-0) fit() (*RGCN method*), [84,](#page-87-0) [90](#page-93-0) fit() (*SGC method*), [94](#page-97-0) flip\_candidates() (*NodeEmbeddingAttack method*), [61](#page-64-0) forward() (*GraphConvolution method*), [79,](#page-82-1) [91](#page-94-0) G

GAT (*class in deeprobust.graph.defense*), [91](#page-94-0) GaussianConvolution (*class in deeprobust.graph.defense.r\_gcn*), [83](#page-86-2)

GCN (*class in deeprobust.graph.defense*), [85](#page-88-1) GCN (*class in deeprobust.graph.defense.gcn*), [77](#page-80-2) GCNJaccard (*class in deeprobust.graph.defense*), [88](#page-91-0) GCNJaccard (*class in deeprobust.graph.defense.gcn\_preprocess*), [79](#page-82-1) GCNSVD (*class in deeprobust.graph.defense*), [86](#page-89-0) GCNSVD (*class in deeprobust.graph.defense.gcn\_preprocess*), [80](#page-83-0) generate() (*BaseAttack method*), [29](#page-32-2) generate() (*CarliniWagner method*), [30](#page-33-1) generate() (*DeepFool method*), [30](#page-33-1) generate() (*Fast method*), [36](#page-39-2) generate() (*FGSM method*), [31](#page-34-3) generate() (*FGSMtraining method*), [37](#page-40-1) generate() (*LBFGS method*), [31](#page-34-3) generate() (*NATTACK method*), [27](#page-30-2) generate() (*Onepixel method*), [32](#page-35-1) generate() (*PGD method*), [33](#page-36-3) generate() (*PGDtraining method*), [38](#page-41-0) generate() (*TRADES method*), [39](#page-42-1) generate\_candidates\_addition() (*NodeEmbeddingAttack method*), [61](#page-64-0) generate\_candidates\_removal() (*NodeEmbeddingAttack method*), [61](#page-64-0) generate\_candidates\_removal\_minimum\_spanning\_tree() (*NodeEmbeddingAttack method*), [61](#page-64-0) get\_attacker\_nodes() (*Nettack method*), [68,](#page-71-1) [75](#page-78-0) get\_lid() (*in module deeprobust.image.defense.LIDclassifier*), [33](#page-36-3) get\_prognn\_splits() (*Dataset method*), [100,](#page-103-1) [101](#page-104-0) get\_target\_nodes() (*PrePtbDataset method*), [99,](#page-102-1) [102](#page-105-0) get\_train\_val\_test() (*Dataset method*), [100,](#page-103-1) [101](#page-104-0) GGCL\_D (*class in deeprobust.graph.defense*), [91](#page-94-0) GGCL\_D (*class in deeprobust.graph.defense.r\_gcn*), [83](#page-86-2) GGCL\_F (*class in deeprobust.graph.defense*), [91](#page-94-0) GGCL\_F (*class in deeprobust.graph.defense.r\_gcn*), [83](#page-86-2) GraphConvolution (*class in deeprobust.graph.defense*), [91](#page-94-0) GraphConvolution (*class in deeprobust.graph.defense.gcn*), [79](#page-82-1)

#### H

Hamiltonian (*class in deeprobust.image.defense.YOPO*), [34](#page-37-2)

#### I

IGAttack (*class in deeprobust.graph.targeted\_attack*), [75](#page-78-0) IGAttack (*class in deeprobust.graph.targeted\_attack.ig\_attack*), [65](#page-68-1) initialize() (*ChebNet method*), [93](#page-96-0) initialize() (*GAT method*), [92](#page-95-0)

initialize() (*GCN method*), [78,](#page-81-0) [86](#page-89-0) initialize() (*SGC method*), [94](#page-97-0) initialize() (*SimPGCN method*), [95](#page-98-0) inject\_nodes() (*Random method*), [50,](#page-53-1) [57](#page-60-0)

### L

largest\_connected\_components() (*Dataset method*), [100,](#page-103-1) [101](#page-104-0) LBFGS (*class in deeprobust.image.attack.lbfgs*), [31](#page-34-3) log\_likelihood\_constraint() (*BaseMeta method*), [46](#page-49-1) loss() (*BaseDefense method*), [35](#page-38-1) loss\_function() (*CarliniWagner method*), [30](#page-33-1)

### M

MetaApprox (*class in deeprobust.graph.global\_attack*), [54](#page-57-0) MetaApprox (*class in deeprobust.graph.global\_attack.mettack*), [46](#page-49-1) Metattack (*class in deeprobust.graph.global\_attack*), [55](#page-58-0) Metattack (*class in deeprobust.graph.global\_attack.mettack*), [47](#page-50-0) MinMax (*class in deeprobust.graph.global\_attack*), [57](#page-60-0) MinMax (*class in deeprobust.graph.global\_attack.topology\_attack*), [50](#page-53-1) myforward() (*SimPGCN method*), [96](#page-99-0) N

NATTACK (*class in deeprobust.image.attack.Nattack*), [27](#page-30-2) Net (*class in deeprobust.image.netmodels.CNN*), [40](#page-43-3) Net (*class in deeprobust.image.netmodels.CNN\_multilayer*), [40](#page-43-3) Net (*class in deeprobust.image.netmodels.resnet*), [42](#page-45-2) Net (*class in deeprobust.image.netmodels.YOPOCNN*), [41](#page-44-2) Nettack (*class in deeprobust.graph.targeted\_attack*), [73](#page-76-0) Nettack (*class in deeprobust.graph.targeted\_attack.nettack*), [66](#page-69-1) NIPA (*class in deeprobust.graph.global\_attack*), [59](#page-62-0) NIPA (*class in deeprobust.graph.global\_attack.nipa*), [48](#page-51-1)

Node2Vec (*class in deeprobust.graph.defense*), [96](#page-99-0) node2vec() (*Node2Vec method*), [96](#page-99-0) NodeEmbeddingAttack (*class in deeprobust.graph.global\_attack*), [60](#page-63-0)

## $\Omega$

one\_hot() (*in module deeprobust.image.defense.TherEncoding*), [34](#page-37-2) one\_hot\_to\_thermometer() (*in module deeprobust.image.defense.TherEncoding*), [34](#page-37-2)

Onepixel (*class in deeprobust.image.attack.onepixel*), [32](#page-35-1) OtherNodeEmbeddingAttack (*class in deeprobust.graph.global\_attack*), [61](#page-64-0)

#### P

parse\_params() (*BaseAttack method*), [29](#page-32-2) parse\_params() (*BaseDefense method*), [35](#page-38-1) parse\_params() (*CarliniWagner method*), [30](#page-33-1) parse\_params() (*DeepFool method*), [31](#page-34-3) parse\_params() (*Fast method*), [36](#page-39-2) parse\_params() (*FGSM method*), [31](#page-34-3) parse\_params() (*FGSMtraining method*), [37](#page-40-1) parse\_params() (*LBFGS method*), [31](#page-34-3) parse\_params() (*NATTACK method*), [27](#page-30-2) parse\_params() (*Onepixel method*), [32](#page-35-1) parse\_params() (*PGD method*), [33](#page-36-3) parse\_params() (*PGDtraining method*), [38](#page-41-0) parse\_params() (*TRADES method*), [39](#page-42-1) pending\_f() (*CarliniWagner method*), [30](#page-33-1) perturb\_adj() (*Random method*), [50,](#page-53-1) [57](#page-60-0) perturb\_features() (*Random method*), [50,](#page-53-1) [57](#page-60-0) PGD (*class in deeprobust.graph.defense.pgd*), [82](#page-85-1) PGD (*class in deeprobust.image.attack.pgd*), [33](#page-36-3) PGDAttack (*class in deeprobust.graph.global\_attack*), [58](#page-61-0) PGDAttack (*class in deeprobust.graph.global\_attack.topology\_attack*), [51](#page-54-0) PGDtraining (*class in deeprobust.image.defense.pgdtraining*), [37](#page-40-1) possible\_actions() (*NIPA method*), [49,](#page-52-1) [60](#page-63-0) PreActBlock (*class in deeprobust.image.netmodels.preact\_resnet*), [42](#page-45-2) PreActBottleneck (*class in deeprobust.image.netmodels.preact\_resnet*), [42](#page-45-2) PreActResNet (*class in deeprobust.image.netmodels.preact\_resnet*), [42](#page-45-2) PreActResNet18() (*in module deeprobust.image.netmodels.preact\_resnet*), [42](#page-45-2) predict() (*ChebNet method*), [93](#page-96-0) predict() (*GAT method*), [92](#page-95-0) predict() (*GCN method*), [78,](#page-81-0) [86](#page-89-0) predict() (*GCNJaccard method*), [80,](#page-83-0) [89](#page-92-0) predict() (*GCNSVD method*), [82,](#page-85-1) [87](#page-90-0) predict() (*RGCN method*), [85,](#page-88-1) [90](#page-93-0) predict() (*SGC method*), [94](#page-97-0) predict() (*SimPGCN method*), [96](#page-99-0) PrePtbDataset (*class in deeprobust.graph.data*), [102](#page-105-0) PrePtbDataset (*class in deeprobust.graph.data.attacked\_data*), [98](#page-101-1) ProGNN (*class in deeprobust.graph.defense*), [91](#page-94-0) ProGNN (*class in deeprobust.graph.defense.prognn*), [83](#page-86-2) prox\_l1() (*ProxOperators method*), [82](#page-85-1)

prox\_nuclear() (*ProxOperators method*), [82](#page-85-1) ProxOperators (*class in deeprobust.graph.defense.pgd*), [82](#page-85-1) PtbDataset (*class in deeprobust.graph.data*), [101](#page-104-0) PtbDataset (*class in deeprobust.graph.data.attacked\_data*), [99](#page-102-1) Pyg2Dpr (*class in deeprobust.graph.data*), [102](#page-105-0)

# R

Random (*class in deeprobust.graph.global\_attack*), [56](#page-59-0) Random (*class in deeprobust.graph.global\_attack.random\_attack*), [49](#page-52-1) random\_top\_flips() (*OtherNodeEmbeddingAttack method*), [62](#page-65-0) reset() (*Nettack method*), [68,](#page-71-1) [75](#page-78-0) RGCN (*class in deeprobust.graph.defense*), [89](#page-92-0) RGCN (*class in deeprobust.graph.defense.r\_gcn*), [84](#page-87-0) RLS2V (*class in deeprobust.graph.targeted\_attack*), [76](#page-79-0) RLS2V (*class in deeprobust.graph.targeted\_attack.rl\_s2v*), [69](#page-72-1) RND (*class in deeprobust.graph.targeted\_attack*), [72](#page-75-0) RND (*class in deeprobust.graph.targeted\_attack.rnd*), [69](#page-72-1)

# S

sample\_forever() (*DICE method*), [45,](#page-48-1) [54](#page-57-0) sample\_forever() (*Random method*), [50,](#page-53-1) [57](#page-60-0) save\_adj() (*BaseAttack method*), [44,](#page-47-2) [53,](#page-56-0) [63,](#page-66-1) [71](#page-74-0) save\_features() (*BaseAttack method*), [45,](#page-48-1) [53,](#page-56-0) [63,](#page-66-1) [71](#page-74-0) save\_model() (*BaseDefense method*), [35](#page-38-1) SGC (*class in deeprobust.graph.defense*), [94](#page-97-0) SGD (*class in deeprobust.graph.defense.pgd*), [82](#page-85-1) SimPGCN (*class in deeprobust.graph.defense*), [95](#page-98-0) single\_attack() (*FASTPGD method*), [28](#page-31-2) step() (*SGD method*), [83](#page-86-2) struct\_score() (*Nettack method*), [68,](#page-71-1) [75](#page-78-0) svd\_embedding() (*DeepWalk method*), [98](#page-101-1)

# T

test() (*BaseDefense method*), [35](#page-38-1) test() (*ChebNet method*), [93](#page-96-0) test() (*Fast method*), [36](#page-39-2) test() (*FGSMtraining method*), [37](#page-40-1) test() (*GAT method*), [92](#page-95-0) test() (*GCN method*), [79,](#page-82-1) [86](#page-89-0) test() (*in module deeprobust.image.netmodels.CNN*),  $40$ test() (*in module deeprobust.image.netmodels.CNN\_multilayer*), [40](#page-43-3) test() (*in module deeprobust.image.netmodels.densenet*), [41](#page-44-2)

test() (*in module deeprobust.image.netmodels.vgg*), [43](#page-46-2) test() (*PGDtraining method*), [38](#page-41-0) test() (*ProGNN method*), [83,](#page-86-2) [91](#page-94-0) test() (*RGCN method*), [85,](#page-88-1) [90](#page-93-0) test() (*SGC method*), [95](#page-98-0) test() (*SimPGCN method*), [96](#page-99-0) test() (*TRADES method*), [39](#page-42-1) Thermometer() (*in module deeprobust.image.defense.TherEncoding*), [34](#page-37-2) to\_model\_space() (*CarliniWagner method*), [30](#page-33-1) torch\_accuracy() (*in module deeprobust.image.defense.YOPO*), [34](#page-37-2) TRADES (*class in deeprobust.image.defense.trades*), [39](#page-42-1) train() (*BaseDefense method*), [35](#page-38-1) train() (*Fast method*), [36](#page-39-2) train() (*FGSMtraining method*), [37](#page-40-1) train() (*in module deeprobust.image.defense.LIDclassifier*), [34](#page-37-2) train() (*in module deeprobust.image.defense.TherEncoding*), [34](#page-37-2) train() (*in module deeprobust.image.netmodels.CNN*), [40](#page-43-3) train() (*in module deeprobust.image.netmodels.CNN\_multilayer*), [40](#page-43-3) train() (*in module deeprobust.image.netmodels.densenet*), [42](#page-45-2) train() (*in module deeprobust.image.netmodels.train\_model*), [43](#page-46-2) train() (*in module deeprobust.image.netmodels.vgg*), [43](#page-46-2) train() (*NIPA method*), [49,](#page-52-1) [60](#page-63-0) train() (*PGDtraining method*), [38](#page-41-0) train() (*RLS2V method*), [69,](#page-72-1) [77](#page-80-2) train() (*TRADES method*), [39](#page-42-1) train\_one\_epoch() (*in module deeprobust.image.defense.YOPO*), [34](#page-37-2) train\_with\_early\_stopping() (*ChebNet method*), [93](#page-96-0) train\_with\_early\_stopping() (*GAT method*), [92](#page-95-0) train\_with\_early\_stopping() (*SGC method*), [95](#page-98-0) Transition (*class in deeprobust.image.netmodels.densenet*), [41](#page-44-2) truncatedSVD() (*GCNSVD method*), [82,](#page-85-1) [88](#page-91-0) U

universal\_adversarial\_perturbation() (*in module deeprobust.image.attack.Universal*), [28](#page-31-2) update\_edge\_index() (*Dpr2Pyg method*), [103](#page-106-0) update\_Sx() (*in module deeprobust.graph.targeted\_attack.nettack*), [68](#page-71-1)

#### V

VGG (*class in deeprobust.image.netmodels.vgg*), [43](#page-46-2)